# Package 'fabia'

April 23, 2016

Title FABIA: Factor Analysis for Bicluster Acquisition

Version 2.16.0

Date 2014-06-20

Author Sepp Hochreiter <hochreit@bioinf.jku.at>

Maintainer Sepp Hochreiter <hochreit@bioinf.jku.at>

**Depends**  $R$  ( $>= 2.8.0$ ), Biobase

Imports methods, graphics, grDevices, stats, utils

# LinkingTo

Description Biclustering by ``Factor Analysis for Bicluster Acquisition'' (FABIA). FABIA is a model-based technique for biclustering, that is clustering rows and columns simultaneously. Biclusters are found by factor analysis where both the factors and the loading matrix are sparse. FABIA is a multiplicative model that extracts linear dependencies between samples and feature patterns. It captures realistic non-Gaussian data distributions with heavy tails as observed in gene expression measurements. FABIA utilizes well understood model selection techniques like the EM algorithm and variational approaches and is embedded into a Bayesian framework. FABIA ranks biclusters according to their information content and separates spurious biclusters from true biclusters. The code is written in C.

```
License LGPL (>= 2.1)
```
Collate AllClasses.R AllGenerics.R fabia.R methods-Factorization-class.R zzz.R

# URL <http://www.bioinf.jku.at/software/fabia/fabia.html>

biocViews StatisticalMethod, Microarray, DifferentialExpression, MultipleComparison, Clustering, Visualization

NeedsCompilation yes

# <span id="page-1-0"></span>R topics documented:

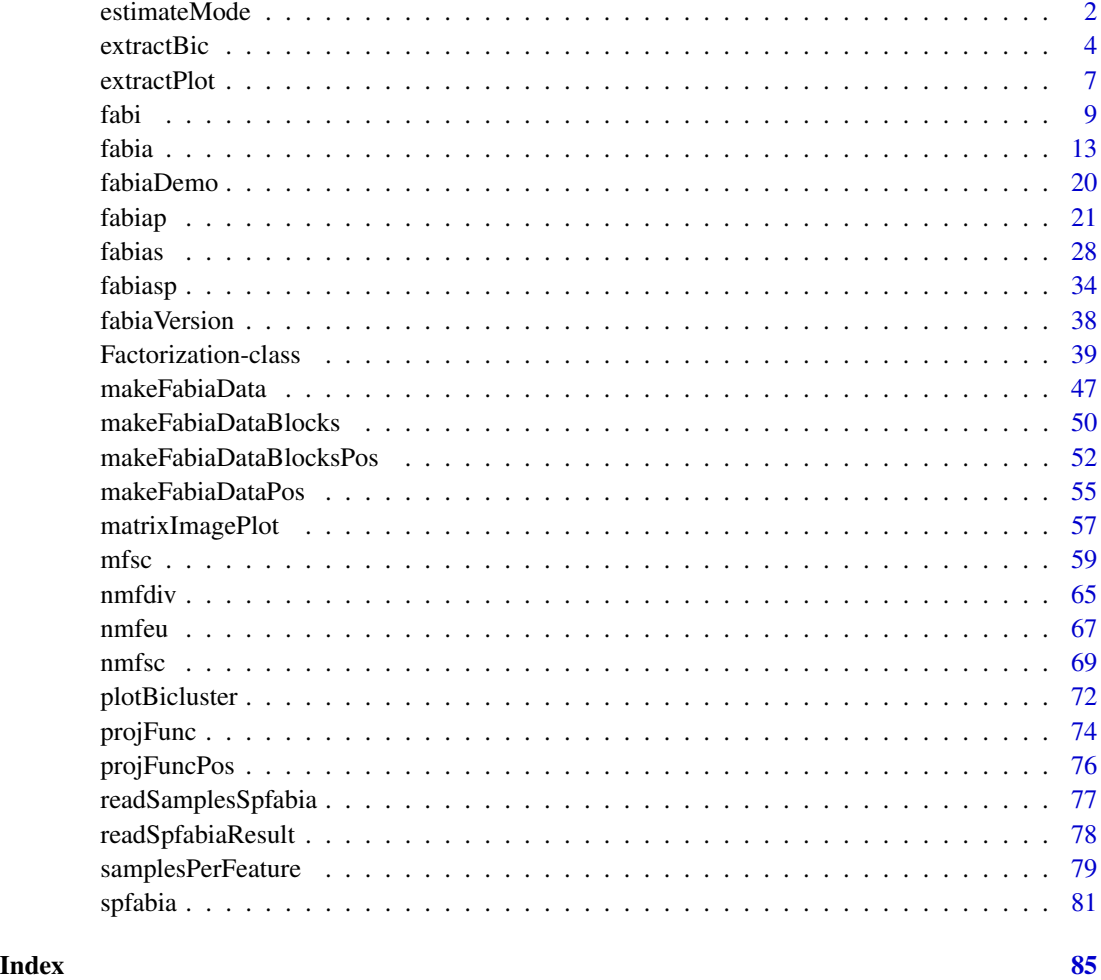

<span id="page-1-1"></span>estimateMode *Estimation of the modes of the rows of a matrix*

# Description

estimateMode: R implementation of estimateMode.

# Usage

estimateMode(X,maxiter=50,tol=0.001,alpha=0.1,a1=4.0,G1=FALSE)

# estimateMode 3

#### Arguments

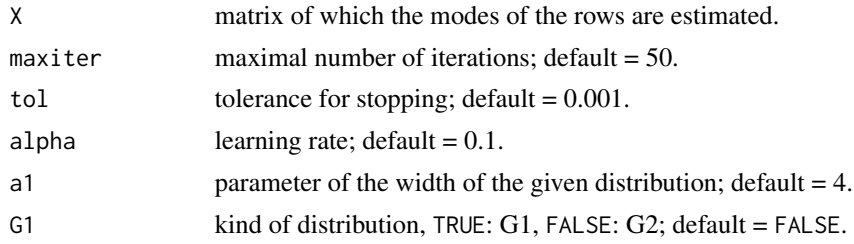

# Details

The mode is estimated by contrast functions G1

 $(1/a_1) * ln(cosh(a1 * x))$ 

or G2

$$
-(1/a_1) * exp(-1/2 * x * x)
$$

The estimation is performed by gradient descent initialized by the median. Implementation in R.

# Value

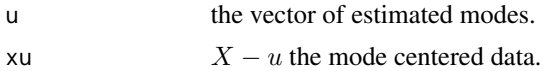

# Author(s)

Sepp Hochreiter

# References

A. Hyvaerinen, 'Fast and Robust Fixed-Point Algorithms for Independent Component Analysis', IEEE Transactions on Neural Networks 10(3):626-634, 1999.

# See Also

[fabia](#page-12-1), [fabias](#page-27-1), [fabiap](#page-20-1), [fabi](#page-8-1), [fabiasp](#page-33-1), [mfsc](#page-58-1), [nmfdiv](#page-64-1), [nmfeu](#page-66-1), [nmfsc](#page-68-1), [extractPlot](#page-6-1), [extractBic](#page-3-1), [plotBicluster](#page-71-1), [Factorization](#page-38-1), [projFuncPos](#page-75-1), [projFunc](#page-73-1), [estimateMode](#page-1-1), [makeFabiaData](#page-46-1), [makeFabiaDataBlocks](#page-49-1), [makeFabiaDataPos](#page-54-1), [makeFabiaDataBlocksPos](#page-51-1), [matrixImagePlot](#page-56-1), [fabiaDemo](#page-19-1), [fabiaVersion](#page-37-1)

# Examples

#--------------- # DEMO #---------------

dat <- makeFabiaDataBlocksPos(n =  $100, l = 50, p = 10, f = 5, f = 5,$  $of1 = 5, of2 = 10, sd\_noise = 2.0, sd\_z\_noise = 0.2, mean\_z = 2.0,$ 

#### <span id="page-3-0"></span>4 extractBic extractBic extractBic extractBic extractBic extractBic extractBic

```
sd_z = 1.0, sd_l<sub>noise</sub> = 0.2, mean<sub>1</sub> = 3.0, sd_l = 1.0)
      X \leftarrow \text{dat}[[1]]modes <- estimateMode(X)
modes$u - apply(X, 1, median)
```
<span id="page-3-1"></span>extractBic *Extraction of Biclusters*

# Description

extractBic: R implementation of extractBic.

#### Usage

extractBic(fact,thresZ=0.5,thresL=NULL)

# Arguments

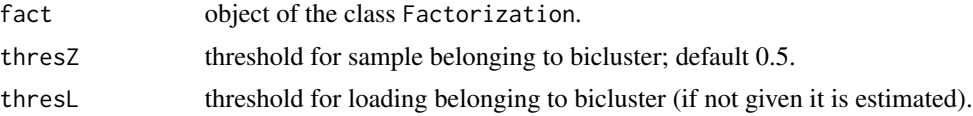

#### Details

Essentially the model is the sum of outer products of vectors:

$$
X = \sum_{i=1}^{p} \lambda_i z_i^T + U
$$

where the number of summands  $p$  is the number of biclusters. The matrix factorization is

$$
X = LZ + U
$$

Here  $\lambda_i$  are from  $R^n$ ,  $z_i$  from  $R^l$ , L from  $R^{n \times p}$ , Z from  $R^{p \times l}$ , and X, U from  $R^{n \times l}$ .  $U$  is the Gaussian noise with a diagonal covariance matrix which entries are given by Psi. The Z is locally approximated by a Gaussian with inverse variance given by lapla. Using these values we can computer for each j the variance  $z_i$  given  $x_j$ . Here

$$
x_j = Lz_j + u_j
$$

#### extractBic 5

This variance can be used to determine the information content of a bicluster.

The  $\lambda_i$  and  $z_i$  are used to extract the bicluster i, where a threshold determines which observations and which samples belong the the bicluster.

In bic the biclusters are extracted according to the largest absolute values of the component  $i$ , i.e. the largest values of  $\lambda_i$  and the largest values of  $z_i$ . The factors  $z_i$  are normalized to variance 1.

The components of bic are binp, bixv, bixn, biypv, and biypn.

binp give the size of the bicluster: number observations and number samples. bixv gives the values of the extracted observations that have absolute values above a threshold. They are sorted. bixn gives the extracted observation names (e.g. gene names). biypv gives the values of the extracted samples that have absolute values above a threshold. They are sorted. biypn gives the names of the extracted samples (e.g. sample names).

In bicopp the opposite clusters to the biclusters are given. Opposite means that the negative pattern is present.

The components of opposite clusters bicopp are binn, bixv, bixn, biypnv, and biynn.

binp give the size of the opposite bicluster: number observations and number samples. bixv gives the values of the extracted observations that have absolute values above a threshold. They are sorted. bixn gives the extracted observation names (e.g. gene names). biynv gives the values of the opposite extracted samples that have absolute values above a threshold. They are sorted. biynn gives the names of the opposite extracted samples (e.g. sample names).

That means the samples are divided into two groups where one group shows large positive values and the other group has negative values with large absolute values. That means a observation pattern can be switched on or switched off relative to the average value.

numn gives the indices of bic with components: numng  $= bix$  and numnp  $= biy$ pn.

numn gives the indices of bicopp with components: numng  $= bix$  and numnn  $= biy$ nn.

Implementation in R.

# Value

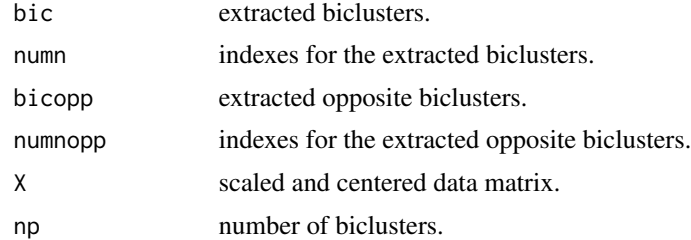

# Author(s)

Sepp Hochreiter

# See Also

[fabia](#page-12-1), [fabias](#page-27-1), [fabiap](#page-20-1), [fabi](#page-8-1), [fabiasp](#page-33-1), [mfsc](#page-58-1), [nmfdiv](#page-64-1), [nmfeu](#page-66-1), [nmfsc](#page-68-1), [extractPlot](#page-6-1), [extractBic](#page-3-1), [plotBicluster](#page-71-1), [Factorization](#page-38-1), [projFuncPos](#page-75-1), [projFunc](#page-73-1), [estimateMode](#page-1-1), [makeFabiaData](#page-46-1), [makeFabiaDataBlocks](#page-49-1), [makeFabiaDataPos](#page-54-1), [makeFabiaDataBlocksPos](#page-51-1), [matrixImagePlot](#page-56-1), [fabiaDemo](#page-19-1), [fabiaVersion](#page-37-1)

# Examples

```
#---------------
# TEST
#---------------
dat \le makeFabiaDataBlocks(n = 100, l= 50, p = 3, f1 = 5, f2 = 5,
  of1 = 5, of2 = 10, sd\_noise = 3.0, sd\_z\_noise = 0.2, mean\_z = 2.0,sd_z = 1.0, sd_l_{\text{noise}} = 0.2, mean_l = 3.0, sd_l = 1.0X \leftarrow \text{dat}[[1]]Y \leftarrow \text{dat}[[2]]resEx <- fabia(X,3,0.01,20)
rEx <- extractBic(resEx)
rEx$bic[1,]
rEx$bic[2,]
rEx$bic[3,]
## Not run:
#---------------
# DEMO1
#---------------
dat <- makeFabiaDataBlocks(n = 1000, l= 100, p = 10, f1 = 5, f2 = 5,
  of1 = 5, of2 = 10, sd\_noise = 3.0, sd\_z\_noise = 0.2, mean\_z = 2.0,sd_z = 1.0, sd_l_{\text{noise}} = 0.2, mean_l = 3.0, sd_l = 1.0X \leftarrow \text{dat}[[1]]Y \leftarrow \text{dat}[[2]]resToy <- fabia(X,13,0.01,200)
rToy <- extractBic(resToy)
avini(resToy)
rToy$bic[1,]
rToy$bic[2,]
rToy$bic[3,]
#---------------
# DEMO2
#---------------
```
avail <- require(fabiaData)

#### <span id="page-6-0"></span>extractPlot 7

```
if (!avail) {
   message("")
   message("")
   message("#####################################################")
   message("Package 'fabiaData' is not available: please install.")
   message("#####################################################")
} else {
data(Breast_A)
X <- as.matrix(XBreast)
resBreast <- fabia(X,5,0.1,200)
rBreast <- extractBic(resBreast)
avini(resBreast)
rBreast$bic[1,]
rBreast$bic[2,]
rBreast$bic[3,]
}
## End(Not run)
```
<span id="page-6-1"></span>extractPlot *Plotting of Biclustering Results*

# Description

extractPlot: R implementation of extractPlot.

# Usage

```
extractPlot(fact,thresZ=0.5,ti="",thresL=NULL,Y=NULL,which=c(1,2,3,4,5,6))
```
# Arguments

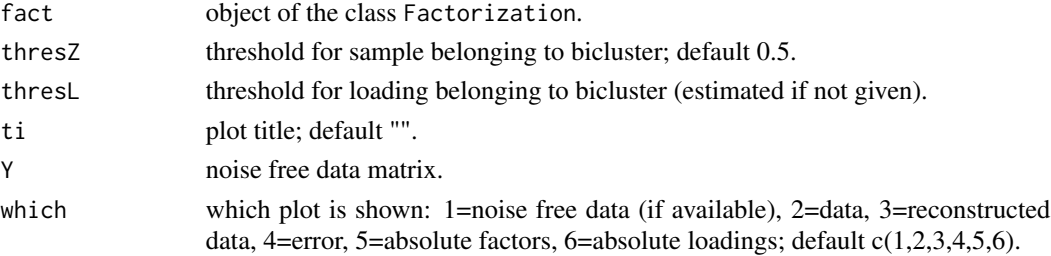

#### Details

Essentially the model is the sum of outer products of vectors:

$$
X = \sum_{i=1}^{p} \lambda_i z_i^T + U
$$

where the number of summands  $p$  is the number of biclusters. The matrix factorization is

$$
X = LZ + U
$$

Here  $\lambda_i$  are from  $R^n$ ,  $z_i$  from  $R^l$ , L from  $R^{n \times p}$ , Z from  $R^{p \times l}$ , and X, U from  $R^{n \times l}$ .

The hidden dimension p is used for kmeans clustering of  $\lambda_i$  and  $z_i$ .

The  $\lambda_i$  and  $z_i$  are used to extract the bicluster i, where a threshold determines which observations and which samples belong the the bicluster.

The method produces following plots depending what plots are chosen by the "which" variable:

"Y": noise free data (if available), "X": data, "LZ": reconstructed data, "LZ-X": error, "abs(Z)": absolute factors, "abs(L)": absolute loadings.

Implementation in R.

#### Author(s)

Sepp Hochreiter

#### See Also

[fabia](#page-12-1), [fabias](#page-27-1), [fabiap](#page-20-1), [fabi](#page-8-1), [fabiasp](#page-33-1), [spfabia](#page-80-1), [mfsc](#page-58-1), [nmfdiv](#page-64-1), [nmfeu](#page-66-1), [nmfsc](#page-68-1), [extractPlot](#page-6-1), [extractBic](#page-3-1), [plotBicluster](#page-71-1), [Factorization](#page-38-1), [projFuncPos](#page-75-1), [projFunc](#page-73-1), [estimateMode](#page-1-1), [makeFabiaData](#page-46-1), [makeFabiaDataBlocks](#page-49-1), [makeFabiaDataPos](#page-54-1), [makeFabiaDataBlocksPos](#page-51-1), [matrixImagePlot](#page-56-1), [fabiaDemo](#page-19-1), [fabiaVersion](#page-37-1)

```
#---------------
# TEST
#---------------
dat <- makeFabiaDataBlocks(n = 100, l= 50, p = 3, f1 = 5, f2 = 5,
  of1 = 5, of2 = 10, sd\_noise = 3.0, sd\_z\_noise = 0.2, mean\_z = 2.0,sd_z = 1.0, sd_l\_noise = 0.2, mean_l = 3.0, sd_l = 1.0X \leftarrow \text{dat}[[1]]Y \leftarrow \text{dat}[[2]]resEx <- fabia(X,3,0.1,20)
extractPlot(resEx,ti="FABIA",Y=Y)
```

```
## Not run:
#---------------
# DEMO1
#---------------
dat <- makeFabiaDataBlocks(n = 1000,l= 100,p = 10,f1 = 5,f2 = 5,
  of1 = 5, of2 = 10, sd\_noise = 3.0, sd\_z\_noise = 0.2, mean_z = 2.0,sd_z = 1.0, sd_l<sub>noise</sub> = 0.2, mean<sub>1</sub> = 3.0, sd_l = 1.0)
X \leftarrow \text{dat}[[1]]Y \leftarrow \text{dat}[[2]]resToy <- fabia(X,13,0.01,200)
extractPlot(resToy,ti="FABIA",Y=Y)
#---------------
# DEMO2
#---------------
avail <- require(fabiaData)
if (!avail) {
    message("")
    message("")
    message("#####################################################")
    message("Package 'fabiaData' is not available: please install.")
    message("#####################################################")
} else {
data(Breast_A)
X <- as.matrix(XBreast)
resBreast <- fabia(X,5,0.1,200)
extractPlot(resBreast,ti="FABIA Breast cancer(Veer)")
#sorting of predefined labels
CBreast
}
## End(Not run)
```
<span id="page-8-1"></span>fabi *Factor Analysis for Bicluster Acquisition: Laplace Prior (FABI)*

#### Description

fabi: R implementation of fabia, therefore it is slow.

#### Usage

fabi(X,p=13,alpha=0.01,cyc=500,spl=0,spz=0.5,center=2,norm=1,lap=1.0)

# Arguments

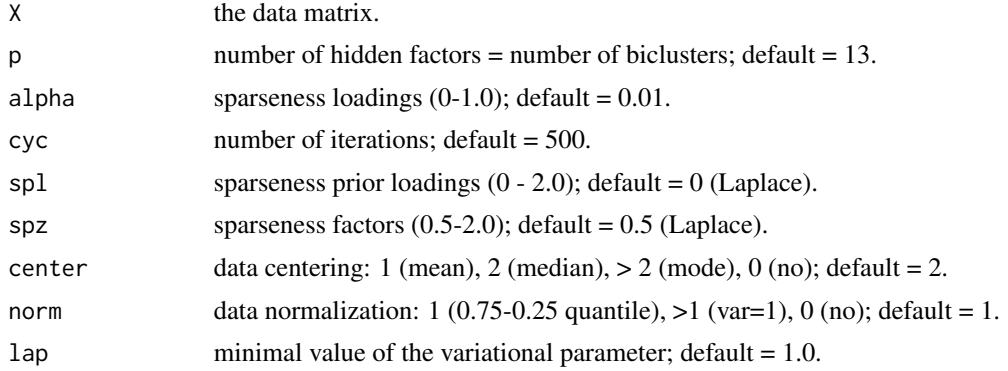

# Details

Biclusters are found by sparse factor analysis where *both* the factors and the loadings are sparse. Essentially the model is the sum of outer products of vectors:

$$
X = \sum_{i=1}^{p} \lambda_i z_i^T + U
$$

where the number of summands  $p$  is the number of biclusters. The matrix factorization is

$$
X = LZ + U
$$

Here  $\lambda_i$  are from  $R^n$ ,  $z_i$  from  $R^l$ , L from  $R^{n \times p}$ , Z from  $R^{p \times l}$ , and X, U from  $R^{n \times l}$ .

If the nonzero components of the sparse vectors are grouped together then the outer product results in a matrix with a nonzero block and zeros elsewhere.

We recommend to *normalize the components to variance one* in order to make the signal and noise comparable across components.

The model selection is performed by a variational approach according to Girolami 2001 and Palmer et al. 2006.

We included a prior on the parameters and minimize a lower bound on the posterior of the parameters given the data. The update of the loadings includes an additive term which pushes the loadings toward zero (Gaussian prior leads to an multiplicative factor).

The code is implemented in R, therefore it is slow.

fabi **11** 

# Value

object of the class Factorization. Containing LZ (estimated noise free data LZ), L (loadings L), Z (factors Z), U (noise  $X - LZ$ ), center (centering vector), scaleData (scaling vector),  $X$  (centered and scaled data  $X$ ), Psi (noise variance σ), lapla (variational parameter), avini (the information which the factor  $z_{ij}$ contains about  $x_j$  averaged over j) xavini (the information which the factor  $z_j$ contains about  $x_j$ ) ini (for each j the information which the factor  $z_{ij}$  contains about  $x_i$ ).

#### Author(s)

Sepp Hochreiter

#### References

S. Hochreiter et al., 'FABIA: Factor Analysis for Bicluster Acquisition', Bioinformatics 26(12):1520- 1527, 2010. http://bioinformatics.oxfordjournals.org/cgi/content/abstract/btq227

Mark Girolami, 'A Variational Method for Learning Sparse and Overcomplete Representations', Neural Computation 13(11): 2517-2532, 2001.

J. Palmer, D. Wipf, K. Kreutz-Delgado, B. Rao, 'Variational EM algorithms for non-Gaussian latent variable models', Advances in Neural Information Processing Systems 18, pp. 1059-1066, 2006.

#### See Also

[fabia](#page-12-1), [fabias](#page-27-1), [fabiap](#page-20-1), [spfabia](#page-80-1), [fabi](#page-8-1), [fabiasp](#page-33-1), [mfsc](#page-58-1), [nmfdiv](#page-64-1), [nmfeu](#page-66-1), [nmfsc](#page-68-1), [extractPlot](#page-6-1), [extractBic](#page-3-1), [plotBicluster](#page-71-1), [Factorization](#page-38-1), [projFuncPos](#page-75-1), [projFunc](#page-73-1), [estimateMode](#page-1-1), [makeFabiaData](#page-46-1), [makeFabiaDataBlocks](#page-49-1), [makeFabiaDataPos](#page-54-1), [makeFabiaDataBlocksPos](#page-51-1), [matrixImagePlot](#page-56-1), [fabiaDemo](#page-19-1), [fabiaVersion](#page-37-1)

```
#---------------
# TEST
#---------------
dat \leq makeFabiaDataBlocks(n = 100, l= 50, p = 3, f1 = 5, f2 = 5,
  of1 = 5, of2 = 10, sd\_noise = 3.0, sd\_z\_noise = 0.2, mean_z = 2.0,sd_z = 1.0, sd_lnoise = 0.2, meanl = 3.0, sd_l = 1.0X \leftarrow \text{dat}[[1]]Y \leftarrow \text{dat}[[2]]resEx <- fabi(X,3,0.01,20)
## Not run:
#---------------
# DEMO1
#---------------
```

```
dat <- makeFabiaDataBlocks(n = 1000, l= 100, p = 10, f1 = 5, f2 = 5,
  of1 = 5, of2 = 10, sd\_noise = 3.0, sd\_z\_noise = 0.2, mean\_z = 2.0,sd_z = 1.0, sd_l<sub>noise</sub> = 0.2, mean<sub>1</sub> = 3.0, sd_l = 1.0)
X \leftarrow \text{dat}[[1]]Y \leftarrow \text{dat}[[2]]resToy <- fabi(X,13,0.01,200)
extractPlot(resToy,ti="FABI",Y=Y)
#---------------
# DEMO2
#---------------
avail <- require(fabiaData)
if (!avail) {
    message("")
    message("")
    message("#####################################################")
    message("Package 'fabiaData' is not available: please install.")
    message("#####################################################")
} else {
data(Breast_A)
X <- as.matrix(XBreast)
resBreast <- fabi(X,5,0.1,200)
extractPlot(resBreast,ti="FABI Breast cancer(Veer)")
#sorting of predefined labels
CBreast
}
#---------------
# DEMO3
#---------------
avail <- require(fabiaData)
if (!avail) {
    message("")
    message("")
    message("#####################################################")
    message("Package 'fabiaData' is not available: please install.")
    message("#####################################################")
} else {
```

```
data(Multi_A)
X <- as.matrix(XMulti)
resMulti <- fabi(X,5,0.1,200)
extractPlot(resMulti,ti="FABI Multiple tissues(Su)")
#sorting of predefined labels
CMulti
}
#---------------
# DEMO4
#---------------
avail <- require(fabiaData)
if (!avail) {
   message("")
   message("")
   message("#####################################################")
   message("Package 'fabiaData' is not available: please install.")
    message("#####################################################")
} else {
data(DLBCL_B)
X <- as.matrix(XDLBCL)
resDLBCL <- fabi(X,5,0.1,200)
extractPlot(resDLBCL,ti="FABI Lymphoma(Rosenwald)")
#sorting of predefined labels
CDLBCL
}
## End(Not run)
```
<span id="page-12-1"></span>fabia *Factor Analysis for Bicluster Acquisition: Laplace Prior (FABIA)*

# Description

fabia: C implementation of fabia.

# Usage

fabia(X,p=13,alpha=0.01,cyc=500,spl=0,spz=0.5,non\_negative=0,random=1.0,center=2,norm=1,scale=0.0,lap=1.0,nL=0,lL=0,bL=0)

# Arguments

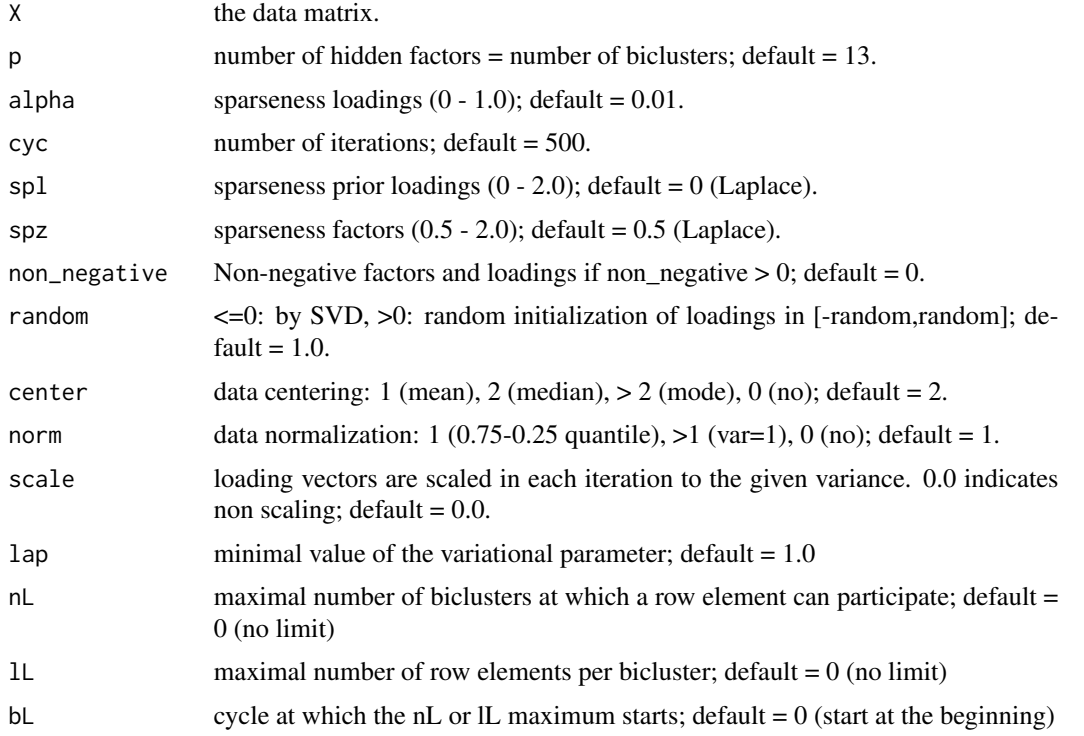

#### Details

Biclusters are found by sparse factor analysis where *both* the factors and the loadings are sparse. Essentially the model is the sum of outer products of vectors:

$$
X = \sum_{i=1}^{p} \lambda_i z_i^T + U
$$

where the number of summands  $p$  is the number of biclusters. The matrix factorization is

$$
X = LZ + U
$$

Here  $\lambda_i$  are from  $R^n$ ,  $z_i$  from  $R^l$ , L from  $R^{n \times p}$ , Z from  $R^{p \times l}$ , and X, U from  $R^{n \times l}$ .

If the nonzero components of the sparse vectors are grouped together then the outer product results in a matrix with a nonzero block and zeros elsewhere.

The model selection is performed by a variational approach according to Girolami 2001 and Palmer et al. 2006.

We included a prior on the parameters and minimize a lower bound on the posterior of the parameters given the data. The update of the loadings includes an additive term which pushes the loadings toward zero (Gaussian prior leads to an multiplicative factor).

The code is implemented in C.

#### Value

object of the class Factorization. Containing LZ (estimated noise free data LZ), L (loadings L), Z (factors Z), U (noise:  $X - LZ$ ), center (centering vector), scaleData (scaling vector),  $X$  (centered and scaled data  $X$ ), Psi (noise variance  $\sigma$ ), lapla (variational parameter), avini (the information which the factor  $z_{ij}$  contains about  $x_j$  averaged over j xavini (the information which the factor  $z_j$  contains about  $x_j$ ) ini (for each j the information which the factor  $z_{ij}$ contains about  $x_i$ ).

# Author(s)

Sepp Hochreiter

#### References

S. Hochreiter et al., 'FABIA: Factor Analysis for Bicluster Acquisition', Bioinformatics 26(12):1520- 1527, 2010. http://bioinformatics.oxfordjournals.org/cgi/content/abstract/btq227

Mark Girolami, 'A Variational Method for Learning Sparse and Overcomplete Representations', Neural Computation 13(11): 2517-2532, 2001.

J. Palmer, D. Wipf, K. Kreutz-Delgado, B. Rao, 'Variational EM algorithms for non-Gaussian latent variable models', Advances in Neural Information Processing Systems 18, pp. 1059-1066, 2006.

#### See Also

[fabia](#page-12-1), [fabias](#page-27-1), [fabiap](#page-20-1), [spfabia](#page-80-1), [readSpfabiaResult](#page-77-1), [fabi](#page-8-1), [fabiasp](#page-33-1), [mfsc](#page-58-1), [nmfdiv](#page-64-1), [nmfeu](#page-66-1), [nmfsc](#page-68-1), [extractPlot](#page-6-1), [extractBic](#page-3-1), [plotBicluster](#page-71-1), [Factorization](#page-38-1), [projFuncPos](#page-75-1), [projFunc](#page-73-1), [estimateMode](#page-1-1), [makeFabiaData](#page-46-1), [makeFabiaDataBlocks](#page-49-1), [makeFabiaDataPos](#page-54-1), [makeFabiaDataBlocksPos](#page-51-1), [matrixImagePlot](#page-56-1), [fabiaDemo](#page-19-1), [fabiaVersion](#page-37-1)

```
#---------------
# TEST
#---------------
dat <- makeFabiaDataBlocks(n = 100, l= 50, p = 3, f1 = 5, f2 = 5,
  of1 = 5, of2 = 10, sd\_noise = 3.0, sd\_z\_noise = 0.2, mean_z = 2.0,sd_z = 1.0, sd_l<sub>noise</sub> = 0.2, mean<sub>1</sub> = 3.0, sd_l = 1.0)
```

```
X \leftarrow \text{dat}[[1]]Y \leftarrow \text{dat}[[2]]resEx <- fabia(X,3,0.01,50)
## Not run:
#-----------------
# DEMO1: Toy Data
#-----------------
n = 1000
l= 100
p = 10dat \leq makeFabiaDataBlocks(n = n, l= 1, p = p, f1 = 5, f2 = 5,
of1 = 5, of2 = 10, sd\_noise = 3.0, sd\_noise = 0.2, mean\_z = 2.0,sd_z = 1.0, sd_lnoise = 0.2, meanl = 3.0, sd_l = 1.0X \leftarrow \text{dat}[[1]]Y \leftarrow \text{dat}[[2]]ZC <- dat[[3]]
LC < - \text{dat}[[4]]\text{gclab} \leftarrow \text{rep.int}(0,1)gllab <- rep.int(0, n)clab <- as.character(1:l)
llab <- as.character(1:n)
for (i in 1:p){
for (j in ZC[i]){
     clab[j] <- paste(as.character(i),"_",clab[j],sep="")
 }
 for (j in LC[i]){
     llab[j] <- paste(as.character(i),"_",llab[j],sep="")
 }
 gclab[unlist(ZC[i])] <- gclab[unlist(ZC[i])] + p^i
 gllab[unlist(LC[i])] <- gllab[unlist(LC[i])] + p^i
}
groups <- gclab
#### FABIA
resToy1 <- fabia(X,13,0.01,400)
extractPlot(resToy1,ti="FABIA",Y=Y)
raToy1 <- extractBic(resToy1)
```

```
if ((raToy1$bic[[1]][1]>1) && (raToy1$bic[[1]][2])>1) {
    plotBicluster(raToy1,1)
}
if ((raToy1$bic[[2]][1]>1) && (raToy1$bic[[2]][2])>1) {
plotBicluster(raToy1,2)
}
if ((raToy1$bic[[3]][1]>1) && (raToy1$bic[[3]][2])>1) {
plotBicluster(raToy1,3)
}
if ((raToy1$bic[[4]][1]>1) && (raToy1$bic[[4]][2])>1) {
plotBicluster(raToy1,4)
}
colnames(X(resToy1)) <- clab
rownames(X(resToy1)) <- llab
plot(resToy1,dim=c(1,2),label.tol=0.1,col.group = groups,lab.size=0.6)
plot(resToy1,dim=c(1,3),label.tol=0.1,col.group = groups,lab.size=0.6)
plot(resToy1,dim=c(2,3),label.tol=0.1,col.group = groups,lab.size=0.6)
#------------------------------------------
# DEMO2: Laura van't Veer's gene expression
# data set for breast cancer
#------------------------------------------
avail <- require(fabiaData)
if (!avail) {
    message("")
    message("")
    message("#####################################################")
    message("Package 'fabiaData' is not available: please install.")
    message("#####################################################")
} else {
data(Breast_A)
X <- as.matrix(XBreast)
resBreast1 <- fabia(X,5,0.1,400)
extractPlot(resBreast1,ti="FABIA Breast cancer(Veer)")
raBreast1 <- extractBic(resBreast1)
```

```
if ((raBreast1$bic[[1]][1]>1) && (raBreast1$bic[[1]][2])>1) {
    plotBicluster(raBreast1,1)
}
if ((raBreast1$bic[[2]][1]>1) && (raBreast1$bic[[2]][2])>1) {
    plotBicluster(raBreast1,2)
}
if ((raBreast1$bic[[3]][1]>1) && (raBreast1$bic[[3]][2])>1) {
    plotBicluster(raBreast1,3)
}
if ((raBreast1$bic[[4]][1]>1) && (raBreast1$bic[[4]][2])>1) {
    plotBicluster(raBreast1,4)
}
plot(resBreast1,dim=c(1,2),label.tol=0.03,col.group=CBreast,lab.size=0.6)
plot(resBreast1,dim=c(1,3),label.tol=0.03,col.group=CBreast,lab.size=0.6)
plot(resBreast1,dim=c(1,4),label.tol=0.03,col.group=CBreast,lab.size=0.6)
plot(resBreast1,dim=c(1,5),label.tol=0.03,col.group=CBreast,lab.size=0.6)
plot(resBreast1,dim=c(2,3),label.tol=0.03,col.group=CBreast,lab.size=0.6)
plot(resBreast1,dim=c(2,4),label.tol=0.03,col.group=CBreast,lab.size=0.6)
plot(resBreast1,dim=c(2,5),label.tol=0.03,col.group=CBreast,lab.size=0.6)
plot(resBreast1,dim=c(3,4),label.tol=0.03,col.group=CBreast,lab.size=0.6)
plot(resBreast1,dim=c(3,5),label.tol=0.03,col.group=CBreast,lab.size=0.6)
plot(resBreast1,dim=c(4,5),label.tol=0.03,col.group=CBreast,lab.size=0.6)
}
#-----------------------------------
# DEMO3: Su's multiple tissue types
# gene expression data set
#-----------------------------------
avail <- require(fabiaData)
if (!avail) {
    message("")
    message("")
    message("#####################################################")
    message("Package 'fabiaData' is not available: please install.")
    message("#####################################################")
} else {
data(Multi_A)
X <- as.matrix(XMulti)
resMulti1 <- fabia(X,5,0.06,300,norm=2)
extractPlot(resMulti1,ti="FABIA Multiple tissues(Su)")
```

```
raMulti1 <- extractBic(resMulti1)
if ((raMulti1$bic[[1]][1]>1) && (raMulti1$bic[[1]][2])>1) {
    plotBicluster(raMulti1,1)
}
if ((raMulti1$bic[[2]][1]>1) && (raMulti1$bic[[2]][2])>1) {
    plotBicluster(raMulti1,2)
}
if ((raMulti1$bic[[3]][1]>1) && (raMulti1$bic[[3]][2])>1) {
    plotBicluster(raMulti1,3)
}
if ((raMulti1$bic[[4]][1]>1) && (raMulti1$bic[[4]][2])>1) {
    plotBicluster(raMulti1,4)
}
plot(resMulti1,dim=c(1,2),label.tol=0.01,col.group=CMulti,lab.size=0.6)
plot(resMulti1,dim=c(1,3),label.tol=0.01,col.group=CMulti,lab.size=0.6)
plot(resMulti1,dim=c(1,4),label.tol=0.01,col.group=CMulti,lab.size=0.6)
plot(resMulti1,dim=c(1,5),label.tol=0.01,col.group=CMulti,lab.size=0.6)
plot(resMulti1,dim=c(2,3),label.tol=0.01,col.group=CMulti,lab.size=0.6)
plot(resMulti1,dim=c(2,4),label.tol=0.01,col.group=CMulti,lab.size=0.6)
plot(resMulti1,dim=c(2,5),label.tol=0.01,col.group=CMulti,lab.size=0.6)
plot(resMulti1,dim=c(3,4),label.tol=0.01,col.group=CMulti,lab.size=0.6)
plot(resMulti1,dim=c(3,5),label.tol=0.01,col.group=CMulti,lab.size=0.6)
plot(resMulti1,dim=c(4,5),label.tol=0.01,col.group=CMulti,lab.size=0.6)
}
#-----------------------------------------
# DEMO4: Rosenwald's diffuse large-B-cell
# lymphoma gene expression data set
#-----------------------------------------
avail <- require(fabiaData)
if (!avail) {
    message("")
    message("")
    message("#####################################################")
    message("Package 'fabiaData' is not available: please install.")
    message("#####################################################")
} else {
data(DLBCL_B)
X <- as.matrix(XDLBCL)
resDLBCL1 <- fabia(X,5,0.1,400,norm=2)
```

```
extractPlot(resDLBCL1,ti="FABIA Lymphoma(Rosenwald)")
raDLBCL1 <- extractBic(resDLBCL1)
if ((raDLBCL1$bic[[1]][1]>1) && (raDLBCL1$bic[[1]][2])>1) {
   plotBicluster(raDLBCL1,1)
}
if ((raDLBCL1$bic[[2]][1]>1) && (raDLBCL1$bic[[2]][2])>1) {
   plotBicluster(raDLBCL1,2)
}
if ((raDLBCL1$bic[[3]][1]>1) && (raDLBCL1$bic[[3]][2])>1) {
   plotBicluster(raDLBCL1,3)
}
if ((raDLBCL1$bic[[4]][1]>1) && (raDLBCL1$bic[[4]][2])>1) {
    plotBicluster(raDLBCL1,4)
}
plot(resDLBCL1,dim=c(1,2),label.tol=0.03,col.group=CDLBCL,lab.size=0.6)
plot(resDLBCL1,dim=c(1,3),label.tol=0.03,col.group=CDLBCL,lab.size=0.6)
plot(resDLBCL1,dim=c(1,4),label.tol=0.03,col.group=CDLBCL,lab.size=0.6)
plot(resDLBCL1,dim=c(1,5),label.tol=0.03,col.group=CDLBCL,lab.size=0.6)
plot(resDLBCL1,dim=c(2,3),label.tol=0.03,col.group=CDLBCL,lab.size=0.6)
plot(resDLBCL1,dim=c(2,4),label.tol=0.03,col.group=CDLBCL,lab.size=0.6)
plot(resDLBCL1,dim=c(2,5),label.tol=0.03,col.group=CDLBCL,lab.size=0.6)
plot(resDLBCL1,dim=c(3,4),label.tol=0.03,col.group=CDLBCL,lab.size=0.6)
plot(resDLBCL1,dim=c(3,5),label.tol=0.03,col.group=CDLBCL,lab.size=0.6)
plot(resDLBCL1,dim=c(4,5),label.tol=0.03,col.group=CDLBCL,lab.size=0.6)
}
```
## End(Not run)

<span id="page-19-1"></span>fabiaDemo *Demos for fabia*

#### Description

fabiaDemo calls the demo codes for fabia.

#### Usage

```
fabiaDemo()
```
### Author(s)

Sepp Hochreiter

# <span id="page-20-0"></span>See Also

[fabia](#page-12-1), [fabias](#page-27-1), [fabiap](#page-20-1), [fabi](#page-8-1), [fabiasp](#page-33-1), [mfsc](#page-58-1), [nmfdiv](#page-64-1), [nmfeu](#page-66-1), [nmfsc](#page-68-1), [extractPlot](#page-6-1), [extractBic](#page-3-1), [plotBicluster](#page-71-1), [Factorization](#page-38-1), [projFuncPos](#page-75-1), [projFunc](#page-73-1), [estimateMode](#page-1-1), [makeFabiaData](#page-46-1), [makeFabiaDataBlocks](#page-49-1), [makeFabiaDataPos](#page-54-1), [makeFabiaDataBlocksPos](#page-51-1), [matrixImagePlot](#page-56-1), [fabiaDemo](#page-19-1), [fabiaVersion](#page-37-1)

#### Examples

## Not run: # interactive fabiaDemo()

## End(Not run)

<span id="page-20-1"></span>fabiap *Factor Analysis for Bicluster Acquisition: Post-Projection (FABIAP)*

# Description

fabiap: C implementation of fabiap.

#### Usage

 $f$ abiap(X,p=13,alpha=0.01,cyc=500,spl=0,spz=0.5,sL=0.6,sZ=0.6,non\_negative=0,random=1.0,center=2,nor

#### Arguments

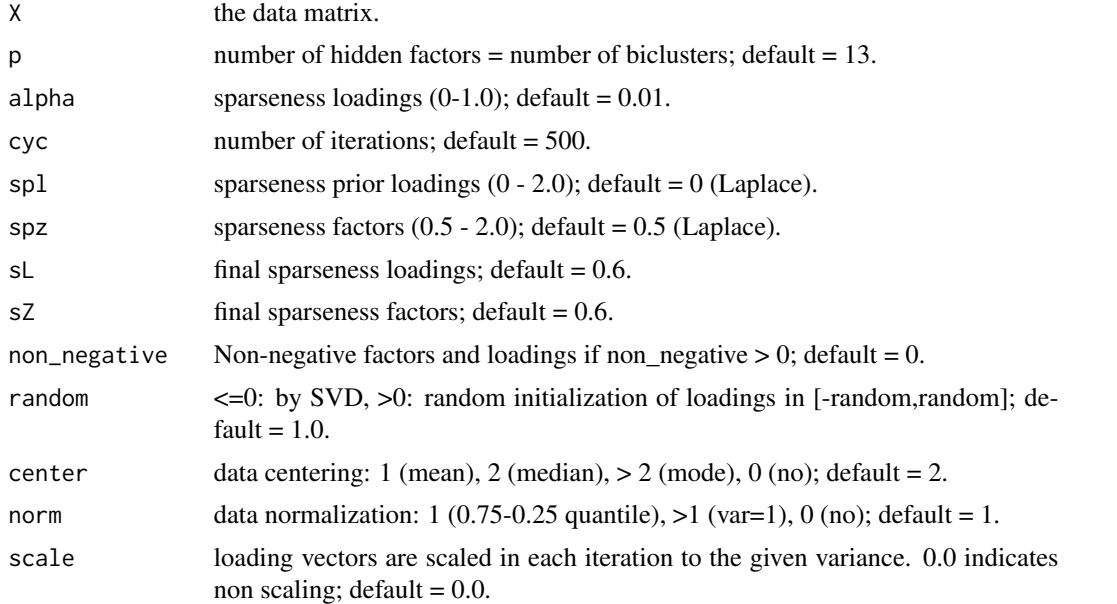

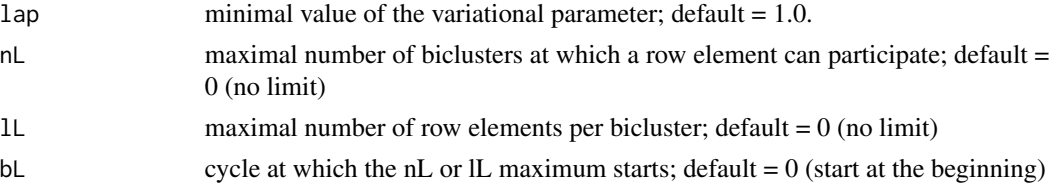

#### Details

Biclusters are found by sparse factor analysis where *both* the factors and the loadings are sparse. Post-processing by projecting the final results to a given sparseness criterion.

Essentially the model is the sum of outer products of vectors:

$$
X = \sum_{i=1}^{p} \lambda_i z_i^T + U
$$

where the number of summands  $p$  is the number of biclusters. The matrix factorization is

$$
X = LZ + U
$$

Here  $\lambda_i$  are from  $R^n$ ,  $z_i$  from  $R^l$ , L from  $R^{n \times p}$ , Z from  $R^{p \times l}$ , and X, U from  $R^{n \times l}$ .

If the nonzero components of the sparse vectors are grouped together then the outer product results in a matrix with a nonzero block and zeros elsewhere.

The model selection is performed by a variational approach according to Girolami 2001 and Palmer et al. 2006.

We included a prior on the parameters and minimize a lower bound on the posterior of the parameters given the data. The update of the loadings includes an additive term which pushes the loadings toward zero (Gaussian prior leads to an multiplicative factor).

Post-processing: The final results of the loadings and the factors are projected to a sparse vector according to Hoyer, 2004: given an  $l_1$ -norm and an  $l_2$ -norm minimize the Euclidean distance to the original vector (currently the  $l_2$ -norm is fixed to 1). The projection is a convex quadratic problem which is solved iteratively where at each iteration at least one component is set to zero. Instead of the  $l_1$ -norm a sparseness measurement is used which relates the  $l_1$ -norm to the  $l_2$ -norm:

The code is implemented in C and the projection in R.

# Value

object of the class Factorization. Containing LZ (estimated noise free data  $LZ$ ), L (loadings L), Z (factors Z), U (noise  $X - LZ$ ), center (centering vector), scaleData (scaling vector),  $X$  (centered and scaled data  $X$ ), Psi (noise variance σ), lapla (variational parameter), avini (the information which the factor  $z_{ij}$ contains about  $x_i$  averaged over j) xavini (the information which the factor  $z_i$ contains about  $x_j$ ) ini (for each j the information which the factor  $z_{ij}$  contains about  $x_i$ ).

#### Author(s)

Sepp Hochreiter

#### References

S. Hochreiter et al., 'FABIA: Factor Analysis for Bicluster Acquisition', Bioinformatics 26(12):1520- 1527, 2010. http://bioinformatics.oxfordjournals.org/cgi/content/abstract/btq227

Mark Girolami, 'A Variational Method for Learning Sparse and Overcomplete Representations', Neural Computation 13(11): 2517-2532, 2001.

J. Palmer, D. Wipf, K. Kreutz-Delgado, B. Rao, 'Variational EM algorithms for non-Gaussian latent variable models', Advances in Neural Information Processing Systems 18, pp. 1059-1066, 2006.

Patrik O. Hoyer, 'Non-negative Matrix Factorization with Sparseness Constraints', Journal of Machine Learning Research 5:1457-1469, 2004.

#### See Also

[fabia](#page-12-1), [fabias](#page-27-1), [fabiap](#page-20-1), [spfabia](#page-80-1), [fabi](#page-8-1), [fabiasp](#page-33-1), [mfsc](#page-58-1), [nmfdiv](#page-64-1), [nmfeu](#page-66-1), [nmfsc](#page-68-1), [extractPlot](#page-6-1), [extractBic](#page-3-1), [plotBicluster](#page-71-1), [Factorization](#page-38-1), [projFuncPos](#page-75-1), [projFunc](#page-73-1), [estimateMode](#page-1-1), [makeFabiaData](#page-46-1), [makeFabiaDataBlocks](#page-49-1), [makeFabiaDataPos](#page-54-1), [makeFabiaDataBlocksPos](#page-51-1), [matrixImagePlot](#page-56-1), [fabiaDemo](#page-19-1), [fabiaVersion](#page-37-1)

```
#---------------
# TEST
#---------------
dat \leq makeFabiaDataBlocks(n = 100, l= 50, p = 3, f1 = 5, f2 = 5,
  of1 = 5, of2 = 10, sd\_noise = 3.0, sd\_noise = 0.2, mean\_z = 2.0sd_z = 1.0, sd_lnoise = 0.2, meanl = 3.0, sd_l = 1.0X \leftarrow \text{dat}[[1]]Y \leftarrow \text{dat}[[2]]resEx < - fabiap(X,3,0.1,50)## Not run:
#-----------------
# DEMO1: Toy Data
#-----------------
n = 1000
l= 100
p = 10dat \leq makeFabiaDataBlocks(n = n, l= 1, p = p, f1 = 5, f2 = 5,
  of1 = 5, of2 = 10, sd\_noise = 3.0, sd\_z\_noise = 0.2, mean\_z = 2.0,sd_z = 1.0, sd_l<sub>noise</sub> = 0.2, mean<sub>1</sub> = 3.0, sd_l = 1.0)
X \leftarrow \text{dat}[[1]]Y \leftarrow \text{dat}[[2]]
```

```
ZC <- dat[[3]]
LC < - \text{dat}[[4]]\text{gclab} \leftarrow \text{rep.int}(0,1)gllab <- rep.int(0, n)clab <- as.character(1:l)
llab <- as.character(1:n)
for (i in 1:p){
 for (j in ZC[i]){
     clab[j] <- paste(as.character(i),"_",clab[j],sep="")
 }
 for (j in LC[i]){
     llab[j] <- paste(as.character(i),"_",llab[j],sep="")
 }
 gclab[unlist(ZC[i])] <- gclab[unlist(ZC[i])] + p^i
 gllab[unlist(LC[i])] <- gllab[unlist(LC[i])] + p^i
}
groups <- gclab
#### FABIAP
resToy3 <- fabiap(X,13,0.1,400)
extractPlot(resToy3,ti="FABIAP",Y=Y)
raToy3 <- extractBic(resToy3)
if ((raToy3$bic[[1]][1]>1) && (raToy3$bic[[1]][2])>1) {
   plotBicluster(raToy3,1)
}
if ((raToy3$bic[[2]][1]>1) && (raToy3$bic[[2]][2])>1) {
   plotBicluster(raToy3,2)
}
if ((raToy3$bic[[3]][1]>1) && (raToy3$bic[[3]][2])>1) {
   plotBicluster(raToy3,3)
}
if ((raToy3$bic[[4]][1]>1) && (raToy3$bic[[4]][2])>1) {
    plotBicluster(raToy3,4)
}
colnames(X(resToy3)) <- clab
rownames(X(resToy3)) <- llab
plot(resToy3,dim=c(1,2),label.tol=0.1,col.group = groups,lab.size=0.6)
plot(resToy3,dim=c(1,3),label.tol=0.1,col.group = groups,lab.size=0.6)
plot(resToy3,dim=c(2,3),label.tol=0.1,col.group = groups,lab.size=0.6)
#------------------------------------------
```

```
# DEMO2: Laura van't Veer's gene expression
# data set for breast cancer
#------------------------------------------
avail <- require(fabiaData)
if (!avail) {
   message("")
    message("")
    message("#####################################################")
    message("Package 'fabiaData' is not available: please install.")
    message("#####################################################")
} else {
data(Breast_A)
X <- as.matrix(XBreast)
resBreast3 <- fabiap(X,5,0.1,400)extractPlot(resBreast3,ti="FABIAP Breast cancer(Veer)")
raBreast3 <- extractBic(resBreast3)
if ((raBreast3$bic[[1]][1]>1) && (raBreast3$bic[[1]][2])>1) {
    plotBicluster(raBreast3,1)
}
if ((raBreast3$bic[[2]][1]>1) && (raBreast3$bic[[2]][2])>1) {
    plotBicluster(raBreast3,2)
}
if ((raBreast3$bic[[3]][1]>1) && (raBreast3$bic[[3]][2])>1) {
    plotBicluster(raBreast3,3)
}
if ((raBreast3$bic[[4]][1]>1) && (raBreast3$bic[[4]][2])>1) {
    plotBicluster(raBreast3,4)
}
plot(resBreast3,dim=c(1,2),label.tol=0.03,col.group=CBreast,lab.size=0.6)
plot(resBreast3,dim=c(1,3),label.tol=0.03,col.group=CBreast,lab.size=0.6)
plot(resBreast3,dim=c(1,4),label.tol=0.03,col.group=CBreast,lab.size=0.6)
plot(resBreast3,dim=c(1,5),label.tol=0.03,col.group=CBreast,lab.size=0.6)
plot(resBreast3,dim=c(2,3),label.tol=0.03,col.group=CBreast,lab.size=0.6)
plot(resBreast3,dim=c(2,4),label.tol=0.03,col.group=CBreast,lab.size=0.6)
plot(resBreast3,dim=c(2,5),label.tol=0.03,col.group=CBreast,lab.size=0.6)
plot(resBreast3,dim=c(3,4),label.tol=0.03,col.group=CBreast,lab.size=0.6)
plot(resBreast3,dim=c(3,5),label.tol=0.03,col.group=CBreast,lab.size=0.6)
plot(resBreast3,dim=c(4,5),label.tol=0.03,col.group=CBreast,lab.size=0.6)
```

```
#-----------------------------------
# DEMO3: Su's multiple tissue types
# gene expression data set
#-----------------------------------
avail <- require(fabiaData)
if (!avail) {
   message("")
   message("")
   message("#####################################################")
    message("Package 'fabiaData' is not available: please install.")
    message("#####################################################")
} else {
data(Multi_A)
X <- as.matrix(XMulti)
resMulti3 <- fabiap(X,5,0.1,300)
extractPlot(resMulti3,ti="FABIAP Multiple tissues(Su)")
raMulti3 <- extractBic(resMulti3)
if ((raMulti3$bic[[1]][1]>1) && (raMulti3$bic[[1]][2])>1) {
    plotBicluster(raMulti3,1)
}
if ((raMulti3$bic[[2]][1]>1) && (raMulti3$bic[[2]][2])>1) {
    plotBicluster(raMulti3,2)
}
if ((raMulti3$bic[[3]][1]>1) && (raMulti3$bic[[3]][2])>1) {
    plotBicluster(raMulti3,3)
}
if ((raMulti3$bic[[4]][1]>1) && (raMulti3$bic[[4]][2])>1) {
    plotBicluster(raMulti3,4)
}
plot(resMulti3,dim=c(1,2),label.tol=0.01,col.group=CMulti,lab.size=0.6)
plot(resMulti3,dim=c(1,3),label.tol=0.01,col.group=CMulti,lab.size=0.6)
plot(resMulti3,dim=c(1,4),label.tol=0.01,col.group=CMulti,lab.size=0.6)
plot(resMulti3,dim=c(1,5),label.tol=0.01,col.group=CMulti,lab.size=0.6)
plot(resMulti3,dim=c(2,3),label.tol=0.01,col.group=CMulti,lab.size=0.6)
plot(resMulti3,dim=c(2,4),label.tol=0.01,col.group=CMulti,lab.size=0.6)
plot(resMulti3,dim=c(2,5),label.tol=0.01,col.group=CMulti,lab.size=0.6)
plot(resMulti3,dim=c(3,4),label.tol=0.01,col.group=CMulti,lab.size=0.6)
plot(resMulti3,dim=c(3,5),label.tol=0.01,col.group=CMulti,lab.size=0.6)
plot(resMulti3,dim=c(4,5),label.tol=0.01,col.group=CMulti,lab.size=0.6)
```

```
#-----------------------------------------
# DEMO4: Rosenwald's diffuse large-B-cell
# lymphoma gene expression data set
#-----------------------------------------
avail <- require(fabiaData)
if (!avail) {
   message("")
   message("")
   message("#####################################################")
    message("Package 'fabiaData' is not available: please install.")
    message("#####################################################")
} else {
data(DLBCL_B)
X <- as.matrix(XDLBCL)
resDLBCL3 <- fabiap(X,5,0.1,400)
extractPlot(resDLBCL3,ti="FABIAP Lymphoma(Rosenwald)")
raDLBCL3 <- extractBic(resDLBCL3)
if ((raDLBCL3$bic[[1]][1]>1) && (raDLBCL3$bic[[1]][2])>1) {
    plotBicluster(raDLBCL3,1)
}
if ((raDLBCL3$bic[[2]][1]>1) && (raDLBCL3$bic[[2]][2])>1) {
    plotBicluster(raDLBCL3,2)
}
if ((raDLBCL3$bic[[3]][1]>1) && (raDLBCL3$bic[[3]][2])>1) {
    plotBicluster(raDLBCL3,3)
}
if ((raDLBCL3$bic[[4]][1]>1) && (raDLBCL3$bic[[4]][2])>1) {
    plotBicluster(raDLBCL3,4)
}
plot(resDLBCL3,dim=c(1,2),label.tol=0.03,col.group=CDLBCL,lab.size=0.6)
plot(resDLBCL3,dim=c(1,3),label.tol=0.03,col.group=CDLBCL,lab.size=0.6)
plot(resDLBCL3,dim=c(1,4),label.tol=0.03,col.group=CDLBCL,lab.size=0.6)
plot(resDLBCL3,dim=c(1,5),label.tol=0.03,col.group=CDLBCL,lab.size=0.6)
plot(resDLBCL3,dim=c(2,3),label.tol=0.03,col.group=CDLBCL,lab.size=0.6)
plot(resDLBCL3,dim=c(2,4),label.tol=0.03,col.group=CDLBCL,lab.size=0.6)
plot(resDLBCL3,dim=c(2,5),label.tol=0.03,col.group=CDLBCL,lab.size=0.6)
plot(resDLBCL3,dim=c(3,4),label.tol=0.03,col.group=CDLBCL,lab.size=0.6)
plot(resDLBCL3,dim=c(3,5),label.tol=0.03,col.group=CDLBCL,lab.size=0.6)
plot(resDLBCL3,dim=c(4,5),label.tol=0.03,col.group=CDLBCL,lab.size=0.6)
```

```
## End(Not run)
```
<span id="page-27-1"></span>fabias *Factor Analysis for Bicluster Acquisition: Sparseness Projection (FABIAS)*

# Description

fabias: C implementation of fabias.

# Usage

fabias(X,p=13,alpha=0.6,cyc=500,spz=0.5,non\_negative=0,random=1.0,center=2,norm=1,lap=1.0,nL=0,lL=0

# Arguments

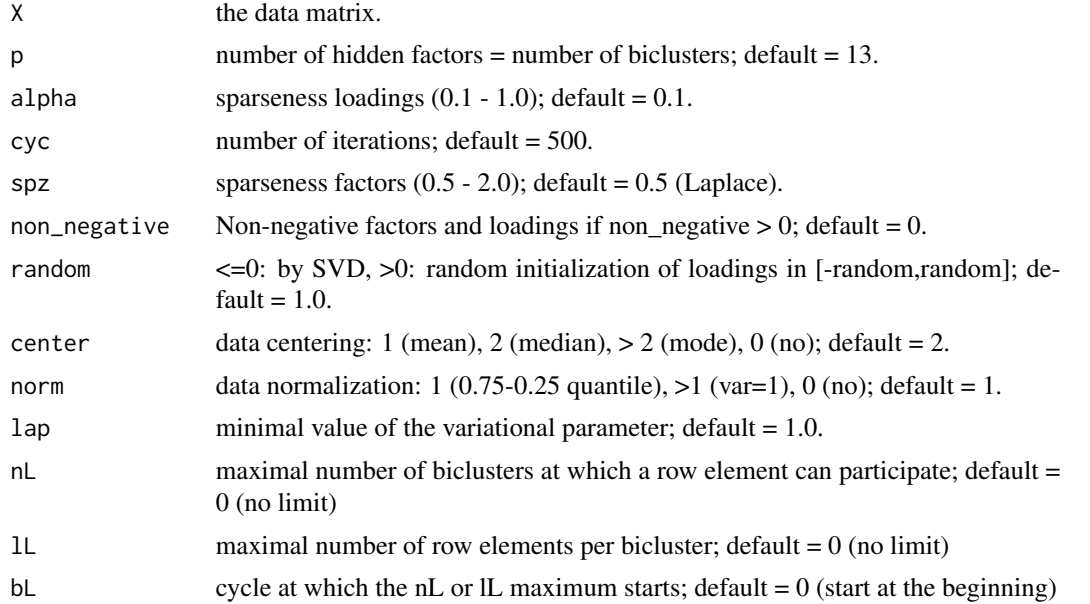

#### Details

Biclusters are found by sparse factor analysis where *both* the factors and the loadings are sparse. Essentially the model is the sum of outer products of vectors:

$$
X = \sum_{i=1}^{p} \lambda_i z_i^T + U
$$

fabias 29

where the number of summands  $p$  is the number of biclusters. The matrix factorization is

$$
X = LZ + U
$$

Here  $\lambda_i$  are from  $R^n$ ,  $z_i$  from  $R^l$ , L from  $R^{n \times p}$ , Z from  $R^{p \times l}$ , and X, U from  $R^{n \times l}$ .

If the nonzero components of the sparse vectors are grouped together then the outer product results in a matrix with a nonzero block and zeros elsewhere.

The model selection is performed by a variational approach according to Girolami 2001 and Palmer et al. 2006.

The prior has finite support, therefore after each update of the loadings they are projected to the finite support. The projection is done according to Hoyer, 2004: given an  $l_1$ -norm and an  $l_2$ -norm minimize the Euclidean distance to the original vector (currently the  $l_2$ -norm is fixed to 1). The projection is a convex quadratic problem which is solved iteratively where at each iteration at least one component is set to zero. Instead of the  $l_1$ -norm a sparseness measurement is used which relates the  $l_1$ -norm to the  $l_2$ -norm.

The code is implemented in C.

#### Value

object of the class Factorization. Containing LZ (estimated noise free data LZ), L (loadings L), Z (factors Z), U (noise  $X - LZ$ ), center (centering vector), scaleData (scaling vector),  $X$  (centered and scaled data  $X$ ), Psi (noise variance σ), lapla (variational parameter), avini (the information which the factor  $z_{ij}$ contains about  $x_j$  averaged over j) xavini (the information which the factor  $z_j$ contains about  $x_i$ ) ini (for each j the information which the factor  $z_{ij}$  contains about  $x_i$ ).

#### Author(s)

Sepp Hochreiter

### References

S. Hochreiter et al., 'FABIA: Factor Analysis for Bicluster Acquisition', Bioinformatics 26(12):1520- 1527, 2010. http://bioinformatics.oxfordjournals.org/cgi/content/abstract/btq227

Mark Girolami, 'A Variational Method for Learning Sparse and Overcomplete Representations', Neural Computation 13(11): 2517-2532, 2001.

J. Palmer, D. Wipf, K. Kreutz-Delgado, B. Rao, 'Variational EM algorithms for non-Gaussian latent variable models', Advances in Neural Information Processing Systems 18, pp. 1059-1066, 2006.

Patrik O. Hoyer, 'Non-negative Matrix Factorization with Sparseness Constraints', Journal of Machine Learning Research 5:1457-1469, 2004.

#### See Also

[fabia](#page-12-1), [fabias](#page-27-1), [fabiap](#page-20-1), [spfabia](#page-80-1), [fabi](#page-8-1), [fabiasp](#page-33-1), [mfsc](#page-58-1), [nmfdiv](#page-64-1), [nmfeu](#page-66-1), [nmfsc](#page-68-1), [extractPlot](#page-6-1), [extractBic](#page-3-1), [plotBicluster](#page-71-1), [Factorization](#page-38-1), [projFuncPos](#page-75-1), [projFunc](#page-73-1), [estimateMode](#page-1-1), [makeFabiaData](#page-46-1), [makeFabiaDataBlocks](#page-49-1), [makeFabiaDataPos](#page-54-1), [makeFabiaDataBlocksPos](#page-51-1), [matrixImagePlot](#page-56-1), [fabiaDemo](#page-19-1), [fabiaVersion](#page-37-1)

```
#---------------
# TEST
#---------------
dat \le makeFabiaDataBlocks(n = 100, l= 50, p = 3, f1 = 5, f2 = 5,
  of1 = 5, of2 = 10, sd\_noise = 3.0, sd\_z\_noise = 0.2, mean_z = 2.0,sd_z = 1.0, sd_l<sub>noise</sub> = 0.2, mean<sub>1</sub> = 3.0, sd_l = 1.0)
X \leftarrow \text{dat}[[1]]Y \leftarrow \text{dat}[[2]]resEx <- fabias(X,3,0.6,50)
## Not run:
#-----------------
# DEMO1: Toy Data
#-----------------
n = 1000
l= 100
p = 10dat \leq makeFabiaDataBlocks(n = n, l= l, p = p, f1 = 5, f2 = 5,
  of1 = 5, of2 = 10, sd\_noise = 3.0, sd\_z\_noise = 0.2, mean_z = 2.0,sd_z = 1.0, sd_l<sub>noise</sub> = 0.2, mean<sub>1</sub> = 3.0, sd_l = 1.0)
X \leftarrow \text{dat}[[1]]Y \leftarrow \text{dat}[[2]]ZC <- dat[[3]]
LC < - \text{dat}[[4]]\text{gclab} \leftarrow \text{rep.int}(0,1)gllab <- rep.int(0, n)clab <- as.character(1:l)
llab <- as.character(1:n)
for (i in 1:p){
 for (j in ZC[i]){
      clab[j] <- paste(as.character(i),"_",clab[j],sep="")
 }
 for (j in LC[i]){
      llab[j] <- paste(as.character(i),"_",llab[j],sep="")
 }
 gclab[unlist(ZC[i])] <- gclab[unlist(ZC[i])] + p^i
 gllab[unlist(LC[i])] <- gllab[unlist(LC[i])] + p^i
}
```
#### fabias 31

```
groups <- gclab
#### FABIAS
resToy2 <- fabias(X,13,0.6,400)
extractPlot(resToy2,ti="FABIAS",Y=Y)
raToy2 <- extractBic(resToy2)
if ((raToy2$bic[[1]][1]>1) && (raToy2$bic[[1]][2])>1) {
    plotBicluster(raToy2,1)
}
if ((raToy2$bic[[2]][1]>1) && (raToy2$bic[[2]][2])>1) {
    plotBicluster(raToy2,2)
}
if ((raToy2$bic[[3]][1]>1) && (raToy2$bic[[3]][2])>1) {
    plotBicluster(raToy2,3)
}
if ((raToy2$bic[[4]][1]>1) && (raToy2$bic[[4]][2])>1) {
    plotBicluster(raToy2,4)
}
colnames(X(resToy2)) <- clab
rownames(X(resToy2)) <- llab
plot(resToy2,dim=c(1,2),label.tol=0.1,col.group = groups,lab.size=0.6)
plot(resToy2,dim=c(1,3),label.tol=0.1,col.group = groups,lab.size=0.6)
plot(resToy2,dim=c(2,3),label.tol=0.1,col.group = groups,lab.size=0.6)
#------------------------------------------
# DEMO2: Laura van't Veer's gene expression
# data set for breast cancer
#------------------------------------------
avail <- require(fabiaData)
if (!avail) {
   message("")
   message("")
   message("#####################################################")
   message("Package 'fabiaData' is not available: please install.")
   message("#####################################################")
} else {
```
data(Breast\_A)

```
X <- as.matrix(XBreast)
resBreast2 <- fabias(X,5,0.6,300)
extractPlot(resBreast2,ti="FABIAS Breast cancer(Veer)")
raBreast2 <- extractBic(resBreast2)
if ((raBreast2$bic[[1]][1]>1) && (raBreast2$bic[[1]][2])>1) {
   plotBicluster(raBreast2,1)
}
if ((raBreast2$bic[[2]][1]>1) && (raBreast2$bic[[2]][2])>1) {
    plotBicluster(raBreast2,2)
}
if ((raBreast2$bic[[3]][1]>1) && (raBreast2$bic[[3]][2])>1) {
    plotBicluster(raBreast2,3)
}
if ((raBreast2$bic[[4]][1]>1) && (raBreast2$bic[[4]][2])>1) {
    plotBicluster(raBreast2,4)
}
plot(resBreast2,dim=c(1,2),label.tol=0.03,col.group=CBreast,lab.size=0.6)
plot(resBreast2,dim=c(1,3),label.tol=0.03,col.group=CBreast,lab.size=0.6)
plot(resBreast2,dim=c(1,4),label.tol=0.03,col.group=CBreast,lab.size=0.6)
plot(resBreast2,dim=c(1,5),label.tol=0.03,col.group=CBreast,lab.size=0.6)
plot(resBreast2,dim=c(2,3),label.tol=0.03,col.group=CBreast,lab.size=0.6)
plot(resBreast2,dim=c(2,4),label.tol=0.03,col.group=CBreast,lab.size=0.6)
plot(resBreast2,dim=c(2,5),label.tol=0.03,col.group=CBreast,lab.size=0.6)
plot(resBreast2,dim=c(3,4),label.tol=0.03,col.group=CBreast,lab.size=0.6)
plot(resBreast2,dim=c(3,5),label.tol=0.03,col.group=CBreast,lab.size=0.6)
plot(resBreast2,dim=c(4,5),label.tol=0.03,col.group=CBreast,lab.size=0.6)
}
#-----------------------------------
# DEMO3: Su's multiple tissue types
# gene expression data set
#-----------------------------------
avail <- require(fabiaData)
if (!avail) {
   message("")
   message("")
   message("#####################################################")
   message("Package 'fabiaData' is not available: please install.")
   message("#####################################################")
} else {
data(Multi_A)
X <- as.matrix(XMulti)
```

```
resMulti2 <- fabias(X,5,0.6,300)
extractPlot(resMulti2,ti="FABIAS Multiple tissues(Su)")
raMulti2 <- extractBic(resMulti2)
if ((raMulti2$bic[[1]][1]>1) && (raMulti2$bic[[1]][2])>1) {
    plotBicluster(raMulti2,1)
}
if ((raMulti2$bic[[2]][1]>1) && (raMulti2$bic[[2]][2])>1) {
    plotBicluster(raMulti2,2)
}
if ((raMulti2$bic[[3]][1]>1) && (raMulti2$bic[[3]][2])>1) {
    plotBicluster(raMulti2,3)
}
if ((raMulti2$bic[[4]][1]>1) && (raMulti2$bic[[4]][2])>1) {
    plotBicluster(raMulti2,4)
}
plot(resMulti2,dim=c(1,2),label.tol=0.01,col.group=CMulti,lab.size=0.6)
plot(resMulti2,dim=c(1,3),label.tol=0.01,col.group=CMulti,lab.size=0.6)
plot(resMulti2,dim=c(1,4),label.tol=0.01,col.group=CMulti,lab.size=0.6)
plot(resMulti2,dim=c(1,5),label.tol=0.01,col.group=CMulti,lab.size=0.6)
plot(resMulti2,dim=c(2,3),label.tol=0.01,col.group=CMulti,lab.size=0.6)
plot(resMulti2,dim=c(2,4),label.tol=0.01,col.group=CMulti,lab.size=0.6)
plot(resMulti2,dim=c(2,5),label.tol=0.01,col.group=CMulti,lab.size=0.6)
plot(resMulti2,dim=c(3,4),label.tol=0.01,col.group=CMulti,lab.size=0.6)
plot(resMulti2,dim=c(3,5),label.tol=0.01,col.group=CMulti,lab.size=0.6)
plot(resMulti2,dim=c(4,5),label.tol=0.01,col.group=CMulti,lab.size=0.6)
}
#-----------------------------------------
# DEMO4: Rosenwald's diffuse large-B-cell
# lymphoma gene expression data set
#-----------------------------------------
avail <- require(fabiaData)
if (!avail) {
   message("")
    message("")
    message("#####################################################")
    message("Package 'fabiaData' is not available: please install.")
    message("#####################################################")
} else {
data(DLBCL_B)
X <- as.matrix(XDLBCL)
```

```
resDLBCL2 <- fabias(X,5,0.6,300)
extractPlot(resDLBCL2,ti="FABIAS Lymphoma(Rosenwald)")
raDLBCL2 <- extractBic(resDLBCL2)
if ((raDLBCL2$bic[[1]][1]>1) && (raDLBCL2$bic[[1]][2])>1) {
    plotBicluster(raDLBCL2,1)
}
if ((raDLBCL2$bic[[2]][1]>1) && (raDLBCL2$bic[[2]][2])>1) {
    plotBicluster(raDLBCL2,2)
}
if ((raDLBCL2$bic[[3]][1]>1) && (raDLBCL2$bic[[3]][2])>1) {
    plotBicluster(raDLBCL2,3)
}
if ((raDLBCL2$bic[[4]][1]>1) && (raDLBCL2$bic[[4]][2])>1) {
    plotBicluster(raDLBCL2,4)
}
plot(resDLBCL2,dim=c(1,2),label.tol=0.03,col.group=CDLBCL,lab.size=0.6)
plot(resDLBCL2,dim=c(1,3),label.tol=0.03,col.group=CDLBCL,lab.size=0.6)
plot(resDLBCL2,dim=c(1,4),label.tol=0.03,col.group=CDLBCL,lab.size=0.6)
plot(resDLBCL2,dim=c(1,5),label.tol=0.03,col.group=CDLBCL,lab.size=0.6)
plot(resDLBCL2,dim=c(2,3),label.tol=0.03,col.group=CDLBCL,lab.size=0.6)
plot(resDLBCL2,dim=c(2,4),label.tol=0.03,col.group=CDLBCL,lab.size=0.6)
plot(resDLBCL2,dim=c(2,5),label.tol=0.03,col.group=CDLBCL,lab.size=0.6)
plot(resDLBCL2,dim=c(3,4),label.tol=0.03,col.group=CDLBCL,lab.size=0.6)
plot(resDLBCL2,dim=c(3,5),label.tol=0.03,col.group=CDLBCL,lab.size=0.6)
plot(resDLBCL2,dim=c(4,5),label.tol=0.03,col.group=CDLBCL,lab.size=0.6)
}
```
## End(Not run)

<span id="page-33-1"></span>fabiasp *Factor Analysis for Bicluster Acquisition: Sparseness Projection (FABIASP)*

#### Description

fabiasp: R implementation of fabias, therefore it is slow.

#### Usage

fabiasp(X,p=13,alpha=0.6,cyc=500,spz=0.5,center=2,norm=1,lap=1.0)

#### Arguments

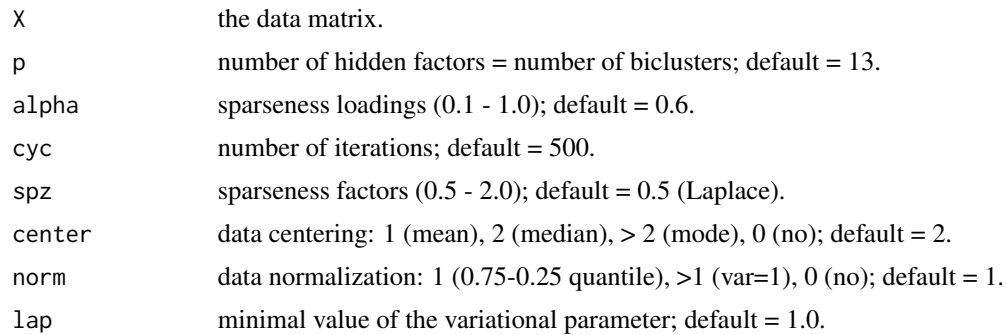

#### Details

Biclusters are found by sparse factor analysis where *both* the factors and the loadings are sparse. Essentially the model is the sum of outer products of vectors:

$$
X = \sum_{i=1}^{p} \lambda_i z_i^T + U
$$

where the number of summands  $p$  is the number of biclusters. The matrix factorization is

$$
X = LZ + U
$$

Here  $\lambda_i$  are from  $R^n$ ,  $z_i$  from  $R^l$ , L from  $R^{n \times p}$ , Z from  $R^{p \times l}$ , and X, U from  $R^{n \times l}$ .

If the nonzero components of the sparse vectors are grouped together then the outer product results in a matrix with a nonzero block and zeros elsewhere.

The model selection is performed by a variational approach according to Girolami 2001 and Palmer et al. 2006.

The prior has finite support, therefore after each update of the loadings they are projected to the finite support. The projection is done according to Hoyer, 2004: given an  $l_1$ -norm and an  $l_2$ -norm minimize the Euclidean distance to the original vector (currently the  $l_2$ -norm is fixed to 1). The projection is a convex quadratic problem which is solved iteratively where at each iteration at least one component is set to zero. Instead of the  $l_1$ -norm a sparseness measurement is used which relates the  $l_1$ -norm to the  $l_2$ -norm.

The code is implemented in R, therefore it is slow.

#### Value

object of the class Factorization. Containing LZ (estimated noise free data  $LZ$ ), L (loadings L), Z (factors Z), U (noise  $X - LZ$ ), center (centering vector), scaleData (scaling vector),  $X$  (centered and scaled data  $X$ ), Psi (noise variance σ), lapla (variational parameter), avini (the information which the factor  $z_{ij}$ contains about  $x_i$  averaged over j) xavini (the information which the factor  $z_i$ contains about  $x_j$ ) ini (for each j the information which the factor  $z_{ij}$  contains about  $x_i$ ).

#### Author(s)

Sepp Hochreiter

#### References

S. Hochreiter et al., 'FABIA: Factor Analysis for Bicluster Acquisition', Bioinformatics 26(12):1520- 1527, 2010. http://bioinformatics.oxfordjournals.org/cgi/content/abstract/btq227

Mark Girolami, 'A Variational Method for Learning Sparse and Overcomplete Representations', Neural Computation 13(11): 2517-2532, 2001.

J. Palmer, D. Wipf, K. Kreutz-Delgado, B. Rao, 'Variational EM algorithms for non-Gaussian latent variable models', Advances in Neural Information Processing Systems 18, pp. 1059-1066, 2006.

Patrik O. Hoyer, 'Non-negative Matrix Factorization with Sparseness Constraints', Journal of Machine Learning Research 5:1457-1469, 2004.

# See Also

[fabia](#page-12-1), [fabias](#page-27-1), [fabiap](#page-20-1), [spfabia](#page-80-1), [fabi](#page-8-1), [fabiasp](#page-33-1), [mfsc](#page-58-1), [nmfdiv](#page-64-1), [nmfeu](#page-66-1), [nmfsc](#page-68-1), [extractPlot](#page-6-1), [extractBic](#page-3-1), [plotBicluster](#page-71-1), [Factorization](#page-38-1), [projFuncPos](#page-75-1), [projFunc](#page-73-1), [estimateMode](#page-1-1), [makeFabiaData](#page-46-1), [makeFabiaDataBlocks](#page-49-1), [makeFabiaDataPos](#page-54-1), [makeFabiaDataBlocksPos](#page-51-1), [matrixImagePlot](#page-56-1), [fabiaDemo](#page-19-1), [fabiaVersion](#page-37-1)

```
#---------------
# TEST
#---------------
dat <- makeFabiaDataBlocks(n = 100, l = 50, p = 3, f1 = 5, f2 = 5,
  of1 = 5, of2 = 10, sd\_noise = 3.0, sd\_z\_noise = 0.2, mean_z = 2.0,sd_z = 1.0, sd_lnoise = 0.2, meanl = 3.0, sd_l = 1.0X \leftarrow \text{dat}[[1]]Y \leftarrow \text{dat}[\lceil 2 \rceil]resEx \leq fabiasp(X, 3, 0.6, 50)## Not run:
#---------------
# DEMO1
#---------------
dat <- makeFabiaDataBlocks(n = 1000, l= 100, p = 10, f1 = 5, f2 = 5,
  of1 = 5, of2 = 10, sd\_noise = 3.0, sd\_z\_noise = 0.2, mean\_z = 2.0,sd_z = 1.0, sd_l<sub>noise</sub> = 0.2, mean<sub>1</sub> = 3.0, sd_l = 1.0)
X \leftarrow \text{dat}[[1]]
```
#### fabiasp 37

```
Y < - \text{dat}[[2]]resToy \leq-fabiasp(X,13,0.6,200)extractPlot(resToy,"ti=FABIASP",Y=Y)
#---------------
# DEMO2
#---------------
avail <- require(fabiaData)
if (!avail) {
    message("")
    message("")
    message("#####################################################")
    message("Package 'fabiaData' is not available: please install.")
    message("#####################################################")
} else {
data(Breast_A)
X <- as.matrix(XBreast)
resBreast <- fabiasp(X,5,0.6,200)
extractPlot(resBreast,ti="FABIASP Breast cancer(Veer)")
#sorting of predefined labels
CBreast
}
#---------------
# DEMO3
#---------------
avail <- require(fabiaData)
if (!avail) {
    message("")
    message("")
    message("#####################################################")
    message("Package 'fabiaData' is not available: please install.")
    message("#####################################################")
} else {
data(Multi_A)
```

```
X <- as.matrix(XMulti)
resMulti <- fabiasp(X,5,0.6,200)
extractPlot(resMulti,"ti=FABIASP Multiple tissues(Su)")
#sorting of predefined labels
CMulti
}
#---------------
# DEMO4
#---------------
avail <- require(fabiaData)
if (!avail) {
   message("")
   message("")
   message("#####################################################")
   message("Package 'fabiaData' is not available: please install.")
   message("#####################################################")
} else {
data(DLBCL_B)
X <- as.matrix(XDLBCL)
resDLBCL <- fabiasp(X,5,0.6,200)
extractPlot(resDLBCL,ti="FABIASP Lymphoma(Rosenwald)")
#sorting of predefined labels
CDLBCL
}
## End(Not run)
```
<span id="page-37-0"></span>fabiaVersion *Display version info for package and for FABIA*

### Description

fabiaVersion displays version information about the package.

### Factorization-class 39

#### Usage

fabiaVersion()

### Author(s)

Sepp Hochreiter

### See Also

[fabia](#page-12-0), [fabias](#page-27-0), [fabiap](#page-20-0), [spfabia](#page-80-0), [readSpfabiaResult](#page-77-0), [fabi](#page-8-0), [fabiasp](#page-33-0), [mfsc](#page-58-0), [nmfdiv](#page-64-0), [nmfeu](#page-66-0), [nmfsc](#page-68-0), [extractPlot](#page-6-0), [extractBic](#page-3-0), [plotBicluster](#page-71-0), [Factorization](#page-38-0), [projFuncPos](#page-75-0), [projFunc](#page-73-0), [estimateMode](#page-1-0), [makeFabiaData](#page-46-0), [makeFabiaDataBlocks](#page-49-0), [makeFabiaDataPos](#page-54-0), [makeFabiaDataBlocksPos](#page-51-0), [matrixImagePlot](#page-56-0), [fabiaDemo](#page-19-0), [fabiaVersion](#page-37-0)

### Examples

fabiaVersion()

<span id="page-38-1"></span>Factorization-class *Factorization instances*

### <span id="page-38-0"></span>Description

Factorization is a class to store results of matrix factorization algorithms. It has been designed for biclustering but can be used for "principal component analysis", "singular value decomposition", "independent component analysis", "factor analysis", and "non-negative matrix factorization".

### Usage

```
## S4 method for signature 'Factorization'
plot(x, Rm=NULL, Cm=NULL, dim = c(1, 2),zoom = rep(1, 2), col.group = NULL,colors = c("orange1", "red", rainbow(length(unique(col.group)),
               start=2/6, end=4/6)),
   col.areas = TRUE, col.symbols = c(1, rep(2, length(unique(col.group)))),
    sampleNames = TRUE, rot = rep(-1, length(dim)),labels = NULL, label.tol = 0.1, lab.size = 0.725, col.size = 10,
    row.size = 10, do.smoothScatter = FALSE,
    do.plot = TRUE, ... )## S4 method for signature 'Factorization'
show(object)
## S4 method for signature 'Factorization'
showSelected(object, which=c(1,2,3,4))
```

```
## S4 method for signature 'Factorization'
summary(object, ...)
```
PLOT:

# Arguments

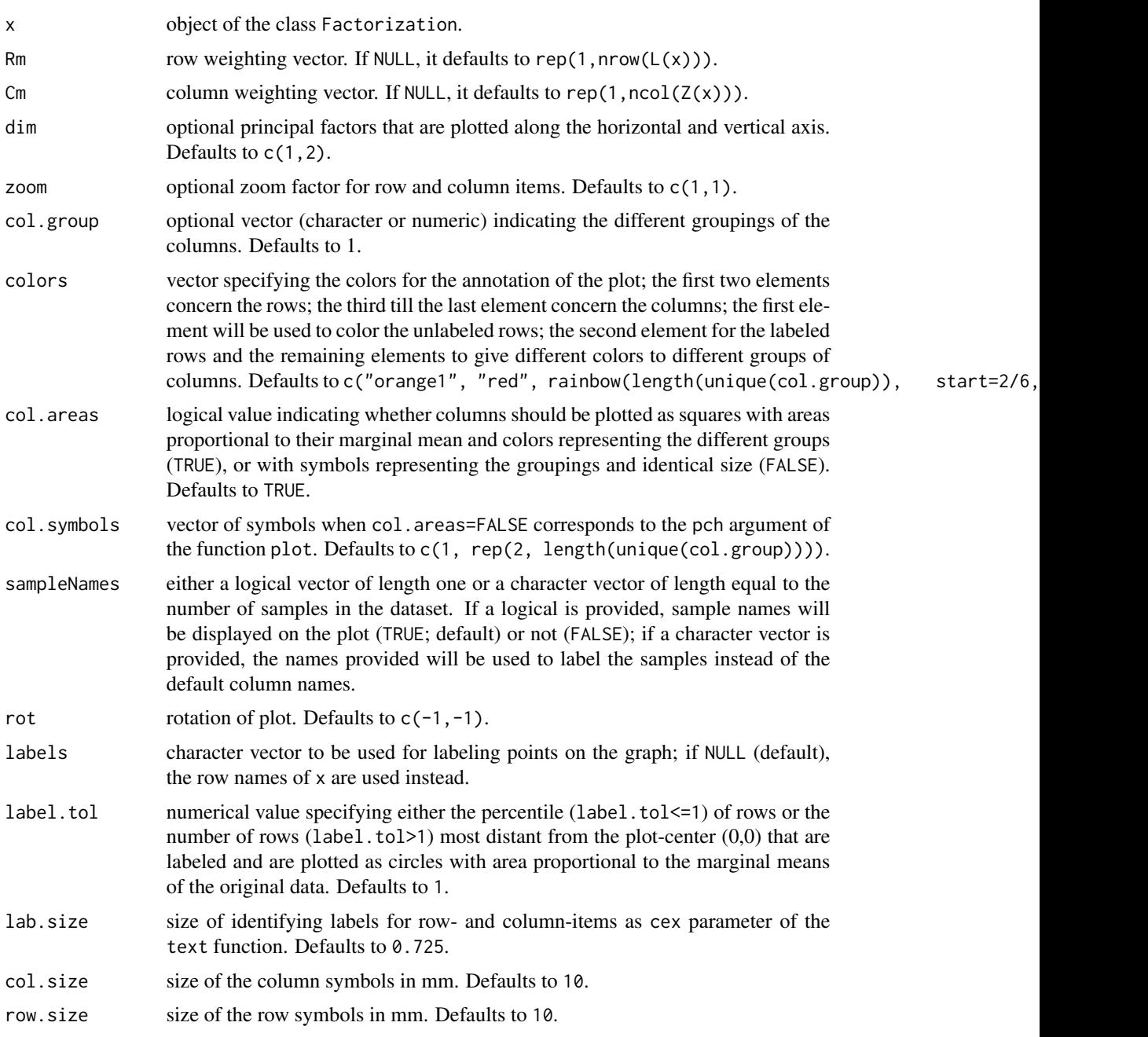

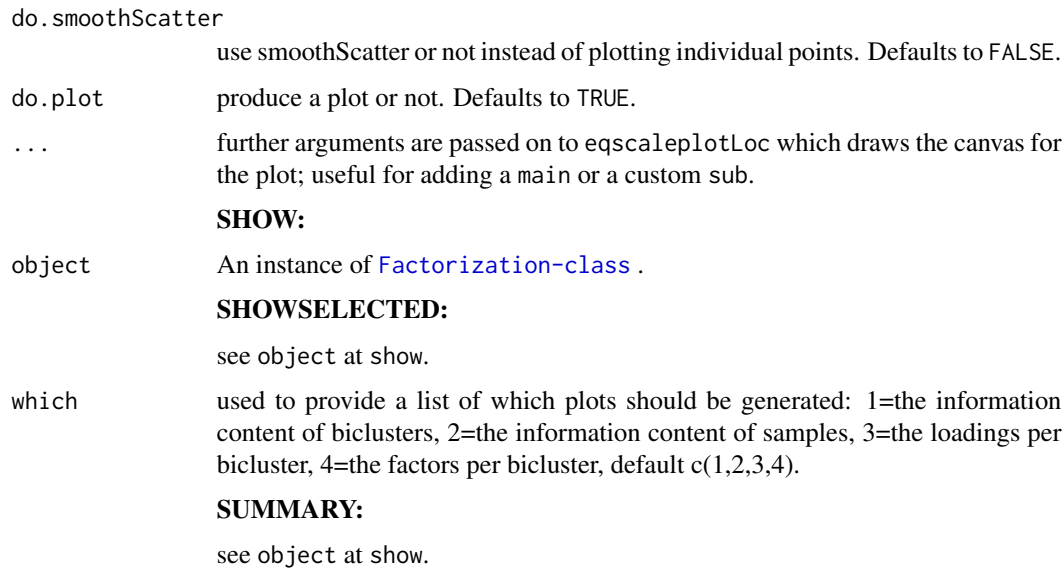

... further arguments.

### Details

Plot Produces a biplot of a matrix factorization result stored in an instance of the Factorization class.

The function plot is based on the function plot.mpm in the R package mpm (Version: 1.0- 16, Date: 2009-08-26, Title: Multivariate Projection Methods, Maintainer: Tobias Verbeke <tobias.verbeke@openanalytics.be>, Author: Luc Wouters <wouters\_luc@telenet.be>).

Biclusters are found by sparse factor analysis where *both* the factors and the loadings are sparse.

Essentially the model is the sum of outer products of vectors:

$$
X = \sum_{i=1}^{p} \lambda_i z_i^T + U
$$

where the number of summands  $p$  is the number of biclusters. The matrix factorization is

$$
X = LZ + U
$$

Here  $\lambda_i$  are from  $R^n$ ,  $z_i$  from  $R^l$ , L from  $R^{n \times p}$ , Z from  $R^{p \times l}$ , and X, U from  $R^{n \times l}$ .

For noise free projection like independent component analysis we set the noise term to zero:  $U=0.$ 

The argument label.tol can be used to select the most informative rows, i.e. rows that are most distant from the center of the plot (smaller 1: percentage of rows, larger 1: number of rows).

Only these row-items are then labeled and represented as circles with their areas proportional to the row weighting.

If the column-items are grouped these groups can be visualized by colors given by col.group.

Show Statistics of a matrix factorization result stored in an instance of the Factorization class. This function supplies statistics on a matrix factorization result which is stored as an instance

of [Factorization-class](#page-38-1). The following is plotted:

- 1. the information content of biclusters.
- 2. the information content of samples.
- 3. the loadings per bicluster.
- 4. the factors per bicluster.
- ShowSelected Lists selected statistics of a matrix factorization result stored in an instance of the Factorization class.

This function supplies selected statistics on a matrix factorization result which is stored as an instance of [Factorization-class](#page-38-1).

The following is plotted depending on the display selection variable which:

- 1. the information content of biclusters.
- 2. the information content of samples.
- 3. the loadings per bicluster.
- 4. the factors per bicluster.

Summary Summary of matrix factorization result stored in an instance of the Factorization class. This function gives information on a matrix factorization result which is stored as an instance

of [Factorization-class](#page-38-1).

The summary consists of following items:

- 1. the number or rows and columns of the original matrix.
- 2. the number of clusters for rows and columns is given.
- 3. for the row cluster the information content is given.
- 4. for each column its information is given.
- 5. for each column cluster a summary is given.
- 6. for each row cluster a summary is given.

### Value

### FACTORIZATION:

An instance of [Factorization-class](#page-38-1) .

### PLOT:

Rows a list with the X and Y coordinates of the rows and an indication Select of whether the row was selected according to label.tol. Columns a list with the X and Y coordinates of the columns. SHOW: no value. SHOWSELECTED: no value. SUMMARY: no value.

### **Slots**

Objects of class Factorization have the following slots:

- parameters: Saves parameters of the factorization method in a list: ("method","number of cycles","sparseness weight","sparseness prior for loadings","sparseness prior for factors","number biclusters","projection sparseness loadings", "projection sparseness factors","initialization range","are loadings rescaled after each iterations","normalization = scaling of rows","centering method of rows","parameter for method").
- n: number of rows, left dimension.
- p1: right dimension of left matrix.
- p2: left dimension of right matrix.
- l: number of columns, right dimension.
- center: vector of the centers.
- scaleData: vector of the scaling factors.
- X: centered and scaled data matrix n x l.
- L: left matrix n x p1.
- Z: right matrix p2 x l.
- M: middle matrix p1 x p2.
- LZ: matrix L x M x Z.

U: noise matrix.

avini: information of each bicluster, vector of length p2.

xavini: information extracted from each sample, vector of length l.

- ini: information of each bicluster in each sample, matrix p2 x l.
- Psi: noise variance per row, vector of length n.
- lapla: prior information for each sample, vector of length l.

### **Constructor**

Constructor of class Factorization.

Factorization(parameters=list(),n=1,p1=1,p2=1,l=1,center=as.vector(1),scaleData=as.vector(1),X=as.m

### Accessors

In the following x denotes a Factorization object.

- parameters(x), parameters(x)  $\leq$  value: Returns or sets parameters, where the return value and value are both an instance of list. Parameters of the factorization method are stored in a list: ("method","number of cycles","sparseness weight","sparseness prior for loadings","sparseness prior for factors","number biclusters","projection sparseness loadings", "projection sparseness factors","initialization range","are loadings rescaled after each iterations","normalization = scaling of rows","centering method of rows","parameter for method").
- $n(x)$ ,  $n(x)$  <- value: Returns or sets n, where the return value and value are both an instance of numeric. Number of rows, left dimension.
- $p1(x)$ ,  $p1(x)$  <- value: Returns or sets p1, where the return value and value are both an instance of numeric. Right dimension of left matrix
- $p2(x)$ ,  $p2(x)$  <- value: Returns or sets p2, where the return value and value are both an instance of numeric. Left dimension of right matrix.
- $l(x)$ ,  $l(x)$  <- value: Returns or sets 1, where the return value and value are both an instance of numeric. Number of columns, right dimension.
- center(x), center(x)  $\le$  value: Returns or sets center, where the return value and value are both an instance of numeric. Vector of the centers.
- $scaleData(x)$ ,  $scaleData(x) < -$  value: Returns or sets scaleData, where the return value and value are both an instance of numeric. Vector of the scaling factors.
- $X(x)$ ,  $X(x)$  <- value: Returns or sets X, where the return value and value are both an instance of matrix. Centered and scaled data matrix n x l.
- $L(x)$ ,  $L(x)$  <- value: Returns or sets L, where the return value and value are both an instance of matrix. Left matrix n x p1.
- $Z(x)$ ,  $Z(x)$  <- value: Returns or sets Z, where the return value and value are both an instance of matrix. Right matrix p2 x l.
- $M(x)$ ,  $M(x)$  <- value: Returns or sets M, where the return value and value are both an instance of matrix. Middle matrix p1 x p2.
- $LZ(x)$ ,  $LZ(x)$  <- value: Returns or sets LZ, where the return value and value are both an instance of matrix. Matrix L x M x Z.
- $U(x)$ ,  $U(x)$  <- value: Returns or sets U, where the return value and value are both an instance of matrix. Noise matrix.
- $a$ vini(x), avini(x) <- value: Returns or sets avini, where the return value and value are both an instance of numeric. Information of each bicluster, vector of length p2.
- xavini(x), xavini(x)  $\le$  value: Returns or sets xavini, where the return value and value are both an instance of numeric. Information extracted from each sample, vector of length l.
- ini(x), ini(x)  $\le$  value: Returns or sets ini, where the return value and value are both an instance of matrix. Information of each bicluster in each sample, matrix p2 x l.
- $Psi(x)$ ,  $Psi(x)$   $\leq$  value: Returns or sets Psi, where the return value and value are both an instance of numeric. Noise variance per row, vector of length n.
- $lapla(x)$ ,  $lapla(x)$  <- value: Returns or sets lapla, where the return value and value are both an instance of matrix. Prior information for each sample, vector of length l.

#### **Signatures**

plot signature( $x =$  "Factorization",  $y =$  "missing") Plot of a matrix factorization result show signature(object = "Factorization") Display statistics of a matrix factorization result showSelected signature(object = "Factorization", which = "numeric") Display particular statistics of a matrix factorization result

summary signature(object = "Factorization") Summary of matrix factorization result

#### Functions that return objects of this class

Factorization objects are returned by fabia, fabias, fabiap, fabiasp, mfsc, nmfsc, nmfdiv, and nmfeu.

### Factorization-class 45

#### Extension to store results of other methods

The class Factorization may contain the result of different matrix factorization methods. The methods may be generative or not.

Methods my be "singular value decomposition" (M contains singular values as well as avini, L and Z are orthonormal matrices), "independent component analysis" (Z contains the projection/sources, L is the mixing matrix, M is unity), "factor analysis" (Z contains factors, L the loadings, M is unity, U the noise, Psi the noise covariance, lapla is a variational parameter for non-Gaussian factors, avini and ini are the information the factors convey about the observations).

#### Author(s)

Sepp Hochreiter

#### See Also

[fabia](#page-12-0), [fabias](#page-27-0), [fabiap](#page-20-0), [fabi](#page-8-0), [fabiasp](#page-33-0), [mfsc](#page-58-0), [nmfdiv](#page-64-0), [nmfeu](#page-66-0), [nmfsc](#page-68-0), [extractPlot](#page-6-0), [extractBic](#page-3-0), [plotBicluster](#page-71-0), [Factorization](#page-38-0), [projFuncPos](#page-75-0), [projFunc](#page-73-0), [estimateMode](#page-1-0), [makeFabiaData](#page-46-0), [makeFabiaDataBlocks](#page-49-0), [makeFabiaDataPos](#page-54-0), [makeFabiaDataBlocksPos](#page-51-0), [matrixImagePlot](#page-56-0), [fabiaDemo](#page-19-0), [fabiaVersion](#page-37-0)

### Examples

```
###################
# TEST
###################
#------------------
# PLOT
#------------------
n=200
l=100
p=4
dat \leq makeFabiaDataBlocks(n = n, l= 1, p = p, f1 = 5, f2 = 5,
  of1 = 5, of2 = 10, sd\_noise = 3.0, sd\_z\_noise = 0.2, mean_z = 2.0,sd_z = 1.0, sd_lnoise = 0.2, meanl = 3.0, sd_l = 1.0X \leftarrow \text{dat}[[1]]ZC \leftarrow dat[[3]]LC < - \text{dat}[[4]]resEx <- fabia(X,p,0.01,400)
\text{gclab} \leftarrow \text{rep.int}(0,1)gllab <- rep.int(0, n)
```

```
clab <- as.character(1:l)
llab <- as.character(1:n)
for (i in 1:p){
for (j in ZC[i]){
     clab[j] <- paste(as.character(i),"_",clab[j],sep="")
 }
 for (j in LC[i]){
     llab[j] <- paste(as.character(i),"_",llab[j],sep="")
 }
 gclab[unlist(ZC[i])] <- gclab[unlist(ZC[i])] + p^i
 gllab[unlist(LC[i])] <- gllab[unlist(LC[i])] + p^i
}
groups <- gclab
colnames(X(resEx)) <- clab
rownames(X(resEx)) <- llab
plot(resEx,dim=c(1,2),label.tol=0.1,col.group = groups,lab.size=0.6)
plot(resEx,dim=c(1,3),label.tol=0.1,col.group = groups,lab.size=0.6)
plot(resEx,dim=c(2,3),label.tol=0.1,col.group = groups,lab.size=0.6)
#------------------
# SHOW
#------------------
dat <- makeFabiaDataBlocks(n = 100, l = 50, p = 3, f1 = 5, f2 = 5,
 of1 = 5, of2 = 10, sd\_noise = 3.0, sd\_z\_noise = 0.2, mean\_z = 2.0,sd_z = 1.0, sd_l<sub>noise</sub> = 0.2, mean<sub>1</sub> = 3.0, sd_l = 1.0)
X \leftarrow \text{dat}[[1]]resEx <- fabia(X,3,0.01,100)
show(resEx)
#------------------
# SHOWSELECTED
#------------------
dat <- makeFabiaDataBlocks(n = 100, l= 50, p = 3, f1 = 5, f2 = 5,
  of1 = 5, of2 = 10, sd\_noise = 3.0, sd\_z\_noise = 0.2, mean\_z = 2.0,sd_z = 1.0, sd_l_{\text{noise}} = 0.2, mean_l = 3.0, sd_l = 1.0
```
### makeFabiaData 47

```
X \leftarrow \text{dat}[[1]]resEx <- fabia(X,3,0.01,100)
showSelected(resEx,which=1)
showSelected(resEx,which=2)
#------------------
# SUMMARY
#------------------
dat <- makeFabiaDataBlocks(n = 100, l = 50, p = 3, f1 = 5, f2 = 5,
  of1 = 5, of2 = 10, sd\_noise = 3.0, sd\_noise = 0.2, mean\_z = 2.0,sd_z = 1.0, sd_l<sub>no</sub>ise = 0.2, mean<sub>1</sub> = 3.0, sd_l = 1.0)
X \leftarrow \text{dat}[[1]]resEx <- fabia(X,3,0.01,100)
summary(resEx)
```
<span id="page-46-0"></span>makeFabiaData *Generation of Bicluster Data*

## Description

makeFabiaData: R implementation of makeFabiaData.

#### Usage

```
makeFabiaData(n,l,p,f1,f2,of1,of2,sd_noise,sd_z_noise,
              mean_z,sd_z,sd_l_noise,mean_l,sd_l)
```
## Arguments

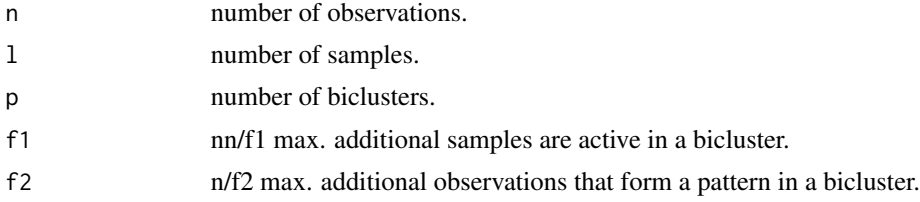

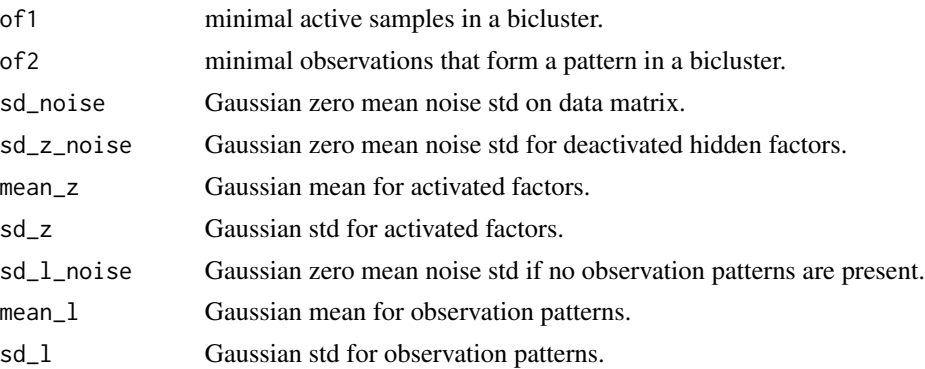

#### Details

Essentially the data generation model is the sum of outer products of sparse vectors:

$$
X = \sum_{i=1}^{p} \lambda_i z_i^T + U
$$

where the number of summands  $p$  is the number of biclusters. The matrix factorization is

$$
X = LZ + U
$$

and noise free

$$
Y = LZ
$$

Here  $\lambda_i$  are from  $R^n$ ,  $z_i$  from  $R^l$ , L from  $R^{n \times p}$ , Z from  $R^{p \times l}$ , and X, U, Y from  $R^{n \times l}$ .

Sequentially  $L_i$  are generated using n, f2, of2, sd\_1\_noise, mean\_1, sd\_1. of2 gives the minimal observations participating in a bicluster to which between 0 and  $n/f2$  observations are added, where the number is uniformly chosen. sd\_l\_noise gives the noise of observations not participating in the bicluster. mean\_l and sd\_l determines the Gaussian from which the values are drawn for the observations that participate in the bicluster. The sign of the mean is randomly chosen for each component.

Sequentially  $Z_i$  are generated using 1, f1, of1, sd\_z\_noise, mean\_z, sd\_z. of1 gives the minimal samples participating in a bicluster to which between 0 and  $l/f1$  samples are added, where the number is uniformly chosen. sd\_z\_noise gives the noise of samples not participating in the bicluster. mean\_z and sd\_z determines the Gaussian from which the values are drawn for the samples that participate in the bicluster.

 $U$  is the overall Gaussian zero mean noise generated by  $sd\_noise$ .

Implementation in R.

#### Value

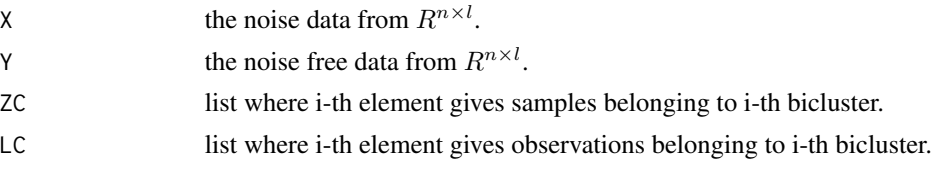

### makeFabiaData 49

#### Author(s)

Sepp Hochreiter

### See Also

[fabia](#page-12-0), [fabias](#page-27-0), [fabiap](#page-20-0), [fabi](#page-8-0), [fabiasp](#page-33-0), [mfsc](#page-58-0), [nmfdiv](#page-64-0), [nmfeu](#page-66-0), [nmfsc](#page-68-0), [extractPlot](#page-6-0), [extractBic](#page-3-0), [plotBicluster](#page-71-0), [Factorization](#page-38-0), [projFuncPos](#page-75-0), [projFunc](#page-73-0), [estimateMode](#page-1-0), [makeFabiaData](#page-46-0), [makeFabiaDataBlocks](#page-49-0), [makeFabiaDataPos](#page-54-0), [makeFabiaDataBlocksPos](#page-51-0), [matrixImagePlot](#page-56-0), [fabiaDemo](#page-19-0), [fabiaVersion](#page-37-0)

### Examples

```
#---------------
# TEST
#---------------
dat <- makeFabiaData(n = 100, l= 50, p = 3, f1 = 5, f2 = 5,
  of1 = 5, of2 = 10, sd\_noise = 3.0, sd\_z\_noise = 0.2, mean\_z = 2.0,sd_z = 1.0, sd_lnoise = 0.2, meanl = 3.0, sd_l = 1.0X \leftarrow \text{dat}[[1]]Y \leftarrow \text{dat}[[2]]matrixImagePlot(Y)
dev.new()
matrixImagePlot(X)
## Not run:
#---------------
# DEMO
#---------------
dat <- makeFabiaData(n = 1000, l= 100, p = 10, f1 = 5, f2 = 5,
  of1 = 5, of2 = 10, sd\_noise = 3.0, sd\_z\_noise = 0.2, mean_z = 2.0,sd_z = 1.0, sd_l<sub>noise</sub> = 0.2, mean<sub>1</sub> = 3.0, sd_l = 1.0)
X \leftarrow \text{dat}[[1]]Y \leftarrow \text{dat}[[2]]matrixImagePlot(Y)
dev.new()
matrixImagePlot(X)
## End(Not run)
```
<span id="page-49-0"></span>makeFabiaDataBlocks *Generation of Bicluster Data with Bicluster Blocks*

## Description

makeFabiaDataBlocks: R implementation of makeFabiaDataBlocks.

### Usage

makeFabiaDataBlocks(n,l,p,f1,f2,of1,of2,sd\_noise,sd\_z\_noise, mean\_z,sd\_z,sd\_l\_noise,mean\_l,sd\_l)

## Arguments

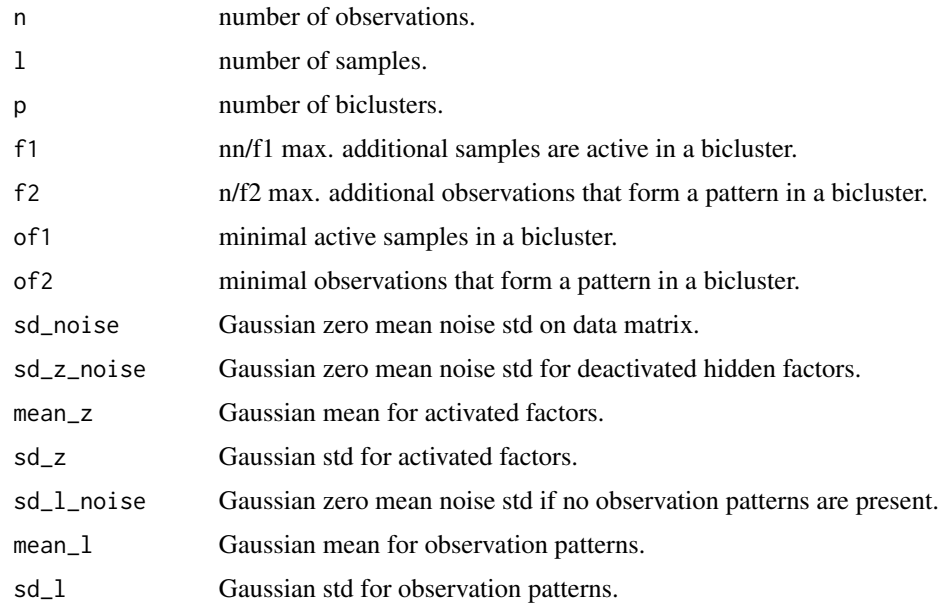

## Details

Bicluster data is generated for visualization because the biclusters are now in block format. That means observations and samples that belong to a bicluster are consecutive. This allows visual inspection because the use can identify blocks and whether they have been found or reconstructed.

Essentially the data generation model is the sum of outer products of sparse vectors:

$$
X = \sum_{i=1}^{p} \lambda_i z_i^T + U
$$

where the number of summands  $p$  is the number of biclusters. The matrix factorization is

$$
X = LZ + U
$$

and noise free

$$
Y = LZ
$$

Here  $\lambda_i$  are from  $R^n$ ,  $z_i$  from  $R^l$ , L from  $R^{n \times p}$ , Z from  $R^{p \times l}$ , and X, U, Y from  $R^{n \times l}$ .

Sequentially  $L_i$  are generated using n, f2, of2, sd\_1\_noise, mean\_1, sd\_1. of2 gives the minimal observations participating in a bicluster to which between 0 and  $n/f2$  observations are added, where the number is uniformly chosen. sd\_l\_noise gives the noise of observations not participating in the bicluster. mean\_l and sd\_l determines the Gaussian from which the values are drawn for the observations that participate in the bicluster. The sign of the mean is randomly chosen for each component.

Sequentially  $Z_i$  are generated using 1, f1, of1, sd\_z\_noise, mean\_z, sd\_z. of1 gives the minimal samples participating in a bicluster to which between 0 and  $l/f1$  samples are added, where the number is uniformly chosen. sd\_z\_noise gives the noise of samples not participating in the bicluster. mean\_z and sd\_z determines the Gaussian from which the values are drawn for the samples that participate in the bicluster.

 $U$  is the overall Gaussian zero mean noise generated by  $sd\_noise$ .

Implementation in R.

### Value

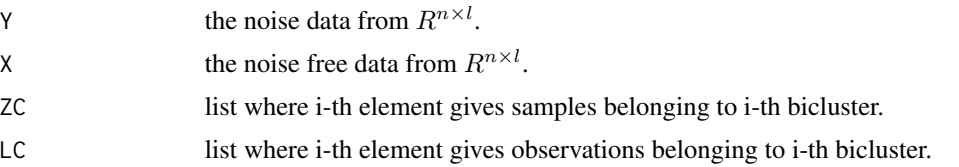

#### Author(s)

Sepp Hochreiter

### See Also

[fabia](#page-12-0), [fabias](#page-27-0), [fabiap](#page-20-0), [fabi](#page-8-0), [fabiasp](#page-33-0), [mfsc](#page-58-0), [nmfdiv](#page-64-0), [nmfeu](#page-66-0), [nmfsc](#page-68-0), [extractPlot](#page-6-0), [extractBic](#page-3-0), [plotBicluster](#page-71-0), [Factorization](#page-38-0), [projFuncPos](#page-75-0), [projFunc](#page-73-0), [estimateMode](#page-1-0), [makeFabiaData](#page-46-0), [makeFabiaDataBlocks](#page-49-0), [makeFabiaDataPos](#page-54-0), [makeFabiaDataBlocksPos](#page-51-0), [matrixImagePlot](#page-56-0), [fabiaDemo](#page-19-0), [fabiaVersion](#page-37-0)

### Examples

#--------------- # TEST #---------------

dat <- makeFabiaDataBlocks( $n = 100$ , l= 50, p = 3, f1 = 5, f2 = 5,

```
of1 = 5, of2 = 10, sd\_noise = 3.0, sd\_z\_noise = 0.2, mean_z = 2.0,sd_z = 1.0, sd_l<sub>noise</sub> = 0.2, mean<sub>1</sub> = 3.0, sd_l = 1.0)
X \leftarrow \text{dat}[[1]]Y \leftarrow \text{dat}[[2]]matrixImagePlot(Y)
dev.new()
matrixImagePlot(X)
## Not run:
#---------------
# DEMO
#---------------
dat <- makeFabiaDataBlocks(n = 1000,l= 100,p = 10,f1 = 5,f2 = 5,
  of1 = 5, of2 = 10, sd\_noise = 3.0, sd\_noise = 0.2, mean\_z = 2.0,sd_z = 1.0, sd_l<sub>no</sub>id_e = 0.2, mean_l = 3.0, sd_l = 1.0Y \leftarrow \text{dat}[[1]]X \leftarrow \text{dat}[[2]]matrixImagePlot(Y)
dev.new()
matrixImagePlot(X)
## End(Not run)
```
<span id="page-51-0"></span>makeFabiaDataBlocksPos

*Generation of Bicluster Data with Bicluster Blocks*

## Description

```
makeFabiaDataBlocksPos: R implementation of makeFabiaDataBlocksPos.
```
### Usage

```
makeFabiaDataBlocksPos(n,l,p,f1,f2,of1,of2,sd_noise,sd_z_noise,
              mean_z,sd_z,sd_l_noise,mean_l,sd_l)
```
### Arguments

n number of observations.

### makeFabiaDataBlocksPos 53

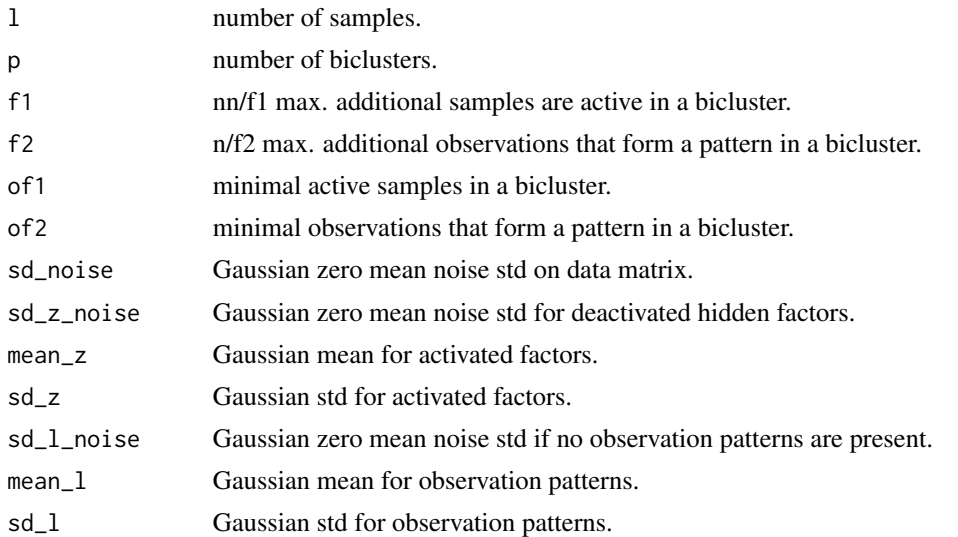

### Details

Bicluster data is generated for visualization because the biclusters are now in block format. That means observations and samples that belong to a bicluster are consecutive. This allows visual inspection because the use can identify blocks and whether they have been found or reconstructed.

Essentially the data generation model is the sum of outer products of sparse vectors:

$$
X = \sum_{i=1}^{p} \lambda_i z_i^T + U
$$

where the number of summands  $p$  is the number of biclusters. The matrix factorization is

$$
X = LZ + U
$$

and noise free

 $Y = LZ$ 

Here  $\lambda_i$  are from  $R^n$ ,  $z_i$  from  $R^l$ , L from  $R^{n \times p}$ , Z from  $R^{p \times l}$ , and X, U, Y from  $R^{n \times l}$ .

Sequentially  $L_i$  are generated using n, f2, of2, sd\_1\_noise, mean\_1, sd\_1. of2 gives the minimal observations participating in a bicluster to which between 0 and  $n/f2$  observations are added, where the number is uniformly chosen. sd\_l\_noise gives the noise of observations not participating in the bicluster. mean\_l and sd\_l determines the Gaussian from which the values are drawn for the observations that participate in the bicluster. "POS": The sign of the mean is fixed.

Sequentially  $Z_i$  are generated using 1, f1, of1, sd\_z\_noise, mean\_z, sd\_z. of1 gives the minimal samples participating in a bicluster to which between 0 and  $l/f1$  samples are added, where the number is uniformly chosen. sd\_z\_noise gives the noise of samples not participating in the bicluster. mean\_z and sd\_z determines the Gaussian from which the values are drawn for the samples that participate in the bicluster.

 $U$  is the overall Gaussian zero mean noise generated by  $sd\_noise$ .

Implementation in R.

### Value

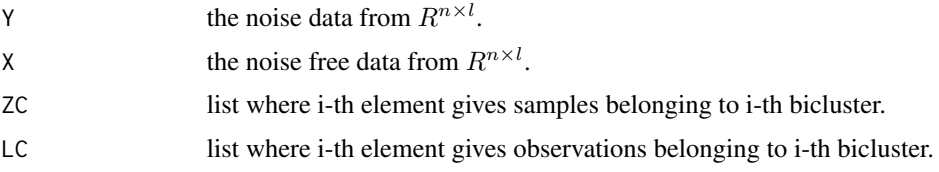

### Author(s)

Sepp Hochreiter

#### See Also

```
fabia, fabias, fabiap, fabi, fabiasp, mfsc, nmfdiv, nmfeu, nmfsc, extractPlot, extractBic,
plotBicluster, Factorization, projFuncPos, projFunc, estimateMode, makeFabiaData, makeFabiaDataBlocks,
makeFabiaDataPos, makeFabiaDataBlocksPos, matrixImagePlot, fabiaDemo, fabiaVersion
```
## Examples

```
#---------------
# TEST
#---------------
dat <- makeFabiaDataBlocksPos(n = 100, l= 50, p = 3, f1 = 5, f2 = 5,
 of1 = 5, of2 = 10, sd\_noise = 3.0, sd\_noise = 0.2, mean_z = 2.0sd_z = 1.0, sd_lnoise = 0.2, meanl = 3.0, sd_l = 1.0X \leftarrow \text{dat}[[1]]Y \leftarrow \text{dat}[[2]]matrixImagePlot(Y)
dev.new()
matrixImagePlot(X)
## Not run:
#---------------
# DEMO
#---------------
dat <- makeFabiaDataBlocksPos(n = 1000,1= 100,p = 10,f1 = 5,f2 = 5,
  of1 = 5, of2 = 10, sd\_noise = 3.0, sd\_z\_noise = 0.2, mean_z = 2.0,sd_z = 1.0, sd_lnoise = 0.2, meanl = 3.0, sd_l = 1.0Y \leftarrow \text{dat}[[1]]X \leftarrow \text{dat}[[2]]matrixImagePlot(Y)
dev.new()
```
## makeFabiaDataPos 55

matrixImagePlot(X)

## End(Not run)

<span id="page-54-0"></span>makeFabiaDataPos *Generation of Bicluster Data*

# Description

makeFabiaDataPos: R implementation of makeFabiaDataPos.

## Usage

makeFabiaDataPos(n,l,p,f1,f2,of1,of2,sd\_noise,sd\_z\_noise, mean\_z,sd\_z,sd\_l\_noise,mean\_l,sd\_l)

## Arguments

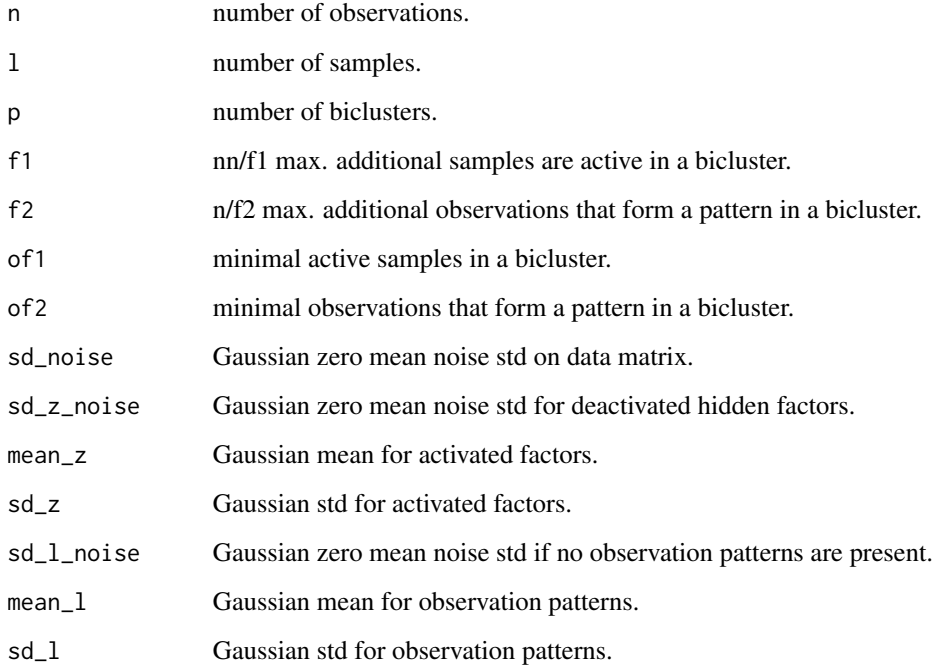

### Details

Essentially the data generation model is the sum of outer products of sparse vectors:

$$
X = \sum_{i=1}^{p} \lambda_i z_i^T + U
$$

where the number of summands  $p$  is the number of biclusters. The matrix factorization is

$$
X = LZ + U
$$

and noise free

$$
Y = LZ
$$

Here  $\lambda_i$  are from  $R^n$ ,  $z_i$  from  $R^l$ , L from  $R^{n \times p}$ , Z from  $R^{p \times l}$ , and X, U, Y from  $R^{n \times l}$ .

Sequentially  $L_i$  are generated using n, f2, of2, sd\_1\_noise, mean\_1, sd\_1. of2 gives the minimal observations participating in a bicluster to which between 0 and  $n/f2$  observations are added, where the number is uniformly chosen. sd\_l\_noise gives the noise of observations not participating in the bicluster. mean\_l and sd\_l determines the Gaussian from which the values are drawn for the observations that participate in the bicluster. "POS": The sign of the mean is fixed.

Sequentially  $Z_i$  are generated using 1, f1, of1, sd\_z\_noise, mean\_z, sd\_z. of1 gives the minimal samples participating in a bicluster to which between 0 and  $l/f1$  samples are added, where the number is uniformly chosen. sd\_z\_noise gives the noise of samples not participating in the bicluster. mean\_z and sd\_z determines the Gaussian from which the values are drawn for the samples that participate in the bicluster.

 $U$  is the overall Gaussian zero mean noise generated by  $sd\_noise$ .

Implementation in R.

#### Value

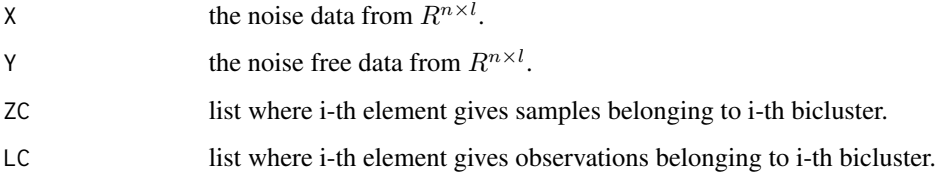

### Author(s)

Sepp Hochreiter

### See Also

[fabia](#page-12-0), [fabias](#page-27-0), [fabiap](#page-20-0), [fabi](#page-8-0), [fabiasp](#page-33-0), [mfsc](#page-58-0), [nmfdiv](#page-64-0), [nmfeu](#page-66-0), [nmfsc](#page-68-0), [extractPlot](#page-6-0), [extractBic](#page-3-0), [plotBicluster](#page-71-0), [Factorization](#page-38-0), [projFuncPos](#page-75-0), [projFunc](#page-73-0), [estimateMode](#page-1-0), [makeFabiaData](#page-46-0), [makeFabiaDataBlocks](#page-49-0), [makeFabiaDataPos](#page-54-0), [makeFabiaDataBlocksPos](#page-51-0), [matrixImagePlot](#page-56-0), [fabiaDemo](#page-19-0), [fabiaVersion](#page-37-0)

## matrixImagePlot 57

## Examples

```
#---------------
# TEST
#---------------
dat <- makeFabiaDataPos(n = 100, l = 50, p = 3, f1 = 5, f2 = 5,
  of1 = 5, of2 = 10, sd\_noise = 3.0, sd\_z\_noise = 0.2, mean\_z = 2.0,sd_z = 1.0, sd_lnoise = 0.2, meanl = 3.0, sd_l = 1.0X \leftarrow \text{dat}[[1]]Y \leftarrow \text{dat}[[2]]matrixImagePlot(Y)
dev.new()
matrixImagePlot(X)
## Not run:
#---------------
# DEMO
#---------------
dat <- makeFabiaDataPos(n = 1000, l= 100, p = 10, f1 = 5, f2 = 5,
  of1 = 5, of2 = 10, sd\_noise = 3.0, sd\_z\_noise = 0.2, mean_z = 2.0,sd_z = 1.0, sd_l<sub>noise</sub> = 0.2, meanl = 3.0, sd_l = 1.0)
X \leftarrow \text{dat}[[1]]Y \leftarrow \text{dat}[[2]]matrixImagePlot(Y)
dev.new()
matrixImagePlot(X)
## End(Not run)
```
<span id="page-56-0"></span>matrixImagePlot *Plotting of a Matrix*

## Description

matrixImagePlot: R implementation of myImagePlot.

### Usage

matrixImagePlot(x,xLabels=NULL, yLabels=NULL, zlim=NULL, title=NULL)

### Arguments

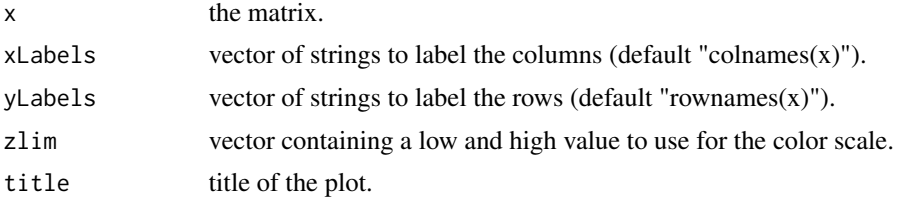

### Details

Plotting a table of numbers as an image using R.

The color scale is based on the highest and lowest values in the matrix.

The original R code has been obtained by <http://www.phaget4.org/R/myImagePlot.R> and then has been modified.

### References

<http://www.phaget4.org/R/myImagePlot.R>

## See Also

[fabia](#page-12-0), [fabias](#page-27-0), [fabiap](#page-20-0), [fabi](#page-8-0), [fabiasp](#page-33-0), [mfsc](#page-58-0), [nmfdiv](#page-64-0), [nmfeu](#page-66-0), [nmfsc](#page-68-0), [extractPlot](#page-6-0), [extractBic](#page-3-0), [plotBicluster](#page-71-0), [Factorization](#page-38-0), [projFuncPos](#page-75-0), [projFunc](#page-73-0), [estimateMode](#page-1-0), [makeFabiaData](#page-46-0), [makeFabiaDataBlocks](#page-49-0), [makeFabiaDataPos](#page-54-0), [makeFabiaDataBlocksPos](#page-51-0), [matrixImagePlot](#page-56-0), [fabiaDemo](#page-19-0), [fabiaVersion](#page-37-0)

## Examples

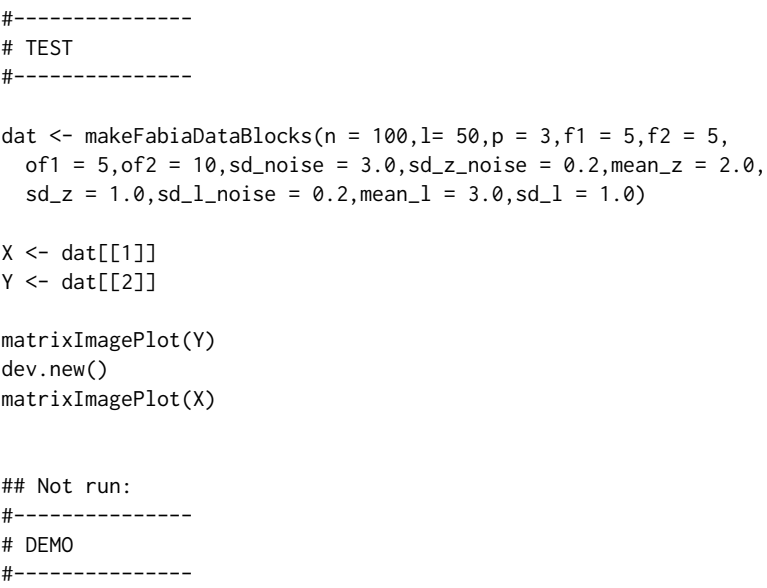

mfsc 59

```
dat <- makeFabiaDataBlocks(n = 1000, l= 100, p = 10, f1 = 5, f2 = 5,
  of1 = 5, of2 = 10, sd\_noise = 3.0, sd\_z\_noise = 0.2, mean\_z = 2.0,sd_z = 1.0, sd_l<sub>no</sub>id_e = 0.2, mean_l = 3.0, sd_l = 1.0X \leftarrow \text{dat}[[1]]Y \leftarrow \text{dat}[[2]]X \leftarrow X- rowMeans(X)XX <- (1/ncol(X))*tcrossprod(X)
dXX <- 1/sqrt(diag(XX)+0.001*as.vector(rep(1,nrow(X))))
X \leftarrow dXX*XmatrixImagePlot(X)
```
## End(Not run)

<span id="page-58-0"></span>mfsc *Sparse Matrix Factorization for Bicluster Analysis (MFSC)*

### Description

mfsc: R implementation of mfsc.

### Usage

mfsc(X,p=5,cyc=100,sL=0.6,sZ=0.6,center=2,norm=1)

### Arguments

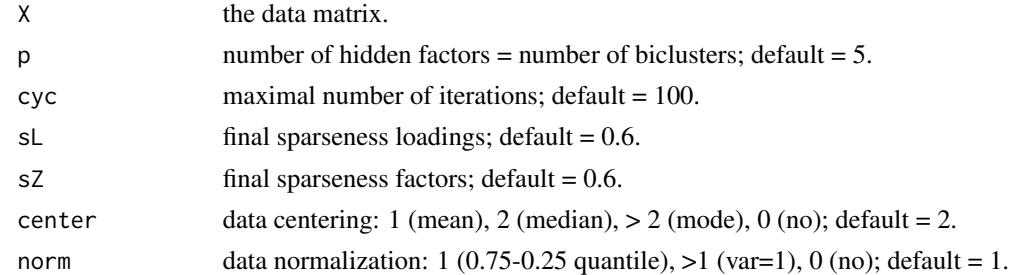

### Details

Biclusters are found by sparse matrix factorization where *both* factors are sparse. Essentially the model is the sum of outer products of vectors:

$$
X = \sum_{i=1}^{p} \lambda_i z_i^T
$$

where the number of summands  $p$  is the number of biclusters. The matrix factorization is

$$
X = LZ
$$

Here  $\lambda_i$  are from  $R^n$ ,  $z_i$  from  $R^l$ , L from  $R^{n \times p}$ , Z from  $R^{p \times l}$ , and X from  $R^{n \times l}$ .

No noise assumption: In contrast to factor analysis there is no noise assumption.

If the nonzero components of the sparse vectors are grouped together then the outer product results in a matrix with a nonzero block and zeros elsewhere.

The model selection is performed by a constraint optimization according to Hoyer, 2004. The Euclidean distance (the Frobenius norm) is minimized subject to sparseness constraints.

Model selection is done by gradient descent on the Euclidean objective and thereafter projection of single vectors of  $L$  and single vectors of  $Z$  to fulfill the sparseness constraints.

The projection minimize the Euclidean distance to the original vector given an  $l_1$ -norm and an  $l_2$ -norm.

The projection is a convex quadratic problem which is solved iteratively where at each iteration at least one component is set to zero. Instead of the  $l_1$ -norm a sparseness measurement is used which relates the  $l_1$ -norm to the  $l_2$ -norm.

The code is implemented in R.

#### Value

object of the class Factorization. Containing LZ (estimated noise free data LZ), L (loadings L), Z (factors Z), U (noise  $X - LZ$ ), center (centering vector), scaleData (scaling vector),  $X$  (centered and scaled data  $X$ )

### Author(s)

Sepp Hochreiter

#### References

S. Hochreiter et al., 'FABIA: Factor Analysis for Bicluster Acquisition', Bioinformatics 26(12):1520- 1527, 2010. http://bioinformatics.oxfordjournals.org/cgi/content/abstract/btq227

Patrik O. Hoyer, 'Non-negative Matrix Factorization with Sparseness Constraints', Journal of Machine Learning Research 5:1457-1469, 2004.

### See Also

[fabia](#page-12-0), [fabias](#page-27-0), [fabiap](#page-20-0), [fabi](#page-8-0), [fabiasp](#page-33-0), [mfsc](#page-58-0), [nmfdiv](#page-64-0), [nmfeu](#page-66-0), [nmfsc](#page-68-0), [extractPlot](#page-6-0), [extractBic](#page-3-0), [plotBicluster](#page-71-0), [Factorization](#page-38-0), [projFuncPos](#page-75-0), [projFunc](#page-73-0), [estimateMode](#page-1-0), [makeFabiaData](#page-46-0), [makeFabiaDataBlocks](#page-49-0), [makeFabiaDataPos](#page-54-0), [makeFabiaDataBlocksPos](#page-51-0), [matrixImagePlot](#page-56-0), [fabiaDemo](#page-19-0), [fabiaVersion](#page-37-0)

 $m$ fsc $61$ 

### Examples

```
#---------------
# TEST
#---------------
dat \le makeFabiaDataBlocks(n = 100, l= 50, p = 3, f1 = 5, f2 = 5,
  of1 = 5, of2 = 10, sd\_noise = 3.0, sd\_z\_noise = 0.2, mean_z = 2.0,sd_z = 1.0, sd_l<sub>noise</sub> = 0.2, mean<sub>1</sub> = 3.0, sd_l = 1.0)
X \leftarrow \text{dat}[[1]]Y \leftarrow \text{dat}[[2]]resEx \leq mfsc(X, 3, 30, 0.6, 0.6)## Not run:
#-----------------
# DEMO1: Toy Data
#-----------------
n = 1000l= 100
p = 10dat \leq makeFabiaDataBlocks(n = n, l= l, p = p, f1 = 5, f2 = 5,
  of1 = 5, of2 = 10, sd\_noise = 3.0, sd\_noise = 0.2, mean\_z = 2.0sd_z = 1.0, sd_lnoise = 0.2, meanl = 3.0, sd_l = 1.0X \leftarrow \text{dat}[[1]]Y \leftarrow \text{dat}[[2]]ZC <- dat[[3]]
LC < - \text{dat}[[4]]\text{gclab} \leftarrow \text{rep.int}(0,1)gllab <- rep.int(0, n)clab <- as.character(1:l)
llab <- as.character(1:n)
for (i \text{ in } 1:p)for (j in ZC[i]){
     clab[j] <- paste(as.character(i),"_",clab[j],sep="")
 }
 for (j in LC[i]){
      llab[j] <- paste(as.character(i),"_",llab[j],sep="")
 }
 gclab[unlist(ZC[i])] <- gclab[unlist(ZC[i])] + p^i
 gllab[unlist(LC[i])] <- gllab[unlist(LC[i])] + p^i
}
```
groups <- gclab

```
#### MFSC
resToy4 <- mfsc(X,13,100,0.6,0.6)
extractPlot(resToy4,ti="MFSC",Y=Y)
raToy4 <- extractBic(resToy4,thresZ=0.01,thresL=0.05)
if ((raToy4$bic[[1]][1]>1) && (raToy4$bic[[1]][2])>1) {
   plotBicluster(raToy4,1)
}
if ((raToy4$bic[[2]][1]>1) && (raToy4$bic[[2]][2])>1) {
    plotBicluster(raToy4,2)
}
if ((raToy4$bic[[3]][1]>1) && (raToy4$bic[[3]][2])>1) {
    plotBicluster(raToy4,3)
}
if ((raToy4$bic[[4]][1]>1) && (raToy4$bic[[4]][2])>1) {
    plotBicluster(raToy4,4)
}
colnames(X(resToy4)) <- clab
rownames(X(resToy4)) <- llab
plot(resToy4,dim=c(1,2),label.tol=0.1,col.group = groups,lab.size=0.6)
plot(resToy4,dim=c(1,3),label.tol=0.1,col.group = groups,lab.size=0.6)
plot(resToy4,dim=c(2,3),label.tol=0.1,col.group = groups,lab.size=0.6)
#------------------------------------------
# DEMO2: Laura van't Veer's gene expression
# data set for breast cancer
#------------------------------------------
avail <- require(fabiaData)
if (!avail) {
   message("")
   message("")
   message("#####################################################")
   message("Package 'fabiaData' is not available: please install.")
   message("#####################################################")
} else {
data(Breast_A)
X <- as.matrix(XBreast)
resBreast4 <- mfsc(X,5,100,0.6,0.6)
```

```
extractPlot(resBreast4,ti="MFSC Breast cancer(Veer)")
raBreast4 <- extractBic(resBreast4,thresZ=0.01,thresL=0.05)
if ((raBreast4$bic[[1]][1]>1) && (raBreast4$bic[[1]][2])>1) {
    plotBicluster(raBreast4,1)
}
if ((raBreast4$bic[[2]][1]>1) && (raBreast4$bic[[2]][2])>1) {
    plotBicluster(raBreast4,2)
}
if ((raBreast4$bic[[3]][1]>1) && (raBreast4$bic[[3]][2])>1) {
    plotBicluster(raBreast4,3)
}
if ((raBreast4$bic[[4]][1]>1) && (raBreast4$bic[[4]][2])>1) {
    plotBicluster(raBreast4,4)
}
plot(resBreast4,dim=c(1,2),label.tol=0.03,col.group=CBreast,lab.size=0.6)
plot(resBreast4,dim=c(1,3),label.tol=0.03,col.group=CBreast,lab.size=0.6)
plot(resBreast4,dim=c(1,4),label.tol=0.03,col.group=CBreast,lab.size=0.6)
plot(resBreast4,dim=c(1,5),label.tol=0.03,col.group=CBreast,lab.size=0.6)
plot(resBreast4,dim=c(2,3),label.tol=0.03,col.group=CBreast,lab.size=0.6)
plot(resBreast4,dim=c(2,4),label.tol=0.03,col.group=CBreast,lab.size=0.6)
plot(resBreast4,dim=c(2,5),label.tol=0.03,col.group=CBreast,lab.size=0.6)
plot(resBreast4,dim=c(3,4),label.tol=0.03,col.group=CBreast,lab.size=0.6)
plot(resBreast4,dim=c(3,5),label.tol=0.03,col.group=CBreast,lab.size=0.6)
plot(resBreast4,dim=c(4,5),label.tol=0.03,col.group=CBreast,lab.size=0.6)
}
#-----------------------------------
# DEMO3: Su's multiple tissue types
# gene expression data set
#-----------------------------------
avail <- require(fabiaData)
if (!avail) {
   message("")
    message("")
    message("#####################################################")
    message("Package 'fabiaData' is not available: please install.")
    message("#####################################################")
} else {
data(Multi_A)
X <- as.matrix(XMulti)
```

```
resMulti4 <- mfsc(X,5,100,0.6,0.6)
extractPlot(resMulti4,ti="MFSC Multiple tissues(Su)")
raMulti4 <- extractBic(resMulti4,thresZ=0.01,thresL=0.05)
if ((raMulti4$bic[[1]][1]>1) && (raMulti4$bic[[1]][2])>1) {
    plotBicluster(raMulti4,1)
}
if ((raMulti4$bic[[2]][1]>1) && (raMulti4$bic[[2]][2])>1) {
    plotBicluster(raMulti4,2)
}
if ((raMulti4$bic[[3]][1]>1) && (raMulti4$bic[[3]][2])>1) {
    plotBicluster(raMulti4,3)
}
if ((raMulti4$bic[[4]][1]>1) && (raMulti4$bic[[4]][2])>1) {
    plotBicluster(raMulti4,4)
}
plot(resMulti4,dim=c(1,2),label.tol=0.01,col.group=CMulti,lab.size=0.6)
plot(resMulti4,dim=c(1,3),label.tol=0.01,col.group=CMulti,lab.size=0.6)
plot(resMulti4,dim=c(1,4),label.tol=0.01,col.group=CMulti,lab.size=0.6)
plot(resMulti4,dim=c(1,5),label.tol=0.01,col.group=CMulti,lab.size=0.6)
plot(resMulti4,dim=c(2,3),label.tol=0.01,col.group=CMulti,lab.size=0.6)
plot(resMulti4,dim=c(2,4),label.tol=0.01,col.group=CMulti,lab.size=0.6)
plot(resMulti4,dim=c(2,5),label.tol=0.01,col.group=CMulti,lab.size=0.6)
plot(resMulti4,dim=c(3,4),label.tol=0.01,col.group=CMulti,lab.size=0.6)
plot(resMulti4,dim=c(3,5),label.tol=0.01,col.group=CMulti,lab.size=0.6)
plot(resMulti4,dim=c(4,5),label.tol=0.01,col.group=CMulti,lab.size=0.6)
}
#-----------------------------------------
# DEMO4: Rosenwald's diffuse large-B-cell
# lymphoma gene expression data set
#-----------------------------------------
avail <- require(fabiaData)
if (!avail) {
   message("")
    message("")
    message("#####################################################")
    message("Package 'fabiaData' is not available: please install.")
    message("#####################################################")
} else {
```
data(DLBCL\_B)

#### nmfdiv 65

```
X <- as.matrix(XDLBCL)
resDLBCL4 <- mfsc(X,5,100,0.6,0.6)
extractPlot(resDLBCL4,ti="MFSC Lymphoma(Rosenwald)")
raDLBCL4 <- extractBic(resDLBCL4,thresZ=0.01,thresL=0.05)
if ((raDLBCL4$bic[[1]][1]>1) && (raDLBCL4$bic[[1]][2])>1) {
    plotBicluster(raDLBCL4,1)
}
if ((raDLBCL4$bic[[2]][1]>1) && (raDLBCL4$bic[[2]][2])>1) {
    plotBicluster(raDLBCL4,2)
}
if ((raDLBCL4$bic[[3]][1]>1) && (raDLBCL4$bic[[3]][2])>1) {
    plotBicluster(raDLBCL4,3)
}
if ((raDLBCL4$bic[[4]][1]>1) && (raDLBCL4$bic[[4]][2])>1) {
    plotBicluster(raDLBCL4,4)
}
plot(resDLBCL4,dim=c(1,2),label.tol=0.03,col.group=CDLBCL,lab.size=0.6)
plot(resDLBCL4,dim=c(1,3),label.tol=0.03,col.group=CDLBCL,lab.size=0.6)
plot(resDLBCL4,dim=c(1,4),label.tol=0.03,col.group=CDLBCL,lab.size=0.6)
plot(resDLBCL4,dim=c(1,5),label.tol=0.03,col.group=CDLBCL,lab.size=0.6)
plot(resDLBCL4,dim=c(2,3),label.tol=0.03,col.group=CDLBCL,lab.size=0.6)
plot(resDLBCL4,dim=c(2,4),label.tol=0.03,col.group=CDLBCL,lab.size=0.6)
plot(resDLBCL4,dim=c(2,5),label.tol=0.03,col.group=CDLBCL,lab.size=0.6)
plot(resDLBCL4,dim=c(3,4),label.tol=0.03,col.group=CDLBCL,lab.size=0.6)
plot(resDLBCL4,dim=c(3,5),label.tol=0.03,col.group=CDLBCL,lab.size=0.6)
plot(resDLBCL4,dim=c(4,5),label.tol=0.03,col.group=CDLBCL,lab.size=0.6)
}
```
## End(Not run)

<span id="page-64-0"></span>nmfdiv *Non-negative Matrix Factorization: Kullback-Leibler Divergence*

### **Description**

nmfdiv: R implementation of nmfdiv.

#### Usage

nmfdiv(X,p=5,cyc=100)

#### Arguments

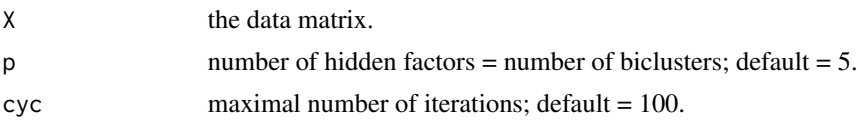

### Details

Non-negative Matrix Factorization represents positive matrix  $X$  by positive matrices  $L$  and  $Z$ . Objective for reconstruction is Kullback-Leibler divergence.

Essentially the model is the sum of outer products of vectors:

$$
X = \sum_{i=1}^{p} \lambda_i z_i^T
$$

where the number of summands  $p$  is the number of biclusters. The matrix factorization is

 $X = LZ$ 

Here  $\lambda_i$  are from  $R^n$ ,  $z_i$  from  $R^l$ , L from  $R^{n \times p}$ , Z from  $R^{p \times l}$ , and X from  $R^{n \times l}$ .

The model selection is performed according to D. D. Lee and H. S. Seung, 1999, 2001.

The code is implemented in R.

### Value

object of the class Factorization. Containing LZ (estimated noise free data *LZ*), L (loading *L*), Z (factors *Z*), U (noise *X* − *LZ*), X (scaled data *X*).

#### Author(s)

Sepp Hochreiter

#### References

D. D. Lee and H. S. Seung, 'Algorithms for non-negative matrix factorization', In Advances in Neural Information Processing Systems 13, 556-562, 2001.

D. D. Lee and H. S. Seung, 'Learning the parts of objects by non-negative matrix factorization', Nature, 401(6755):788-791, 1999.

### See Also

[fabia](#page-12-0), [fabias](#page-27-0), [fabiap](#page-20-0), [fabi](#page-8-0), [fabiasp](#page-33-0), [mfsc](#page-58-0), [nmfdiv](#page-64-0), [nmfeu](#page-66-0), [nmfsc](#page-68-0), [extractPlot](#page-6-0), [extractBic](#page-3-0), [plotBicluster](#page-71-0), [Factorization](#page-38-0), [projFuncPos](#page-75-0), [projFunc](#page-73-0), [estimateMode](#page-1-0), [makeFabiaData](#page-46-0), [makeFabiaDataBlocks](#page-49-0), [makeFabiaDataPos](#page-54-0), [makeFabiaDataBlocksPos](#page-51-0), [matrixImagePlot](#page-56-0), [fabiaDemo](#page-19-0), [fabiaVersion](#page-37-0)

#### nmfeu $\qquad$  67

## Examples

```
#---------------
# TEST
#---------------
dat <- makeFabiaDataBlocks(n = 100, l= 50, p = 3, f1 = 5, f2 = 5,
  of1 = 5, of2 = 10, sd\_noise = 3.0, sd\_z\_noise = 0.2, mean\_z = 2.0,sd_z = 1.0, sd_l<sub>noise</sub> = 0.2, meanl = 3.0, sd_l = 1.0)
X \leftarrow \text{dat}[[1]]Y \leftarrow \text{dat}[[2]]X \leftarrow abs(X)resEx <- nmfdiv(X,3)
## Not run:
#---------------
# DEMO
#---------------
dat <- makeFabiaDataBlocks(n = 1000, l= 100, p = 10, f1 = 5, f2 = 5,
  of1 = 5, of2 = 10, sd\_noise = 3.0, sd\_z\_noise = 0.2, mean\_z = 2.0,sd_z = 1.0, sd_l_{\text{noise}} = 0.2, mean_l = 3.0, sd_l = 1.0X \leftarrow \text{dat}[[1]]Y \leftarrow \text{dat}[[2]]X \leftarrow abs(X)resToy <- nmfdiv(X,13)
extractPlot(resToy,ti="NMFDIV",Y=Y)
## End(Not run)
```
<span id="page-66-0"></span>nmfeu *Non-negative Matrix Factorization: Euclidean Distance*

## Description

nmfeu: R implementation of nmfeu.

### Usage

nmfeu(X,p=5,cyc=100)

### Arguments

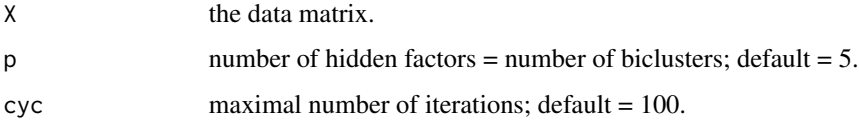

### Details

Non-negative Matrix Factorization represents positive matrix  $X$  by positive matrices  $L$  and  $Z$ . Objective for reconstruction is Euclidean distance.

Essentially the model is the sum of outer products of vectors:

$$
X = \sum_{i=1}^{p} \lambda_i z_i^T
$$

where the number of summands  $p$  is the number of biclusters. The matrix factorization is

$$
X = LZ
$$

Here  $\lambda_i$  are from  $R^n$ ,  $z_i$  from  $R^l$ , L from  $R^{n \times p}$ , Z from  $R^{p \times l}$ , and X from  $R^{n \times l}$ . The model selection is performed according to D. D. Lee and H. S. Seung, 2001. The code is implemented in R.

#### Value

object of the class Factorization. Containing LZ (estimated noise free data LZ), L (loadings L), Z (factors Z), ∪ (noise  $X - LZ$ ), X (scaled data X).

#### Author(s)

Sepp Hochreiter

## References

Paatero, P and Tapper, U, 'Least squares formulation of robust non-negative factor analysis', Chemometr. Intell. Lab. 37: 23-35, 1997.

D. D. Lee and H. S. Seung, 'Algorithms for non-negative matrix factorization', In Advances in Neural Information Processing Systems 13, 556-562, 2001.

#### nmfsc 69

## See Also

[fabia](#page-12-0), [fabias](#page-27-0), [fabiap](#page-20-0), [fabi](#page-8-0), [fabiasp](#page-33-0), [mfsc](#page-58-0), [nmfdiv](#page-64-0), [nmfeu](#page-66-0), [nmfsc](#page-68-0), [extractPlot](#page-6-0), [extractBic](#page-3-0), [plotBicluster](#page-71-0), [Factorization](#page-38-0), [projFuncPos](#page-75-0), [projFunc](#page-73-0), [estimateMode](#page-1-0), [makeFabiaData](#page-46-0), [makeFabiaDataBlocks](#page-49-0), [makeFabiaDataPos](#page-54-0), [makeFabiaDataBlocksPos](#page-51-0), [matrixImagePlot](#page-56-0), [fabiaDemo](#page-19-0), [fabiaVersion](#page-37-0)

### Examples

```
#---------------
# TEST
#---------------
dat <- makeFabiaDataBlocks(n = 100,l= 50,p = 3,f1 = 5,f2 = 5,
  of1 = 5, of2 = 10, sd\_noise = 3.0, sd\_z\_noise = 0.2, mean_z = 2.0,sd_z = 1.0, sd_l<sub>noise</sub> = 0.2, mean<sub>1</sub> = 3.0, sd_l = 1.0)
X \leftarrow \text{dat}[[1]]Y \leftarrow \text{dat}[[2]]X \leftarrow abs(X)resEx \leq mfeu(X,3)## Not run:
#---------------
# DEMO
#---------------
dat <- makeFabiaDataBlocks(n = 1000, l= 100, p = 10, f1 = 5, f2 = 5,
  of1 = 5, of2 = 10, sd\_noise = 3.0, sd\_z\_noise = 0.2, mean_z = 2.0,sd_z = 1.0, sd_l<sub>noise</sub> = 0.2, mean<sub>1</sub> = 3.0, sd_l = 1.0)
X \leftarrow \text{dat}[[1]]Y \leftarrow \text{dat}[[2]]X \leftarrow abs(X)resToy \leftarrow nmfeu(X,13)extractPlot(resToy,ti="NMFEU",Y=Y)
## End(Not run)
```
<span id="page-68-0"></span>nmfsc *Non-negative Sparse Matrix Factorization*

### **Description**

nmfsc: R implementation of nmfsc.

### Usage

nmfsc(X,p=5,cyc=100,sL=0.6,sZ=0.6)

#### Arguments

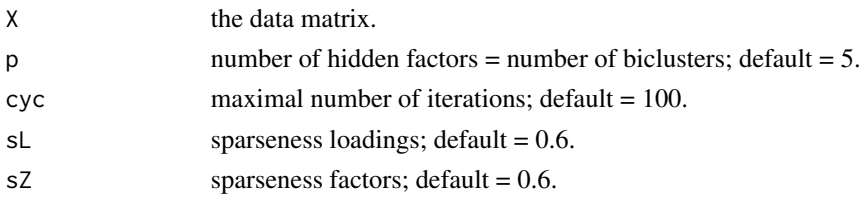

## Details

Non-negative Matrix Factorization represents positive matrix  $X$  by positive matrices  $L$  and  $Z$  that are sparse.

Objective for reconstruction is Euclidean distance and sparseness constraints.

Essentially the model is the sum of outer products of vectors:

$$
X = \sum_{i=1}^{p} \lambda_i z_i^T
$$

where the number of summands  $p$  is the number of biclusters. The matrix factorization is

$$
X = LZ
$$

Here  $\lambda_i$  are from  $R^n$ ,  $z_i$  from  $R^l$ ,  $L$  from  $R^{n \times p}$ ,  $Z$  from  $R^{p \times l}$ , and  $X$  from  $R^{n \times l}$ .

If the nonzero components of the sparse vectors are grouped together then the outer product results in a matrix with a nonzero block and zeros elsewhere.

The model selection is performed by a constraint optimization according to Hoyer, 2004. The Euclidean distance (the Frobenius norm) is minimized subject to sparseness and non-negativity constraints.

Model selection is done by gradient descent on the Euclidean objective and thereafter projection of single vectors of  $L$  and single vectors of  $Z$  to fulfill the sparseness and non-negativity constraints.

The projection minimize the Euclidean distance to the original vector given an  $l_1$ -norm and an  $l_2$ -norm and enforcing non-negativity.

The projection is a convex quadratic problem which is solved iteratively where at each iteration at least one component is set to zero. Instead of the  $l_1$ -norm a sparseness measurement is used which relates the  $l_1$ -norm to the  $l_2$ -norm.

The code is implemented in R.

 $nmfsc$  71

Value

object of the class Factorization. Containing LZ (estimated noise free data LZ), L (loadings L), Z (factors Z),  $\cup$  (noise  $X - LZ$ ), X (data X).

### Author(s)

Sepp Hochreiter

### References

Patrik O. Hoyer, 'Non-negative Matrix Factorization with Sparseness Constraints', Journal of Machine Learning Research 5:1457-1469, 2004.

D. D. Lee and H. S. Seung, 'Algorithms for non-negative matrix factorization', In Advances in Neural Information Processing Systems 13, 556-562, 2001.

#### See Also

[fabia](#page-12-0), [fabias](#page-27-0), [fabiap](#page-20-0), [fabi](#page-8-0), [fabiasp](#page-33-0), [mfsc](#page-58-0), [nmfdiv](#page-64-0), [nmfeu](#page-66-0), [nmfsc](#page-68-0), [extractPlot](#page-6-0), [extractBic](#page-3-0), [plotBicluster](#page-71-0), [Factorization](#page-38-0), [projFuncPos](#page-75-0), [projFunc](#page-73-0), [estimateMode](#page-1-0), [makeFabiaData](#page-46-0), [makeFabiaDataBlocks](#page-49-0), [makeFabiaDataPos](#page-54-0), [makeFabiaDataBlocksPos](#page-51-0), [matrixImagePlot](#page-56-0), [fabiaDemo](#page-19-0), [fabiaVersion](#page-37-0)

### Examples

```
#---------------
# TEST
#---------------
dat <- makeFabiaDataBlocks(n = 100, l= 50, p = 3, f1 = 5, f2 = 5,
  of1 = 5, of2 = 10, sd\_noise = 3.0, sd\_z\_noise = 0.2, mean\_z = 2.0,sd_z = 1.0, sd_lnoise = 0.2, meanl = 3.0, sd_l = 1.0X \leftarrow \text{dat}[[1]]Y \leftarrow \text{dat}[[2]]X \leftarrow abs(X)resEx <- nmfsc(X,3,30,0.6,0.6)
## Not run:
#---------------
# DEMO
#---------------
dat <- makeFabiaDataBlocks(n = 1000, l= 100, p = 10, f1 = 5, f2 = 5,
  of1 = 5, of2 = 10, sd\_noise = 3.0, sd\_z\_noise = 0.2, mean\_z = 2.0,sd_z = 1.0, sd_l<sub>noise</sub> = 0.2, mean<sub>1</sub> = 3.0, sd_l = 1.0)
X \leftarrow \text{dat}[[1]]Y \leftarrow \text{dat}[[2]]
```

```
X \leftarrow abs(X)resToy \leq -nmfsc(X, 13, 100, 0.6, 0.6)extractPlot(resToy,ti="NMFSC",Y=Y)
## End(Not run)
```
<span id="page-71-0"></span>plotBicluster *Plotting of a bicluster*

## Description

plotBicluster: R implementation of plotBicluster.

## Usage

plotBicluster(r,p,opp=FALSE,zlim=NULL,title=NULL,which=c(1, 2))

## Arguments

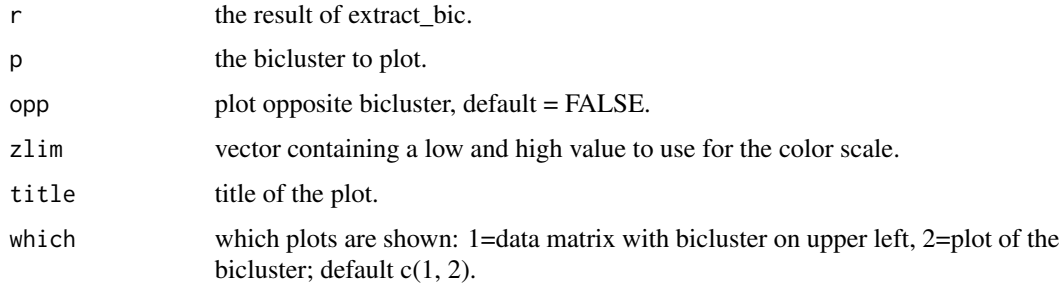

### Details

One bicluster is visualized by two plots. The variable "which" indicates which plots should be shown.

Plot1 (which=1): The data matrix is sorted such that the bicluster appear at the upper left corner. The bicluster is marked by a rectangle.

Plot2 (which=2): Only the bicluster is plotted.

Implementation in R.
# <span id="page-72-0"></span>plotBicluster 73

## Author(s)

Sepp Hochreiter

# See Also

[fabia](#page-12-0), [fabias](#page-27-0), [fabiap](#page-20-0), [fabi](#page-8-0), [fabiasp](#page-33-0), [mfsc](#page-58-0), [nmfdiv](#page-64-0), [nmfeu](#page-66-0), [nmfsc](#page-68-0), [extractPlot](#page-6-0), [extractBic](#page-3-0), [plotBicluster](#page-71-0), [Factorization](#page-38-0), [projFuncPos](#page-75-0), [projFunc](#page-73-0), [estimateMode](#page-1-0), [makeFabiaData](#page-46-0), [makeFabiaDataBlocks](#page-49-0), [makeFabiaDataPos](#page-54-0), [makeFabiaDataBlocksPos](#page-51-0), [matrixImagePlot](#page-56-0), [fabiaDemo](#page-19-0), [fabiaVersion](#page-37-0)

# Examples

```
#---------------
# TEST
#---------------
dat <- makeFabiaDataBlocks(n = 100, l= 50, p = 3, f1 = 5, f2 = 5,
  of1 = 5, of2 = 10, sd\_noise = 3.0, sd\_noise = 0.2, mean\_z = 2.0,sd_z = 1.0, sd_l_{\text{noise}} = 0.2, mean_l = 3.0, sd_l = 1.0X \leftarrow \text{dat}[[1]]Y \leftarrow \text{dat}[[2]]resEx <- fabia(X,3,0.01,20)
rEx <- extractBic(resEx)
plotBicluster(rEx,p=1)
## Not run:
#---------------
# DEMO1
#---------------
dat <- makeFabiaDataBlocks(n = 1000, l= 100, p = 10, f1 = 5, f2 = 5,
  of1 = 5, of2 = 10, sd\_noise = 3.0, sd\_z\_noise = 0.2, mean_z = 2.0,sd_z = 1.0, sd_l_{\text{noise}} = 0.2, mean_l = 3.0, sd_l = 1.0X \leftarrow \text{dat}[[1]]Y \leftarrow \text{dat}[[2]]resToy <- fabia(X,13,0.01,200)
rToy <- extractBic(resToy)
plotBicluster(rToy,p=1)
```

```
#---------------
# DEMO2
#---------------
avail <- require(fabiaData)
if (!avail) {
   message("")
   message("")
   message("#####################################################")
   message("Package 'fabiaData' is not available: please install.")
   message("#####################################################")
} else {
data(Breast_A)
X <- as.matrix(XBreast)
resBreast \leq fabia(X, 5, 0.1, 200)
rBreast <- extractBic(resBreast)
plotBicluster(rBreast,p=1)
}
## End(Not run)
```
# <span id="page-73-0"></span>projFunc *Projection of a Vector to a Sparse Vector*

# Description

projFunc: R implementation of projFunc.

# Usage

projFunc(s, k1, k2)

# Arguments

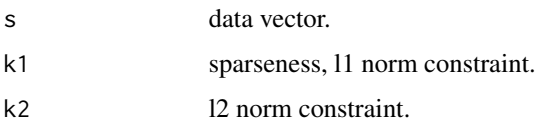

<span id="page-73-1"></span>

#### <span id="page-74-0"></span>projFunc 75

# Details

The projection is done according to Hoyer, 2004: given an  $l_1$ -norm and an  $l_2$ -norm minimize the Euclidean distance to the original vector. The projection is a convex quadratic problem which is solved iteratively where at each iteration at least one component is set to zero.

In the applications, instead of the  $l_1$ -norm a sparseness measurement is used which relates the  $l_1$ norm to the  $l_2$ -norm.

Implementation in R.

# Value

v sparse projected vector.

## Author(s)

Sepp Hochreiter

# References

Patrik O. Hoyer, 'Non-negative Matrix Factorization with Sparseness Constraints', Journal of Machine Learning Research 5:1457-1469, 2004.

#### See Also

[fabia](#page-12-0), [fabias](#page-27-0), [fabiap](#page-20-0), [fabi](#page-8-0), [fabiasp](#page-33-0), [mfsc](#page-58-0), [nmfdiv](#page-64-0), [nmfeu](#page-66-0), [nmfsc](#page-68-0), [extractPlot](#page-6-0), [extractBic](#page-3-0), [plotBicluster](#page-71-0), [Factorization](#page-38-0), [projFuncPos](#page-75-0), [projFunc](#page-73-0), [estimateMode](#page-1-0), [makeFabiaData](#page-46-0), [makeFabiaDataBlocks](#page-49-0), [makeFabiaDataPos](#page-54-0), [makeFabiaDataBlocksPos](#page-51-0), [matrixImagePlot](#page-56-0), [fabiaDemo](#page-19-0), [fabiaVersion](#page-37-0)

# Examples

```
#---------------
# DEMO
#---------------
size <- 30
sparseness <- 0.7
s <- as.vector(rnorm(size))
sp <- sqrt(1.0*size)-(sqrt(1.0*size)-1.0)*sparseness
ss <- projFunc(s,k1=sp,k2=1)
s
ss
```
<span id="page-75-1"></span><span id="page-75-0"></span>

### Description

projFuncPos: R implementation of projFuncPos.

# Usage

projFuncPos(s, k1, k2)

#### Arguments

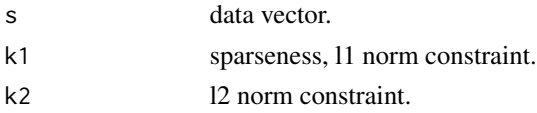

# Details

The projection minimize the Euclidean distance to the original vector given an  $l_1$ -norm and an  $l_2$ -norm and enforcing non-negativity.

The projection is a convex quadratic problem which is solved iteratively where at each iteration at least one component is set to zero.

In the applications, instead of the  $l_1$ -norm a sparseness measurement is used which relates the  $l_1$ norm to the  $l_2$ -norm:

Implementation in R.

## Value

v non-negative sparse projected vector.

#### Author(s)

Sepp Hochreiter

#### References

Patrik O. Hoyer, 'Non-negative Matrix Factorization with Sparseness Constraints', Journal of Machine Learning Research 5:1457-1469, 2004.

# See Also

[fabia](#page-12-0), [fabias](#page-27-0), [fabiap](#page-20-0), [fabi](#page-8-0), [fabiasp](#page-33-0), [mfsc](#page-58-0), [nmfdiv](#page-64-0), [nmfeu](#page-66-0), [nmfsc](#page-68-0), [extractPlot](#page-6-0), [extractBic](#page-3-0), [plotBicluster](#page-71-0), [Factorization](#page-38-0), [projFuncPos](#page-75-0), [projFunc](#page-73-0), [estimateMode](#page-1-0), [makeFabiaData](#page-46-0), [makeFabiaDataBlocks](#page-49-0), [makeFabiaDataPos](#page-54-0), [makeFabiaDataBlocksPos](#page-51-0), [matrixImagePlot](#page-56-0), [fabiaDemo](#page-19-0), [fabiaVersion](#page-37-0)

# <span id="page-76-1"></span>readSamplesSpfabia 77

# Examples

```
#---------------
# DEMO
#---------------
size <- 30
sparseness <- 0.7
s <- as.vector(rnorm(size))
sp <- sqrt(1.0*size)-(sqrt(1.0*size)-1.0)*sparseness
ss <- projFuncPos(s,k1=sp,k2=1)
s
ss
```
<span id="page-76-0"></span>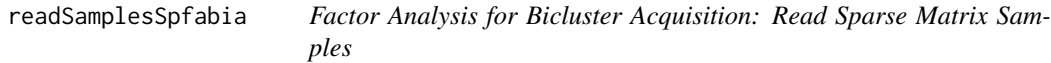

# Description

readSamplesSpfabia: C implementation of readSamplesSpfabia.

# Usage

```
readSamplesSpfabia(X,samples=0,lowerB=0.0,upperB=1000.0)
```
## Arguments

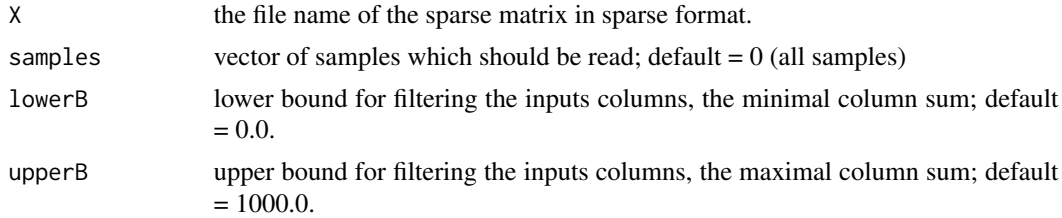

# Details

The data matrix is directly scanned by the C-code and must be in sparse matrix format.

Sparse matrix format: \*first line: numer of rows (the samples). \*second line: number of columns (the features). \*following lines: for each sample (row) three lines with

I) number of nonzero row elements

# <span id="page-77-1"></span>78 readSpfabiaResult

II) indices of the nonzero row elements (ATTENTION: starts with 0!!)

III) values of the nonzero row elements (ATTENTION: floats with decimal point like 1.0 !!)

The code is implemented in C.

## Value

X (data of the given samples)

# Author(s)

Sepp Hochreiter

## References

S. Hochreiter et al., 'FABIA: Factor Analysis for Bicluster Acquisition', Bioinformatics 26(12):1520- 1527, 2010. http://bioinformatics.oxfordjournals.org/cgi/content/abstract/btq227

# See Also

[fabia](#page-12-0), [fabias](#page-27-0), [fabiap](#page-20-0), [spfabia](#page-80-0), [readSamplesSpfabia](#page-76-0), [readSpfabiaResult](#page-77-0), [fabi](#page-8-0), [fabiasp](#page-33-0), [mfsc](#page-58-0), [nmfdiv](#page-64-0), [nmfeu](#page-66-0), [nmfsc](#page-68-0), [extractPlot](#page-6-0), [extractBic](#page-3-0), [plotBicluster](#page-71-0), [Factorization](#page-38-0), [projFuncPos](#page-75-0), [projFunc](#page-73-0), [estimateMode](#page-1-0), [makeFabiaData](#page-46-0), [makeFabiaDataBlocks](#page-49-0), [makeFabiaDataPos](#page-54-0), [makeFabiaDataBlocksPos](#page-51-0), [matrixImagePlot](#page-56-0), [fabiaDemo](#page-19-0), [fabiaVersion](#page-37-0)

# Examples

#--------------- # TEST #---------------

<span id="page-77-0"></span>readSpfabiaResult *Factor Analysis for Bicluster Acquisition: Read Results of SpFabia*

# Description

readSpfabiaResult: C implementation of readSpfabiaResult.

## Usage

readSpfabiaResult(X)

# <span id="page-78-1"></span>samplesPerFeature 79

#### Arguments

X the file prefix name of the result files of spfabia.

## Details

Read the results of spfabia.

The code is implemented in C.

## Value

object of the class Factorization. Containing  $L$  (loadings  $L$ ),  $Z$  (factors  $Z$ ), Psi (noise variance  $\sigma$ ), lapla (variational parameter), avini (the information which the factor  $z_{ij}$  contains about  $x_j$  averaged over j) xavini (the information which the factor  $z_j$  contains about  $x_j$ ) ini (for each j the information which the factor  $z_{ij}$  contains about  $x_j$ ).

## Author(s)

Sepp Hochreiter

# References

S. Hochreiter et al., 'FABIA: Factor Analysis for Bicluster Acquisition', Bioinformatics 26(12):1520- 1527, 2010. http://bioinformatics.oxfordjournals.org/cgi/content/abstract/btq227

## See Also

[fabia](#page-12-0), [fabias](#page-27-0), [fabiap](#page-20-0), [spfabia](#page-80-0), [readSamplesSpfabia](#page-76-0), [readSpfabiaResult](#page-77-0), [fabi](#page-8-0), [fabiasp](#page-33-0), [mfsc](#page-58-0), [nmfdiv](#page-64-0), [nmfeu](#page-66-0), [nmfsc](#page-68-0), [extractPlot](#page-6-0), [extractBic](#page-3-0), [plotBicluster](#page-71-0), [Factorization](#page-38-0), [projFuncPos](#page-75-0), [projFunc](#page-73-0), [estimateMode](#page-1-0), [makeFabiaData](#page-46-0), [makeFabiaDataBlocks](#page-49-0), [makeFabiaDataPos](#page-54-0), [makeFabiaDataBlocksPos](#page-51-0), [matrixImagePlot](#page-56-0), [fabiaDemo](#page-19-0), [fabiaVersion](#page-37-0)

<span id="page-78-0"></span>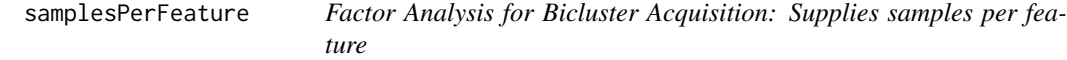

## Description

samplesPerFeature: C implementation of samplesPerFeature.

## Usage

samplesPerFeature(X,samples=0,lowerB=0.0,upperB=1000.0)

## <span id="page-79-0"></span>**Arguments**

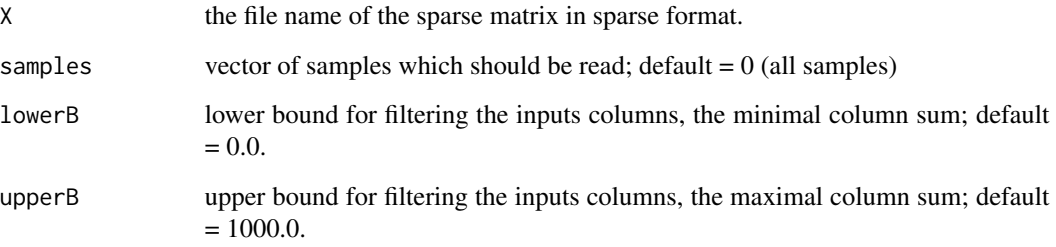

#### Details

Supplies the samples for which a feature is not zero.

The data matrix is directly scanned by the C-code and must be in sparse matrix format.

Sparse matrix format: \*first line: numer of rows (the samples). \*second line: number of columns (the features). \*following lines: for each sample (rows) three lines with

I) number of nonzero row elements

II) indices of the nonzero row elements (ATTENTION: starts with 0!!)

III) values of the nonzero row elements (ATTENTION: floats with decimal point like 1.0 !!)

The code is implemented in C.

# Value

list with elements: sL (List with one element per feature: each element is a vector of samples where the feature is not zero.) nsL Vector of feature length containing number of samples having a non-zero feature value.

## Author(s)

Sepp Hochreiter

#### References

S. Hochreiter et al., 'FABIA: Factor Analysis for Bicluster Acquisition', Bioinformatics 26(12):1520- 1527, 2010. http://bioinformatics.oxfordjournals.org/cgi/content/abstract/btq227

## See Also

[fabia](#page-12-0), [fabias](#page-27-0), [fabiap](#page-20-0), [spfabia](#page-80-0), [readSamplesSpfabia](#page-76-0), [samplesPerFeature](#page-78-0), [readSpfabiaResult](#page-77-0), [fabi](#page-8-0), [fabiasp](#page-33-0), [mfsc](#page-58-0), [nmfdiv](#page-64-0), [nmfeu](#page-66-0), [nmfsc](#page-68-0), [extractPlot](#page-6-0), [extractBic](#page-3-0), [plotBicluster](#page-71-0), [Factorization](#page-38-0), [projFuncPos](#page-75-0), [projFunc](#page-73-0), [estimateMode](#page-1-0), [makeFabiaData](#page-46-0), [makeFabiaDataBlocks](#page-49-0), [makeFabiaDataPos](#page-54-0), [makeFabiaDataBlocksPos](#page-51-0), [matrixImagePlot](#page-56-0), [fabiaDemo](#page-19-0), [fabiaVersion](#page-37-0)

#### <span id="page-80-1"></span>spfabia and 2011 and 2012 and 2012 and 2012 and 2012 and 2012 and 2012 and 2012 and 2012 and 2012 and 2012 and

# Examples

```
#---------------
# TEST
#---------------
```
<span id="page-80-0"></span>spfabia *Factor Analysis for Bicluster Acquisition: SPARSE FABIA*

# Description

spfabia: C implementation of spfabia.

# Usage

spfabia(X,p=13,alpha=0.01,cyc=500,spl=0,spz=0.5,non\_negative=0,random=1.0,write\_file=1,norm=1,scale

# Arguments

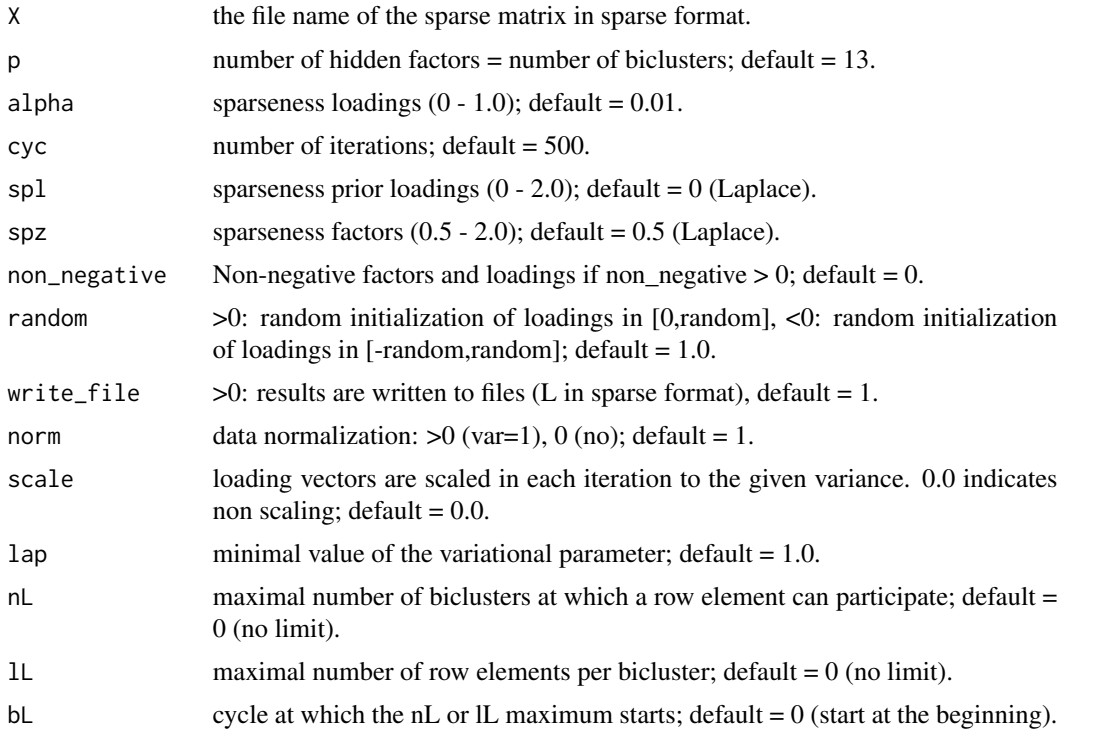

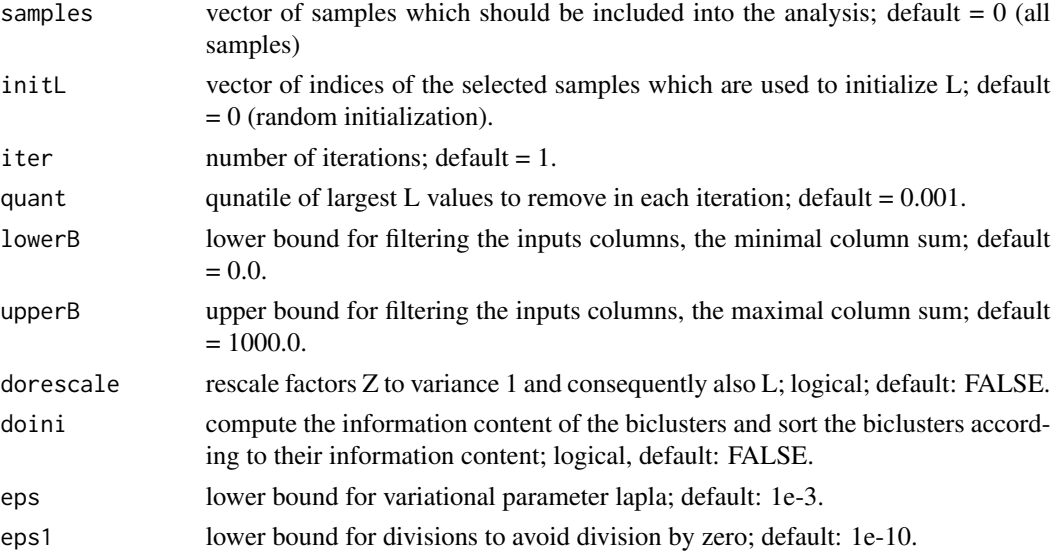

## Details

Version of fabia for a sparse data matrix. The data matrix is directly scanned by the C-code and must be in sparse matrix format.

Sparse matrix format: \*first line: numer of rows (the samples). \*second line: number of columns (the features). \*following lines: for each sample (row) three lines with

I) number of nonzero row elements

II) indices of the nonzero row elements (ATTENTION: starts with 0!!)

III) values of the nonzero row elements (ATTENTION: floats with decimal point like 1.0 !!)

Biclusters are found by sparse factor analysis where *both* the factors and the loadings are sparse.

Essentially the model is the sum of outer products of vectors:

$$
X = \sum_{i=1}^{p} \lambda_i z_i^T + U
$$

where the number of summands  $p$  is the number of biclusters. The matrix factorization is

$$
X = LZ + U
$$

Here  $\lambda_i$  are from  $R^n$ ,  $z_i$  from  $R^l$ , L from  $R^{n \times p}$ , Z from  $R^{p \times l}$ , and X, U from  $R^{n \times l}$ .

If the nonzero components of the sparse vectors are grouped together then the outer product results in a matrix with a nonzero block and zeros elsewhere.

The model selection is performed by a variational approach according to Girolami 2001 and Palmer et al. 2006.

We included a prior on the parameters and minimize a lower bound on the posterior of the parameters given the data. The update of the loadings includes an additive term which pushes the loadings toward zero (Gaussian prior leads to an multiplicative factor).

The code is implemented in C.

#### <span id="page-82-0"></span>spfabia 83 % and 83 % and 83 % and 83 % and 83 % and 83 % and 83 % and 83 % and 83 % and 83 % and 83 % and 83 % and 83 % and 83 % and 83 % and 83 % and 83 % and 83 % and 83 % and 83 % and 83 % and 83 % and 83 % and 83 % an

## Value

object of the class Factorization. Containing L (loadings  $L$ ), Z (factors  $Z$ ), Psi (noise variance  $\sigma$ ), lapla (variational parameter), avini (the information which the factor  $z_{ij}$  contains about  $x_j$  averaged over j) xavini (the information which the factor  $z_j$  contains about  $x_j$ ) ini (for each j the information which the factor  $z_{ij}$  contains about  $x_j$ ).

# Author(s)

Sepp Hochreiter

#### References

S. Hochreiter et al., 'FABIA: Factor Analysis for Bicluster Acquisition', Bioinformatics 26(12):1520- 1527, 2010. http://bioinformatics.oxfordjournals.org/cgi/content/abstract/btq227

Mark Girolami, 'A Variational Method for Learning Sparse and Overcomplete Representations', Neural Computation 13(11): 2517-2532, 2001.

J. Palmer, D. Wipf, K. Kreutz-Delgado, B. Rao, 'Variational EM algorithms for non-Gaussian latent variable models', Advances in Neural Information Processing Systems 18, pp. 1059-1066, 2006.

## See Also

[fabia](#page-12-0), [fabias](#page-27-0), [fabiap](#page-20-0), [spfabia](#page-80-0), [readSamplesSpfabia](#page-76-0), [samplesPerFeature](#page-78-0), [readSpfabiaResult](#page-77-0), [fabi](#page-8-0), [fabiasp](#page-33-0), [mfsc](#page-58-0), [nmfdiv](#page-64-0), [nmfeu](#page-66-0), [nmfsc](#page-68-0), [extractPlot](#page-6-0), [extractBic](#page-3-0), [plotBicluster](#page-71-0), [Factorization](#page-38-0), [projFuncPos](#page-75-0), [projFunc](#page-73-0), [estimateMode](#page-1-0), [makeFabiaData](#page-46-0), [makeFabiaDataBlocks](#page-49-0), [makeFabiaDataPos](#page-54-0), [makeFabiaDataBlocksPos](#page-51-0), [matrixImagePlot](#page-56-0), [fabiaDemo](#page-19-0), [fabiaVersion](#page-37-0)

# Examples

```
#---------------
# TEST
#---------------
samples <- 20
features <- 200
sparseness <- 0.9
write(samples, file = "sparseFabiaTest.txt", ncolumns = features, append = FALSE, sep = "")
write(features, file = "sparseFabiaTest.txt",ncolumns = features,append = TRUE, sep = " ")
for (i in 1:samples)
{
 ind <- which(runif(features)>sparseness)-1
 num <- length(ind)
 val <- abs(rnorm(num))
 write(num, file = "sparseFabiaTest.txt", ncolumns = features, append = TRUE, sep = "")
 write(ind, file = "sparseFabiaTest.txt", ncolumns = features, append = TRUE, sep = "")
 write(val, file = "sparseFabiaTest.txt", ncolumns = features, append = TRUE, sep = "")
}
```
res <- spfabia("sparseFabiaTest",p=3,alpha=0.03,cyc=50,non\_negative=1,write\_file=0,norm=0)

#### 84 spfabia

unlink("sparseFabiaTest.txt")

plot(res,dim=c(1,2)) plot(res,dim=c(1,3)) plot(res,dim=c(2,3))

# Index

∗Topic classes Factorization-class, [39](#page-38-1) ∗Topic cluster fabi, [9](#page-8-1) fabia, [13](#page-12-1) fabiap, [21](#page-20-1) fabias, [28](#page-27-1) fabiasp, [34](#page-33-1) mfsc, [59](#page-58-1) nmfsc, [69](#page-68-1) readSamplesSpfabia, [77](#page-76-1) readSpfabiaResult, [78](#page-77-1) samplesPerFeature, [79](#page-78-1) spfabia, [81](#page-80-1) ∗Topic datagen makeFabiaData, [47](#page-46-1) makeFabiaDataBlocks, [50](#page-49-1) makeFabiaDataBlocksPos, [52](#page-51-1) makeFabiaDataPos, [55](#page-54-1) ∗Topic hplot extractPlot, [7](#page-6-1) Factorization-class, [39](#page-38-1) matrixImagePlot, [57](#page-56-1) plotBicluster, [72](#page-71-1) ∗Topic manip Factorization-class, [39](#page-38-1) ∗Topic methods estimateMode, [2](#page-1-1) fabi, [9](#page-8-1) fabia, [13](#page-12-1) fabiap, [21](#page-20-1) fabias, [28](#page-27-1) fabiasp, [34](#page-33-1) Factorization-class, [39](#page-38-1) mfsc, [59](#page-58-1) nmfdiv, [65](#page-64-1) nmfeu, [67](#page-66-1) nmfsc, [69](#page-68-1) projFunc, [74](#page-73-1)

projFuncPos, [76](#page-75-1) readSamplesSpfabia, [77](#page-76-1) readSpfabiaResult, [78](#page-77-1) samplesPerFeature, [79](#page-78-1) spfabia, [81](#page-80-1) ∗Topic models fabiaVersion, [38](#page-37-1) ∗Topic multivariate fabi, [9](#page-8-1) fabia, [13](#page-12-1) fabiap, [21](#page-20-1) fabias, [28](#page-27-1) fabiasp, [34](#page-33-1) Factorization-class, [39](#page-38-1) readSamplesSpfabia, [77](#page-76-1) readSpfabiaResult, [78](#page-77-1) samplesPerFeature, [79](#page-78-1) spfabia, [81](#page-80-1) avini *(*Factorization-class*)*, [39](#page-38-1) avini,Factorization-method *(*Factorization-class*)*, [39](#page-38-1) avini<- *(*Factorization-class*)*, [39](#page-38-1) avini<-,Factorization,numeric-method *(*Factorization-class*)*, [39](#page-38-1) avini<-,Factorization,vector-method

*(*Factorization-class*)*, [39](#page-38-1) center<- *(*Factorization-class*)*, [39](#page-38-1) center<-,Factorization,numeric-method *(*Factorization-class*)*, [39](#page-38-1) center<-,Factorization,vector-method *(*Factorization-class*)*, [39](#page-38-1) estimateMode, [2,](#page-1-1) *[3](#page-2-0)*, *[5](#page-4-0)*, *[8](#page-7-0)*, *[11](#page-10-0)*, *[15](#page-14-0)*, *[21](#page-20-1)*, *[23](#page-22-0)*, *[29](#page-28-0)*,

*(*Factorization-class*)*, [39](#page-38-1)

center *(*Factorization-class*)*, [39](#page-38-1) center,Factorization-method

*[36](#page-35-0)*, *[39](#page-38-1)*, *[45](#page-44-0)*, *[49](#page-48-0)*, *[51](#page-50-0)*, *[54](#page-53-0)*, *[56](#page-55-0)*, *[58](#page-57-0)*, *[60](#page-59-0)*, *[66](#page-65-0)*, *[69](#page-68-1)*, *[71](#page-70-0)*, *[73](#page-72-0)*, *[75,](#page-74-0) [76](#page-75-1)*, *[78](#page-77-1)[–80](#page-79-0)*, *[83](#page-82-0)*

extractBic, *[3](#page-2-0)*, [4,](#page-3-1) *[5](#page-4-0)*, *[8](#page-7-0)*, *[11](#page-10-0)*, *[15](#page-14-0)*, *[21](#page-20-1)*, *[23](#page-22-0)*, *[29](#page-28-0)*, *[36](#page-35-0)*, *[39](#page-38-1)*, *[45](#page-44-0)*, *[49](#page-48-0)*, *[51](#page-50-0)*, *[54](#page-53-0)*, *[56](#page-55-0)*, *[58](#page-57-0)*, *[60](#page-59-0)*, *[66](#page-65-0)*, *[69](#page-68-1)*, *[71](#page-70-0)*, *[73](#page-72-0)*, *[75,](#page-74-0) [76](#page-75-1)*, *[78–](#page-77-1)[80](#page-79-0)*, *[83](#page-82-0)* extractPlot, *[3](#page-2-0)*, *[5](#page-4-0)*, [7,](#page-6-1) *[8](#page-7-0)*, *[11](#page-10-0)*, *[15](#page-14-0)*, *[21](#page-20-1)*, *[23](#page-22-0)*, *[29](#page-28-0)*, *[36](#page-35-0)*, *[39](#page-38-1)*, *[45](#page-44-0)*, *[49](#page-48-0)*, *[51](#page-50-0)*, *[54](#page-53-0)*, *[56](#page-55-0)*, *[58](#page-57-0)*, *[60](#page-59-0)*, *[66](#page-65-0)*, *[69](#page-68-1)*, *[71](#page-70-0)*, *[73](#page-72-0)*, *[75,](#page-74-0) [76](#page-75-1)*, *[78–](#page-77-1)[80](#page-79-0)*, *[83](#page-82-0)* fabi, *[3](#page-2-0)*, *[5](#page-4-0)*, *[8](#page-7-0)*, [9,](#page-8-1) *[11](#page-10-0)*, *[15](#page-14-0)*, *[21](#page-20-1)*, *[23](#page-22-0)*, *[29](#page-28-0)*, *[36](#page-35-0)*, *[39](#page-38-1)*, *[45](#page-44-0)*, *[49](#page-48-0)*, *[51](#page-50-0)*, *[54](#page-53-0)*, *[56](#page-55-0)*, *[58](#page-57-0)*, *[60](#page-59-0)*, *[66](#page-65-0)*, *[69](#page-68-1)*, *[71](#page-70-0)*, *[73](#page-72-0)*, *[75,](#page-74-0) [76](#page-75-1)*, *[78](#page-77-1)[–80](#page-79-0)*, *[83](#page-82-0)* fabia, *[3](#page-2-0)*, *[5](#page-4-0)*, *[8](#page-7-0)*, *[11](#page-10-0)*, [13,](#page-12-1) *[15](#page-14-0)*, *[21](#page-20-1)*, *[23](#page-22-0)*, *[29](#page-28-0)*, *[36](#page-35-0)*, *[39](#page-38-1)*, *[45](#page-44-0)*, *[49](#page-48-0)*, *[51](#page-50-0)*, *[54](#page-53-0)*, *[56](#page-55-0)*, *[58](#page-57-0)*, *[60](#page-59-0)*, *[66](#page-65-0)*, *[69](#page-68-1)*, *[71](#page-70-0)*, *[73](#page-72-0)*, *[75,](#page-74-0) [76](#page-75-1)*, *[78–](#page-77-1)[80](#page-79-0)*, *[83](#page-82-0)* fabiaDemo, *[3](#page-2-0)*, *[5](#page-4-0)*, *[8](#page-7-0)*, *[11](#page-10-0)*, *[15](#page-14-0)*, [20,](#page-19-1) *[21](#page-20-1)*, *[23](#page-22-0)*, *[29](#page-28-0)*, *[36](#page-35-0)*, *[39](#page-38-1)*, *[45](#page-44-0)*, *[49](#page-48-0)*, *[51](#page-50-0)*, *[54](#page-53-0)*, *[56](#page-55-0)*, *[58](#page-57-0)*, *[60](#page-59-0)*, *[66](#page-65-0)*, *[69](#page-68-1)*, *[71](#page-70-0)*, *[73](#page-72-0)*, *[75,](#page-74-0) [76](#page-75-1)*, *[78–](#page-77-1)[80](#page-79-0)*, *[83](#page-82-0)* fabiap, *[3](#page-2-0)*, *[5](#page-4-0)*, *[8](#page-7-0)*, *[11](#page-10-0)*, *[15](#page-14-0)*, *[21](#page-20-1)*, [21,](#page-20-1) *[23](#page-22-0)*, *[29](#page-28-0)*, *[36](#page-35-0)*, *[39](#page-38-1)*, *[45](#page-44-0)*, *[49](#page-48-0)*, *[51](#page-50-0)*, *[54](#page-53-0)*, *[56](#page-55-0)*, *[58](#page-57-0)*, *[60](#page-59-0)*, *[66](#page-65-0)*, *[69](#page-68-1)*, *[71](#page-70-0)*, *[73](#page-72-0)*, *[75,](#page-74-0) [76](#page-75-1)*, *[78–](#page-77-1)[80](#page-79-0)*, *[83](#page-82-0)* fabias, *[3](#page-2-0)*, *[5](#page-4-0)*, *[8](#page-7-0)*, *[11](#page-10-0)*, *[15](#page-14-0)*, *[21](#page-20-1)*, *[23](#page-22-0)*, [28,](#page-27-1) *[29](#page-28-0)*, *[36](#page-35-0)*, *[39](#page-38-1)*, *[45](#page-44-0)*, *[49](#page-48-0)*, *[51](#page-50-0)*, *[54](#page-53-0)*, *[56](#page-55-0)*, *[58](#page-57-0)*, *[60](#page-59-0)*, *[66](#page-65-0)*, *[69](#page-68-1)*, *[71](#page-70-0)*, *[73](#page-72-0)*, *[75,](#page-74-0) [76](#page-75-1)*, *[78–](#page-77-1)[80](#page-79-0)*, *[83](#page-82-0)* fabiasp, *[3](#page-2-0)*, *[5](#page-4-0)*, *[8](#page-7-0)*, *[11](#page-10-0)*, *[15](#page-14-0)*, *[21](#page-20-1)*, *[23](#page-22-0)*, *[29](#page-28-0)*, [34,](#page-33-1) *[36](#page-35-0)*, *[39](#page-38-1)*, *[45](#page-44-0)*, *[49](#page-48-0)*, *[51](#page-50-0)*, *[54](#page-53-0)*, *[56](#page-55-0)*, *[58](#page-57-0)*, *[60](#page-59-0)*, *[66](#page-65-0)*, *[69](#page-68-1)*, *[71](#page-70-0)*, *[73](#page-72-0)*, *[75,](#page-74-0) [76](#page-75-1)*, *[78–](#page-77-1)[80](#page-79-0)*, *[83](#page-82-0)* fabiaVersion, *[3](#page-2-0)*, *[5](#page-4-0)*, *[8](#page-7-0)*, *[11](#page-10-0)*, *[15](#page-14-0)*, *[21](#page-20-1)*, *[23](#page-22-0)*, *[29](#page-28-0)*, *[36](#page-35-0)*, [38,](#page-37-1) *[39](#page-38-1)*, *[45](#page-44-0)*, *[49](#page-48-0)*, *[51](#page-50-0)*, *[54](#page-53-0)*, *[56](#page-55-0)*, *[58](#page-57-0)*, *[60](#page-59-0)*, *[66](#page-65-0)*, *[69](#page-68-1)*, *[71](#page-70-0)*, *[73](#page-72-0)*, *[75,](#page-74-0) [76](#page-75-1)*, *[78–](#page-77-1)[80](#page-79-0)*, *[83](#page-82-0)* Factorization, *[3](#page-2-0)*, *[5](#page-4-0)*, *[8](#page-7-0)*, *[11](#page-10-0)*, *[15](#page-14-0)*, *[21](#page-20-1)*, *[23](#page-22-0)*, *[29](#page-28-0)*, *[36](#page-35-0)*, *[39](#page-38-1)*, *[45](#page-44-0)*, *[49](#page-48-0)*, *[51](#page-50-0)*, *[54](#page-53-0)*, *[56](#page-55-0)*, *[58](#page-57-0)*, *[60](#page-59-0)*, *[66](#page-65-0)*, *[69](#page-68-1)*, *[71](#page-70-0)*, *[73](#page-72-0)*, *[75,](#page-74-0) [76](#page-75-1)*, *[78–](#page-77-1)[80](#page-79-0)*, *[83](#page-82-0)* Factorization *(*Factorization-class*)*, [39](#page-38-1) Factorization,ANY-method *(*Factorization-class*)*, [39](#page-38-1) Factorization,list-method,numeric-method,vector-method,matrix-method,ANY-method *[29](#page-28-0)*, *[36](#page-35-0)*, *[39](#page-38-1)*, *[45](#page-44-0)*, *[49](#page-48-0)*, [50,](#page-49-1) *[51](#page-50-0)*, *[54](#page-53-0)*, *[56](#page-55-0)*, *[58](#page-57-0)*, *(*Factorization-class*)*, [39](#page-38-1) Factorization-class, [39](#page-38-1) Factorization-method *(*Factorization-class*)*, [39](#page-38-1) ini *(*Factorization-class*)*, [39](#page-38-1) ini,Factorization-method *(*Factorization-class*)*, [39](#page-38-1) ini<- *(*Factorization-class*)*, [39](#page-38-1) ini<-,Factorization,matrix-method

L *(*Factorization-class*)*, [39](#page-38-1)

*(*Factorization-class*)*, [39](#page-38-1)

l *(*Factorization-class*)*, [39](#page-38-1)

L,Factorization-method *(*Factorization-class*)*, [39](#page-38-1) l,Factorization-method *(*Factorization-class*)*, [39](#page-38-1) L<- *(*Factorization-class*)*, [39](#page-38-1) l<- *(*Factorization-class*)*, [39](#page-38-1) L<-,Factorization,matrix-method *(*Factorization-class*)*, [39](#page-38-1) l<-,Factorization,numeric-method *(*Factorization-class*)*, [39](#page-38-1) lapla *(*Factorization-class*)*, [39](#page-38-1) lapla,Factorization-method *(*Factorization-class*)*, [39](#page-38-1) lapla<- *(*Factorization-class*)*, [39](#page-38-1) lapla<-,Factorization,matrix-method *(*Factorization-class*)*, [39](#page-38-1) LZ *(*Factorization-class*)*, [39](#page-38-1) LZ,Factorization-method *(*Factorization-class*)*, [39](#page-38-1) LZ<- *(*Factorization-class*)*, [39](#page-38-1) LZ<-,Factorization,matrix-method *(*Factorization-class*)*, [39](#page-38-1)

M *(*Factorization-class*)*, [39](#page-38-1) M,Factorization-method *(*Factorization-class*)*, [39](#page-38-1) M<- *(*Factorization-class*)*, [39](#page-38-1) M<-,Factorization,matrix-method *(*Factorization-class*)*, [39](#page-38-1) makeFabiaData, *[3](#page-2-0)*, *[5](#page-4-0)*, *[8](#page-7-0)*, *[11](#page-10-0)*, *[15](#page-14-0)*, *[21](#page-20-1)*, *[23](#page-22-0)*, *[29](#page-28-0)*, *[36](#page-35-0)*, *[39](#page-38-1)*, *[45](#page-44-0)*, [47,](#page-46-1) *[49](#page-48-0)*, *[51](#page-50-0)*, *[54](#page-53-0)*, *[56](#page-55-0)*, *[58](#page-57-0)*, *[60](#page-59-0)*, *[66](#page-65-0)*, *[69](#page-68-1)*, *[71](#page-70-0)*, *[73](#page-72-0)*, *[75,](#page-74-0) [76](#page-75-1)*, *[78](#page-77-1)[–80](#page-79-0)*, *[83](#page-82-0)* makeFabiaDataBlocks, *[3](#page-2-0)*, *[5](#page-4-0)*, *[8](#page-7-0)*, *[11](#page-10-0)*, *[15](#page-14-0)*, *[21](#page-20-1)*, *[23](#page-22-0)*, *[60](#page-59-0)*, *[66](#page-65-0)*, *[69](#page-68-1)*, *[71](#page-70-0)*, *[73](#page-72-0)*, *[75,](#page-74-0) [76](#page-75-1)*, *[78](#page-77-1)[–80](#page-79-0)*, *[83](#page-82-0)* makeFabiaDataBlocksPos, *[3](#page-2-0)*, *[5](#page-4-0)*, *[8](#page-7-0)*, *[11](#page-10-0)*, *[15](#page-14-0)*, *[21](#page-20-1)*, *[23](#page-22-0)*, *[29](#page-28-0)*, *[36](#page-35-0)*, *[39](#page-38-1)*, *[45](#page-44-0)*, *[49](#page-48-0)*, *[51](#page-50-0)*, [52,](#page-51-1) *[54](#page-53-0)*, *[56](#page-55-0)*, *[58](#page-57-0)*, *[60](#page-59-0)*, *[66](#page-65-0)*, *[69](#page-68-1)*, *[71](#page-70-0)*, *[73](#page-72-0)*, *[75,](#page-74-0) [76](#page-75-1)*, *[78](#page-77-1)[–80](#page-79-0)*, *[83](#page-82-0)* makeFabiaDataPos, *[3](#page-2-0)*, *[5](#page-4-0)*, *[8](#page-7-0)*, *[11](#page-10-0)*, *[15](#page-14-0)*, *[21](#page-20-1)*, *[23](#page-22-0)*, *[29](#page-28-0)*, *[36](#page-35-0)*, *[39](#page-38-1)*, *[45](#page-44-0)*, *[49](#page-48-0)*, *[51](#page-50-0)*, *[54](#page-53-0)*, [55,](#page-54-1) *[56](#page-55-0)*, *[58](#page-57-0)*, *[60](#page-59-0)*, *[66](#page-65-0)*, *[69](#page-68-1)*, *[71](#page-70-0)*, *[73](#page-72-0)*, *[75,](#page-74-0) [76](#page-75-1)*, *[78](#page-77-1)[–80](#page-79-0)*, *[83](#page-82-0)* matrixImagePlot, *[3](#page-2-0)*, *[5](#page-4-0)*, *[8](#page-7-0)*, *[11](#page-10-0)*, *[15](#page-14-0)*, *[21](#page-20-1)*, *[23](#page-22-0)*, *[29](#page-28-0)*, *[36](#page-35-0)*, *[39](#page-38-1)*, *[45](#page-44-0)*, *[49](#page-48-0)*, *[51](#page-50-0)*, *[54](#page-53-0)*, *[56](#page-55-0)*, [57,](#page-56-1) *[58](#page-57-0)*, *[60](#page-59-0)*, *[66](#page-65-0)*, *[69](#page-68-1)*, *[71](#page-70-0)*, *[73](#page-72-0)*, *[75,](#page-74-0) [76](#page-75-1)*, *[78](#page-77-1)[–80](#page-79-0)*, *[83](#page-82-0)* mfsc, *[3](#page-2-0)*, *[5](#page-4-0)*, *[8](#page-7-0)*, *[11](#page-10-0)*, *[15](#page-14-0)*, *[21](#page-20-1)*, *[23](#page-22-0)*, *[29](#page-28-0)*, *[36](#page-35-0)*, *[39](#page-38-1)*, *[45](#page-44-0)*, *[49](#page-48-0)*, *[51](#page-50-0)*, *[54](#page-53-0)*, *[56](#page-55-0)*, *[58](#page-57-0)*, [59,](#page-58-1) *[60](#page-59-0)*, *[66](#page-65-0)*, *[69](#page-68-1)*, *[71](#page-70-0)*, *[73](#page-72-0)*, *[75,](#page-74-0) [76](#page-75-1)*, *[78](#page-77-1)[–80](#page-79-0)*, *[83](#page-82-0)*

## INDEX  $87$

n *(*Factorization-class*)*, [39](#page-38-1) n,Factorization-method *(*Factorization-class*)*, [39](#page-38-1) n<- *(*Factorization-class*)*, [39](#page-38-1) n<-,Factorization,numeric-method *(*Factorization-class*)*, [39](#page-38-1) nmfdiv, *[3](#page-2-0)*, *[5](#page-4-0)*, *[8](#page-7-0)*, *[11](#page-10-0)*, *[15](#page-14-0)*, *[21](#page-20-1)*, *[23](#page-22-0)*, *[29](#page-28-0)*, *[36](#page-35-0)*, *[39](#page-38-1)*, *[45](#page-44-0)*, *[49](#page-48-0)*, *[51](#page-50-0)*, *[54](#page-53-0)*, *[56](#page-55-0)*, *[58](#page-57-0)*, *[60](#page-59-0)*, [65,](#page-64-1) *[66](#page-65-0)*, *[69](#page-68-1)*, *[71](#page-70-0)*, *[73](#page-72-0)*, *[75,](#page-74-0) [76](#page-75-1)*, *[78–](#page-77-1)[80](#page-79-0)*, *[83](#page-82-0)* nmfeu, *[3](#page-2-0)*, *[5](#page-4-0)*, *[8](#page-7-0)*, *[11](#page-10-0)*, *[15](#page-14-0)*, *[21](#page-20-1)*, *[23](#page-22-0)*, *[29](#page-28-0)*, *[36](#page-35-0)*, *[39](#page-38-1)*, *[45](#page-44-0)*, *[49](#page-48-0)*, *[51](#page-50-0)*, *[54](#page-53-0)*, *[56](#page-55-0)*, *[58](#page-57-0)*, *[60](#page-59-0)*, *[66](#page-65-0)*, [67,](#page-66-1) *[69](#page-68-1)*, *[71](#page-70-0)*, *[73](#page-72-0)*, *[75,](#page-74-0) [76](#page-75-1)*, *[78–](#page-77-1)[80](#page-79-0)*, *[83](#page-82-0)* nmfsc, *[3](#page-2-0)*, *[5](#page-4-0)*, *[8](#page-7-0)*, *[11](#page-10-0)*, *[15](#page-14-0)*, *[21](#page-20-1)*, *[23](#page-22-0)*, *[29](#page-28-0)*, *[36](#page-35-0)*, *[39](#page-38-1)*, *[45](#page-44-0)*, *[49](#page-48-0)*, *[51](#page-50-0)*, *[54](#page-53-0)*, *[56](#page-55-0)*, *[58](#page-57-0)*, *[60](#page-59-0)*, *[66](#page-65-0)*, *[69](#page-68-1)*, [69,](#page-68-1) *[71](#page-70-0)*, *[73](#page-72-0)*, *[75,](#page-74-0) [76](#page-75-1)*, *[78–](#page-77-1)[80](#page-79-0)*, *[83](#page-82-0)*

p1 *(*Factorization-class*)*, [39](#page-38-1) p1,Factorization-method *(*Factorization-class*)*, [39](#page-38-1) p1<- *(*Factorization-class*)*, [39](#page-38-1) p1<-,Factorization,numeric-method *(*Factorization-class*)*, [39](#page-38-1) p2 *(*Factorization-class*)*, [39](#page-38-1) p2,Factorization-method *(*Factorization-class*)*, [39](#page-38-1) p2<- *(*Factorization-class*)*, [39](#page-38-1) p2<-,Factorization,numeric-method *(*Factorization-class*)*, [39](#page-38-1) parameters *(*Factorization-class*)*, [39](#page-38-1) parameters,Factorization-method *(*Factorization-class*)*, [39](#page-38-1) parameters<- *(*Factorization-class*)*, [39](#page-38-1) parameters<-,Factorization,list-method *(*Factorization-class*)*, [39](#page-38-1) plot,Factorization,missing-method *(*Factorization-class*)*, [39](#page-38-1) plot,Factorization-method *(*Factorization-class*)*, [39](#page-38-1) plotBicluster, *[3](#page-2-0)*, *[5](#page-4-0)*, *[8](#page-7-0)*, *[11](#page-10-0)*, *[15](#page-14-0)*, *[21](#page-20-1)*, *[23](#page-22-0)*, *[29](#page-28-0)*, *[36](#page-35-0)*, *[39](#page-38-1)*, *[45](#page-44-0)*, *[49](#page-48-0)*, *[51](#page-50-0)*, *[54](#page-53-0)*, *[56](#page-55-0)*, *[58](#page-57-0)*, *[60](#page-59-0)*, *[66](#page-65-0)*, *[69](#page-68-1)*, *[71](#page-70-0)*, [72,](#page-71-1) *[73](#page-72-0)*, *[75,](#page-74-0) [76](#page-75-1)*, *[78–](#page-77-1)[80](#page-79-0)*, *[83](#page-82-0)* projFunc, *[3](#page-2-0)*, *[5](#page-4-0)*, *[8](#page-7-0)*, *[11](#page-10-0)*, *[15](#page-14-0)*, *[21](#page-20-1)*, *[23](#page-22-0)*, *[29](#page-28-0)*, *[36](#page-35-0)*, *[39](#page-38-1)*, *[45](#page-44-0)*, *[49](#page-48-0)*, *[51](#page-50-0)*, *[54](#page-53-0)*, *[56](#page-55-0)*, *[58](#page-57-0)*, *[60](#page-59-0)*, *[66](#page-65-0)*, *[69](#page-68-1)*, *[71](#page-70-0)*, *[73](#page-72-0)*, [74,](#page-73-1) *[75,](#page-74-0) [76](#page-75-1)*, *[78–](#page-77-1)[80](#page-79-0)*, *[83](#page-82-0)* projFuncPos, *[3](#page-2-0)*, *[5](#page-4-0)*, *[8](#page-7-0)*, *[11](#page-10-0)*, *[15](#page-14-0)*, *[21](#page-20-1)*, *[23](#page-22-0)*, *[29](#page-28-0)*, *[36](#page-35-0)*, *[39](#page-38-1)*, *[45](#page-44-0)*, *[49](#page-48-0)*, *[51](#page-50-0)*, *[54](#page-53-0)*, *[56](#page-55-0)*, *[58](#page-57-0)*, *[60](#page-59-0)*, *[66](#page-65-0)*, *[69](#page-68-1)*, *[71](#page-70-0)*, *[73](#page-72-0)*, *[75,](#page-74-0) [76](#page-75-1)*, [76,](#page-75-1) *[78–](#page-77-1)[80](#page-79-0)*, *[83](#page-82-0)* Psi *(*Factorization-class*)*, [39](#page-38-1)

Psi,Factorization-method *(*Factorization-class*)*, [39](#page-38-1) Psi<- *(*Factorization-class*)*, [39](#page-38-1) Psi<-,Factorization,numeric-method *(*Factorization-class*)*, [39](#page-38-1) Psi<-,Factorization,vector-method *(*Factorization-class*)*, [39](#page-38-1)

readSamplesSpfabia, [77,](#page-76-1) *[78](#page-77-1)[–80](#page-79-0)*, *[83](#page-82-0)* readSpfabiaResult, *[15](#page-14-0)*, *[39](#page-38-1)*, *[78](#page-77-1)*, [78,](#page-77-1) *[79,](#page-78-1) [80](#page-79-0)*, *[83](#page-82-0)*

samplesPerFeature, [79,](#page-78-1) *[80](#page-79-0)*, *[83](#page-82-0)* scaleData *(*Factorization-class*)*, [39](#page-38-1) scaleData,Factorization-method *(*Factorization-class*)*, [39](#page-38-1) scaleData<- *(*Factorization-class*)*, [39](#page-38-1) scaleData<-,Factorization,numeric-method *(*Factorization-class*)*, [39](#page-38-1) scaleData<-,Factorization,vector-method *(*Factorization-class*)*, [39](#page-38-1) show,Factorization-method *(*Factorization-class*)*, [39](#page-38-1) showSelected *(*Factorization-class*)*, [39](#page-38-1) showSelected,Factorization,numeric-method *(*Factorization-class*)*, [39](#page-38-1) showSelected,Factorization-method *(*Factorization-class*)*, [39](#page-38-1) spfabia, *[8](#page-7-0)*, *[11](#page-10-0)*, *[15](#page-14-0)*, *[23](#page-22-0)*, *[29](#page-28-0)*, *[36](#page-35-0)*, *[39](#page-38-1)*, *[78](#page-77-1)[–80](#page-79-0)*, [81,](#page-80-1) *[83](#page-82-0)* summary,Factorization-method *(*Factorization-class*)*, [39](#page-38-1)

U *(*Factorization-class*)*, [39](#page-38-1) U,Factorization-method *(*Factorization-class*)*, [39](#page-38-1) U<- *(*Factorization-class*)*, [39](#page-38-1) U<-,Factorization,matrix-method *(*Factorization-class*)*, [39](#page-38-1)

X *(*Factorization-class*)*, [39](#page-38-1) X,Factorization-method *(*Factorization-class*)*, [39](#page-38-1) X<- *(*Factorization-class*)*, [39](#page-38-1) X<-,Factorization,matrix-method *(*Factorization-class*)*, [39](#page-38-1) xavini *(*Factorization-class*)*, [39](#page-38-1) xavini,Factorization-method *(*Factorization-class*)*, [39](#page-38-1) xavini<- *(*Factorization-class*)*, [39](#page-38-1)

## 88 INDEX

xavini<-,Factorization,numeric-method *(*Factorization-class*)*, [39](#page-38-1) xavini<-,Factorization,vector-method *(*Factorization-class*)*, [39](#page-38-1)

Z *(*Factorization-class*)*, [39](#page-38-1) Z,Factorization-method *(*Factorization-class *)* , [39](#page-38-1) Z<- *(*Factorization-class *)* , [39](#page-38-1) Z<-,Factorization,matrix-method *(*Factorization-class*)*, [39](#page-38-1)